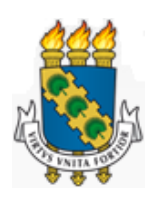

## UNIVERSIDADE FEDERAL DO CEARÁ CENTRO DE TECNOLOGIA DEPARTAMENTO DE ENGENHARIA MECÂNICA PROGRAMA DE PÓS-GRADUAÇÃO EM ENGENHARIA MECÂNICA

DANILO CÉSAR RODRIGUES AZEVEDO

## MÉTODOS HEURÍSTICOS APLICADOS NO AJUSTE DE CURVAS DE WEIBULL EM ENERGIA EÓLICA

Fortaleza 2015

## DANILO CÉSAR RODRIGUES AZEVEDO

## MÉTODOS HEURÍSTICOS APLICADOS NO AJUSTE DE CURVAS DE WEIBULL EM ENERGIA EÓLICA

Dissertação submetida à Coordenação do Curso de Pós-Graduação em Engenharia Mecânica da Universidade Federal do Ceará, como requisito parcial para obtenção do grau de Mestre em Engenharia Mecânica

Orientador(a): Profa. Dra. Carla Freitas de Andrade Coorientador(a):Prof. Dr. Paulo Alexandre Costa Rocha

Fortaleza 2015

Dados Internacionais de Catalogação na Publicação Universidade Federal do Ceará Biblioteca de Pós-Graduação em Engenharia - BPGE

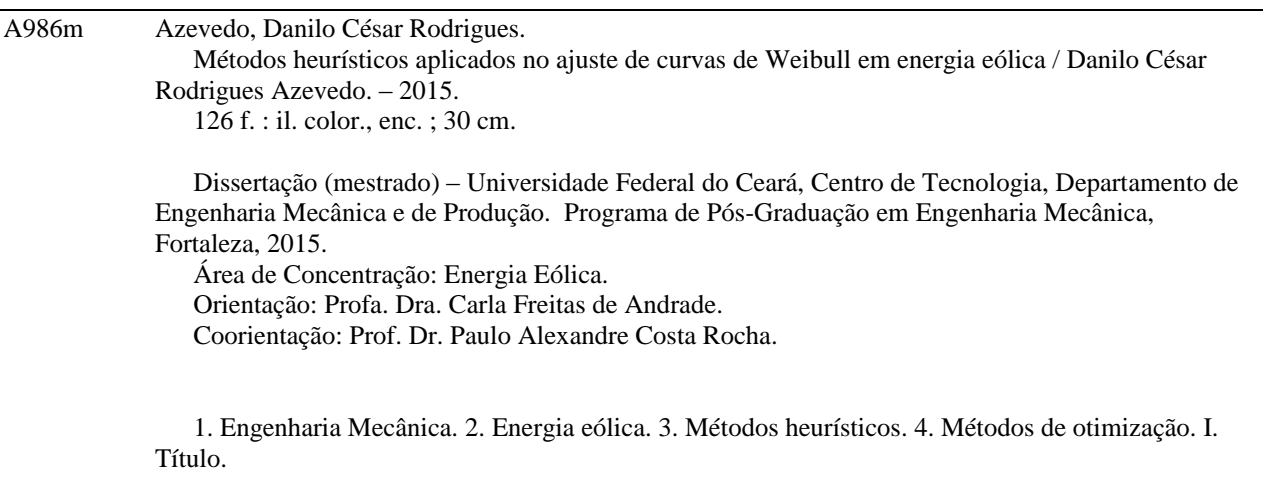

### DANILO CÉSAR RODRIGUES AZEVEDO

### MÉTODOS HEURÍSTICOS APLICADOS NO AJUSTE DE CURVAS DE WEIBULL EM ENERGIA EÓLICA

Dissertação submetida à Coordenação do Curso de Pós-Graduação em Engenharia Mecânica da Universidade Federal do Ceará, como requisito parcial para obtenção do grau de Mestre em Engenharia Mecânica

Aprovada em

BANCA EXAMINADORA

Profa. Dra. Carla Freitas de Andrade Universidade Federal do Ceará

Prof. Dr. Paulo Alexandre Costa Rocha Universidade Federal do Ceará

Prof. Dr. Antonio Clecio Fontelles Thomaz Universidade Estadual do Ceará

> Fortaleza 2015

Ao meu pai.

### AGRADECIMENTOS

Agradeço aos professores Dra. Carla Freitas de Andrade e Dr. Paulo Alexandre Costa Rocha, pela orientação impecável.

Aos professores Dr. André Bueno e Dr. Francisco Ilson, do Programa de Pós-Graduação em Engenharia Mecânica, pela compreensão nas faltas inevitáveis.

Ao Valdi, secretário do Programa de Pós-Graduação em Engenharia Mecânica pela atenção nos avisos que por vezes evitaram a compra de passagens desnecessárias.

Aos colegas das duas turmas das quais participei, pela atenção em sempre me manterem atualizados sobre os assuntos das disciplinas.

À Eliana, da lanchonete, pelos cafés tomados, pagos ou pendurados, durante todo o período do curso.

Aos motoristas e pilotos que, no exercício correto das suas tarefas, me levaram e trouxeram com segurança todas as vezes.

Ao amigo Chico, pela amizade e pelo notebook na hora mais crítica da minha dissertação.

Ao amigo Jean e sua esposa Monique e ao amigo Angelo, pelo chuveiro, pela rede, quando foi preciso, e pela disponibilidade.

E, sobretudo, agradeço à minha esposa pela parceria, amizade, companheirismo, amor, fé e dedicação que me movem todos os dias.

"O entusiasmo é a maior força da alma. Conserva-o e nunca te faltará poder para conseguires o que desejas." (Napoleão Bonaparte)

### RESUMO

A aplicação de métodos heurísticos em otimização tem se mostrado bastante eficaz quando comparado aos tradicionais métodos de otimização por diferenciação. É sabido que, em alguns casos, minimizar de forma direta as funções envolvidas no processo pode ser complicado ou mesmo impossível. Buscou-se com esse trabalho desenvolver uma metodologia para ajuste de curvas de Weibull para a caracterização do regime de ventos, utilizando a otimização pelo método do Formigueiro e pelo método do Enxame de Partículas (do inglês Ant Colony Optimization (ACO) e Particle Swarm Optimization (PSO), respectivamente) bem como a hibridização destes dois métodos. Acredita-se que a característica estocástica dos métodos pode proporcionar resultados refinados para qualquer tipo de distribuição de vento, seja concentrada ou dispersa, o que tornaria válido utilizar o método nas condições de litoral, relevo plano, acidentado ou mesmo urbano, com obstáculos na direção dos aerogeradores. O resultado obtido pela aproximação heurística de duas amostras de vento do projeto SONDA, referentes a Petrolina-PE e São Martinho da Serra-RS foi comparado com outros oito métodos já conhecidos e comercialmente aplicados: método dos mínimos quadrados, método do momento, método empírico, método da máxima verossimilhança, método da máxima semelhança, método da energia padrão, método da energia equivalente e método do chi-quadrado e a qualidade do ajuste será avaliada pelos testes de RMSE, MAPE,  $R^2$  e pelo desvio na previsão de densidade de potência. Os métodos heurísticos se mostraram competitivos, com valores de erro em previsão de potência da ordem de 10<sup>−</sup><sup>14</sup>%.

Palavras-chaves: Eólica, Weibull, métodos heurísticos, métodos de otimização.

### ABSTRACT

The application of heuristics optimization has proven quite effective when compared to traditional optimization methods by differentiation. It is known that in some cases, directly minimizing the functions involved in the process can be complicated or even impossible. This work aims to develop a Weibull curve fitting methodology, using Ant Colony Optimization method and the Particle Swarm Optimization method as far as the hybridization of these. The tipical stochastic characteristic should provide good results for any wind distribution, concentrated or dispersed, which would make it valid to use in coastal conditions, flat or complex terrain or even urban. The result obtained by the heuristic approach of two SONDA wind samples, referring to Petrolina, Pernambuco, Brazil and Sao Martinho da Serra, Rio Grande do Sul, Brazil was compared with eight other known methods and commercially applied: the least squares method, the moment method, empirical method , the maximum likelihood method, the modified maximum likelihood method, energy pattern method, equivalent energy method and the chi-squared method and the goodness of fit will be evaluated by RMSE tests, MAPE,  $R^2$ , and the deviation in the forecast power density. Heuristic methods have proven competitive, with power forecast error values around  $10^{-14}\%$ .

Keywords: Wind energy, Weibull, heuristic methods, optimization methods

# LISTA DE ILUSTRAÇÕES

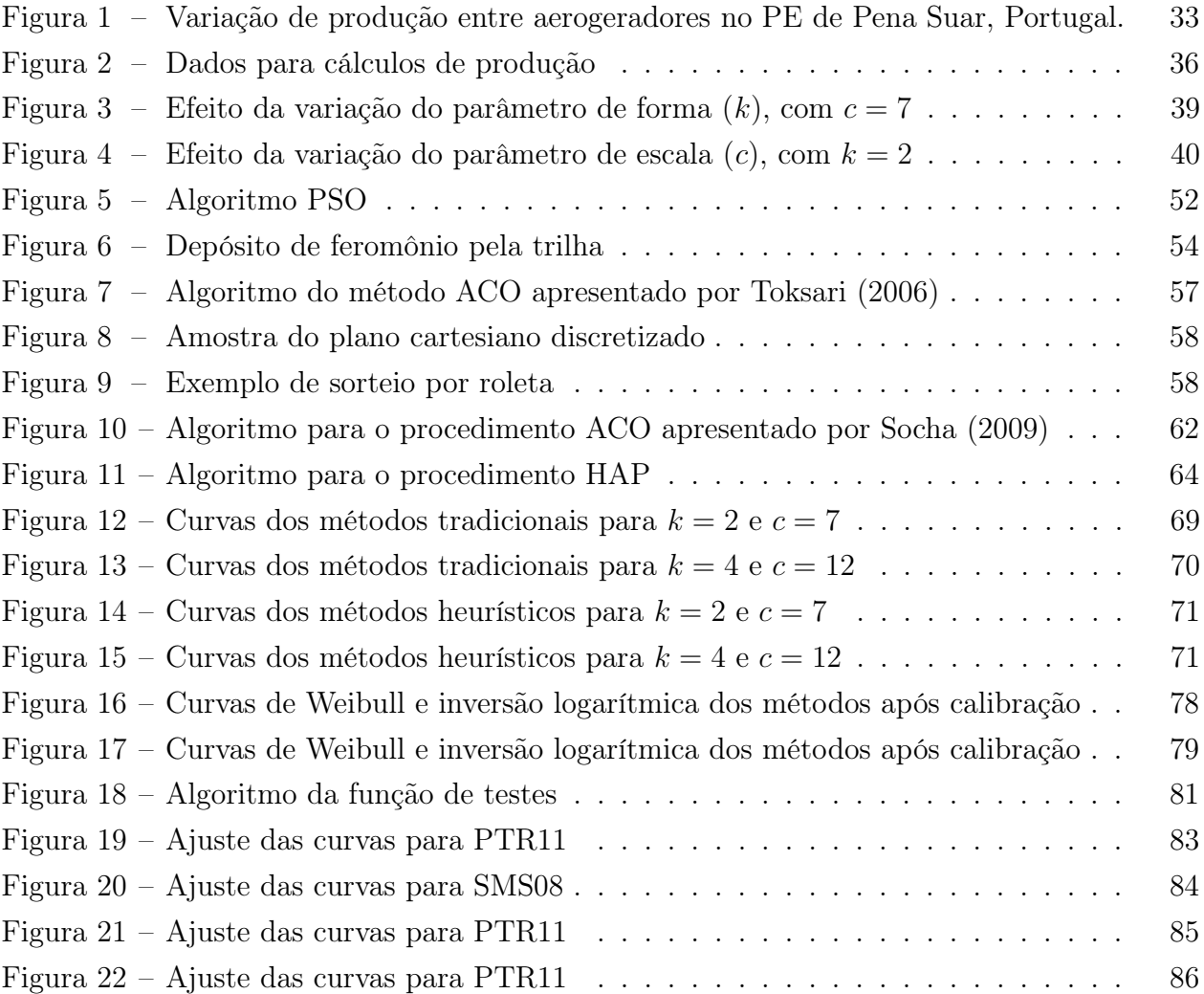

## LISTA DE TABELAS

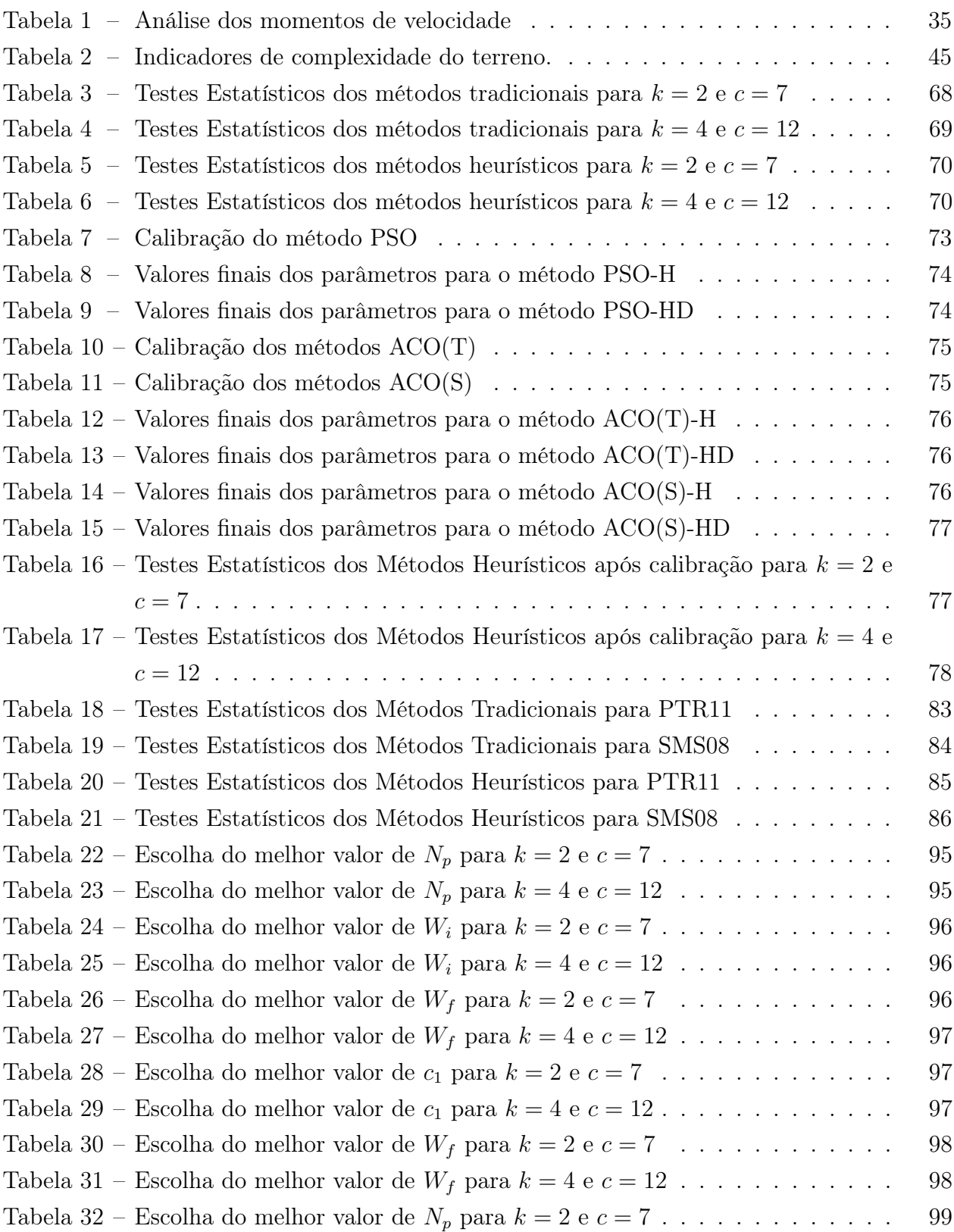

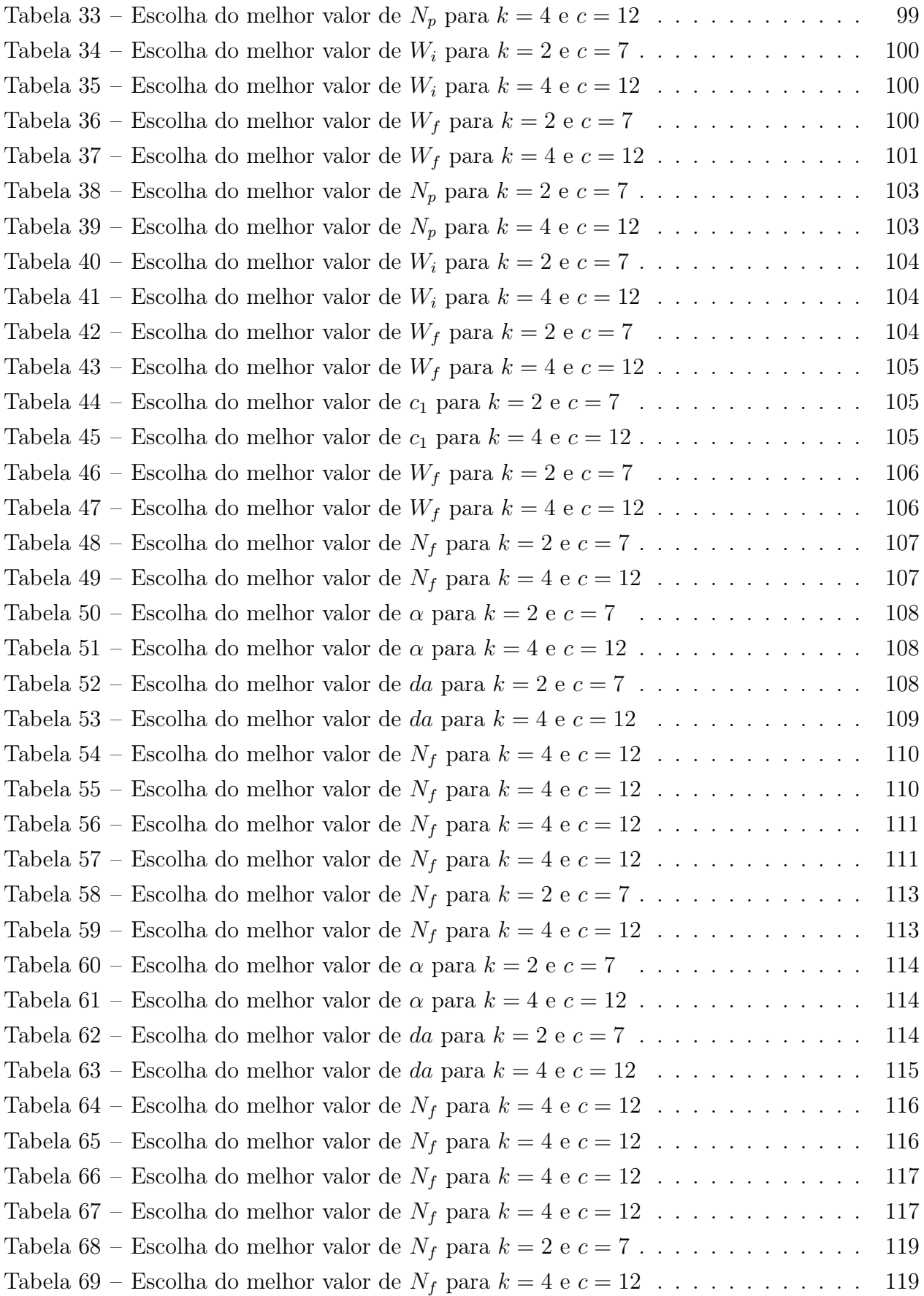

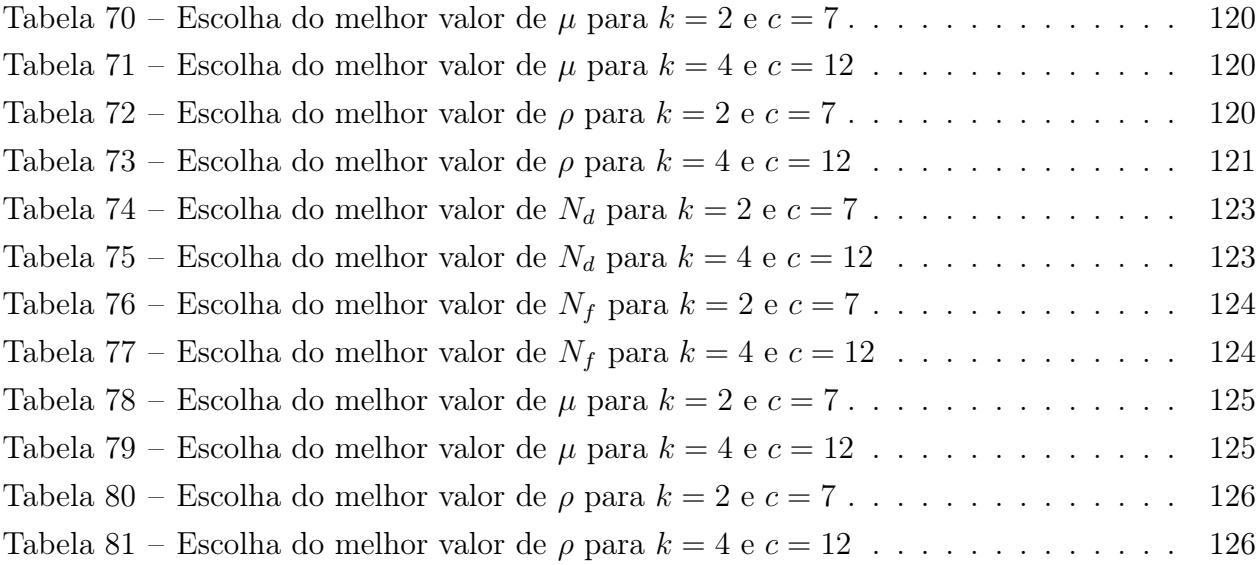

### LISTA DE ABREVIATURAS E SIGLAS

- PROINFA Programa de incentivos às fontes alternativas de energia elétrica
- MME Ministério de Minas e Energia
- SIN Sistema Elétrico Nacional
- PCH Pequenas Centrais Hidrelétricas
- BNDES Banco Nacional do Desenvolvimento
- FNE Fundo Constitucional do Nordeste
- FCO Fundo Constitucional do Centro-Oeste
- USD *United States Dolar* (Dólar Americano)
- ACO Ant Colony Optimization (Otimização do Formigueiro)
- PSO Particle Swarm Optimization (Otimização do Enxame de Partículas)
- HAP Hybrid ACO-PSO (Hibridização de ACO e PSO)
- PE Parque Eólico
- MMQ Método dos Mínimos Quadrados
- MM Método do Momento
- MEP Método da Energia Padrão
- ME Método Empírico
- MMV Método da Máxima Verossimilhança
- MMS Método da Máxima Semelhança
- MQQ Método do Qui Quadrado
- MEE Método da Energia Equivalente
- RMSE Root Mean Squared Error
- MAPE Mean Average Percentual Error

## LISTA DE SÍMBOLOS

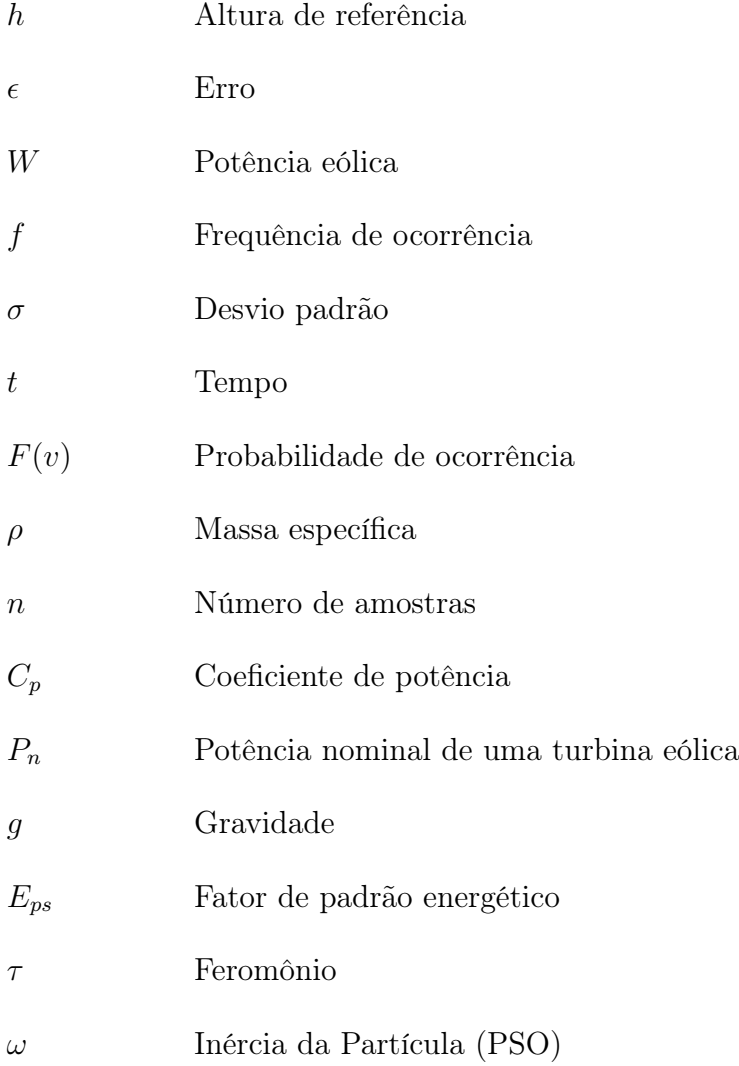

# SUMÁRIO

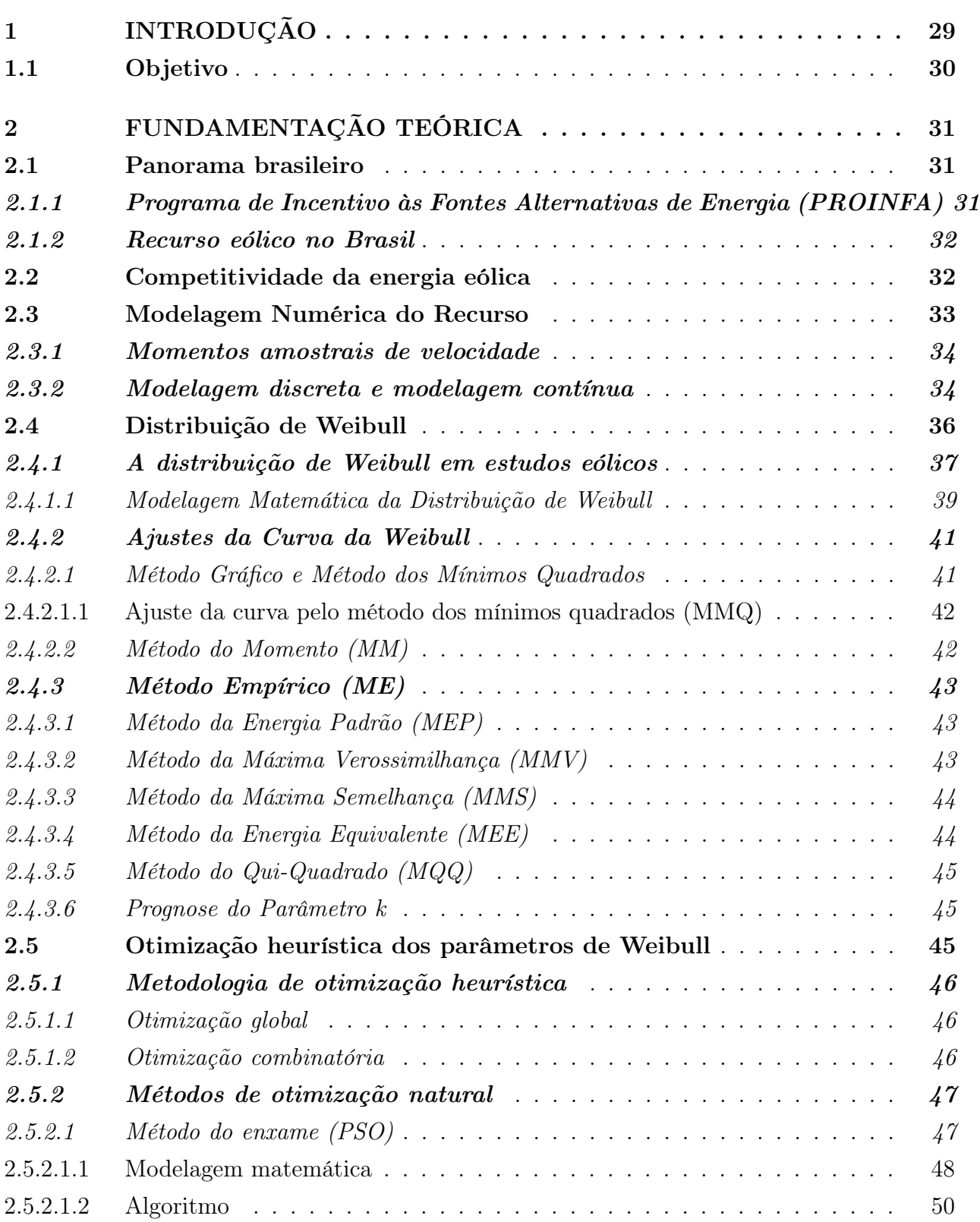

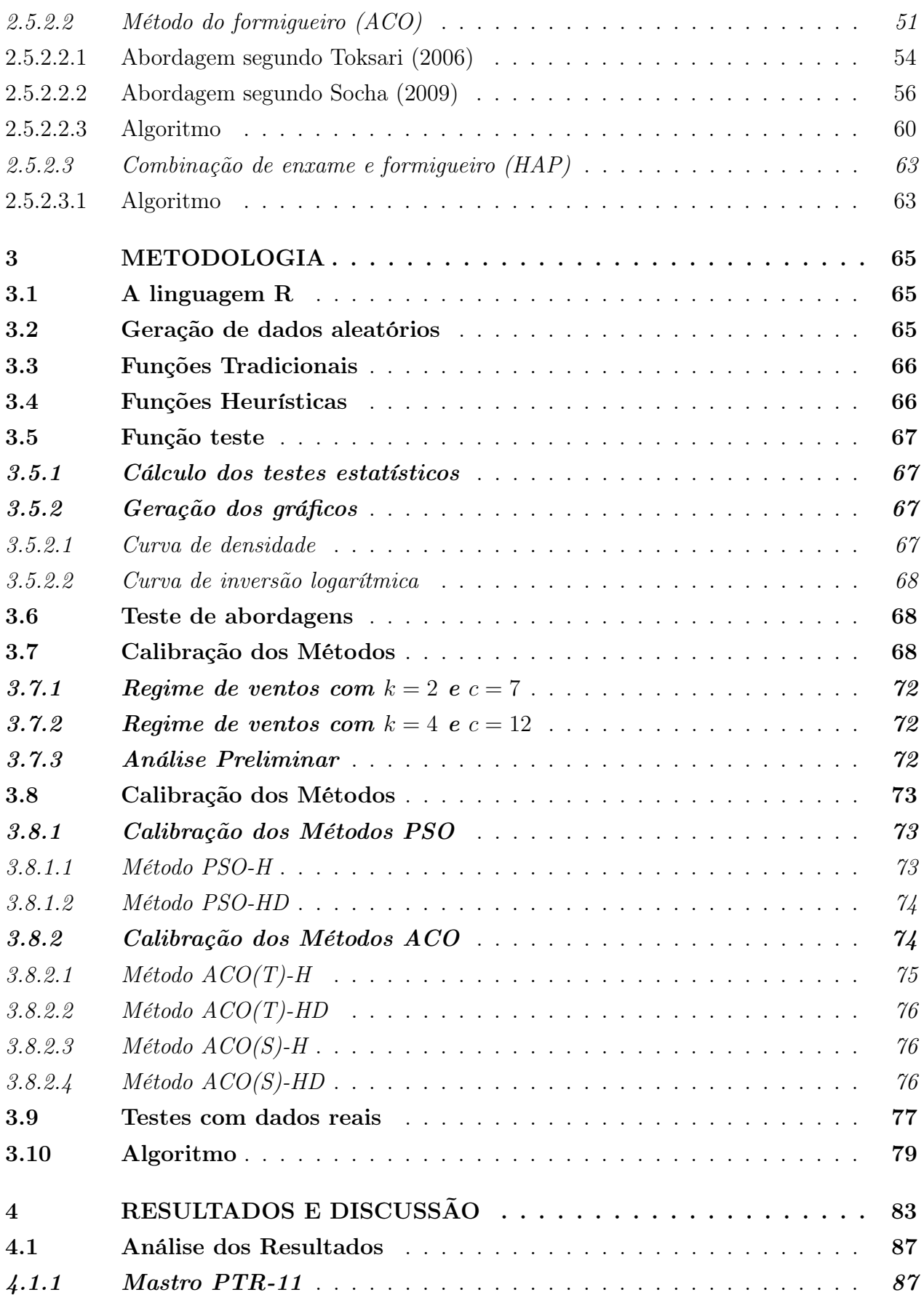

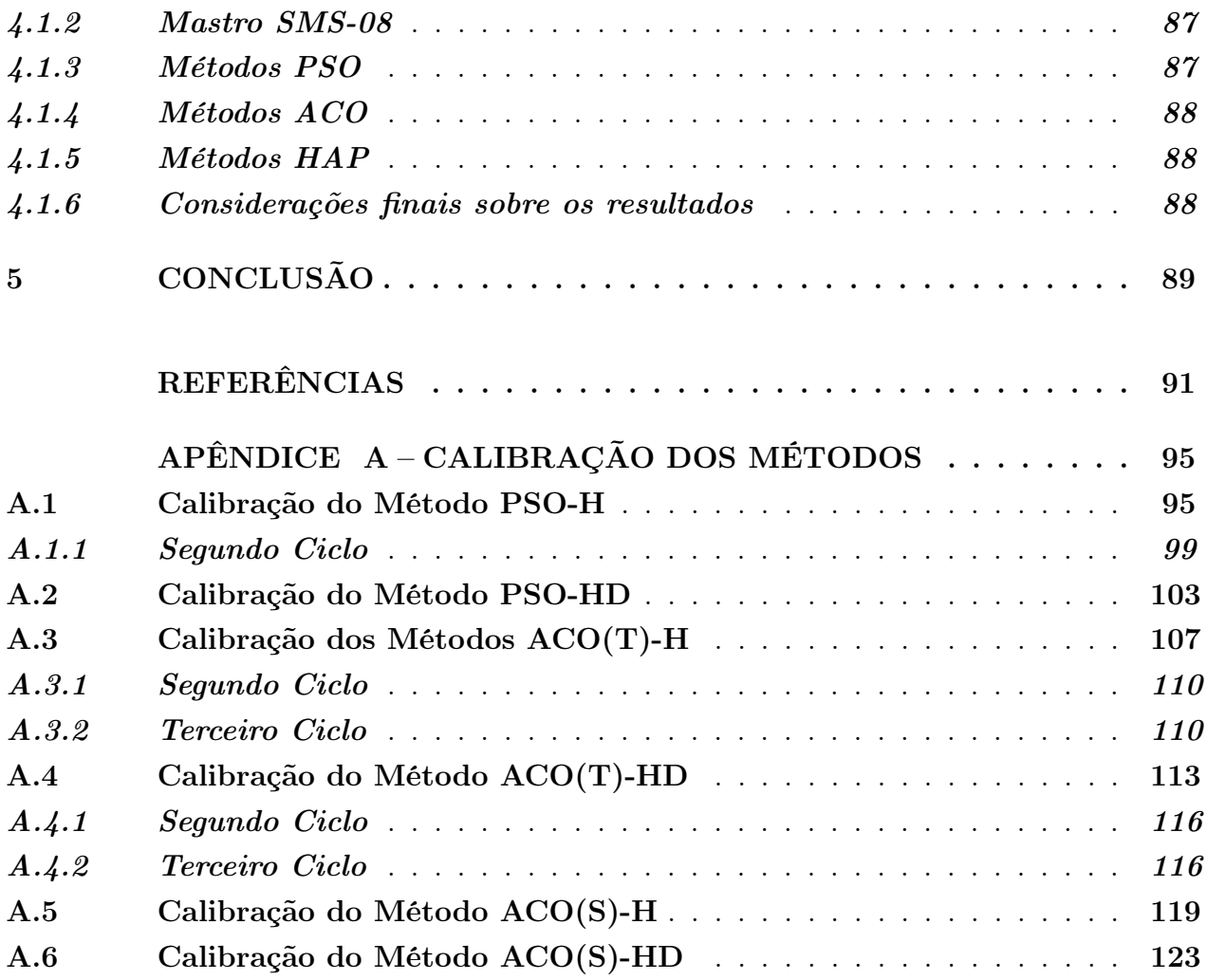

### <span id="page-30-0"></span>1 INTRODUÇÃO

A corrida por formas de energia que diminuam ou eliminem a emissão de gás carbônico para a atmosfera tem incentivado o desenvolvimento do setor de energia renovável nos últimos anos. A presença de  $CO<sub>2</sub>$  na atmosfera é natural. A camada de gás carbônico reveste o planeta, protegendo a vida da ação direta do sol. A preocupação dos ambientalistas é que essa camada protetora em excesso passe a superaquecer o planeta a níveis perigosos, como indicam os meteorologistas. Segundo [NASA](#page-94-0) [\(2015\)](#page-94-0), os indícios do processo de aquecimento global podem ser observados em várias situações, tais como o aumento do nível, da acidez e da temperatura dos oceanos, aumento da temperatura global, redução das camadas de neve, geleiras e das calotas polares e aumento da frequência de ventos extremos.

Segundo [Juárez et al.](#page-93-0) [\(2014\)](#page-93-0), a energia eólica é a alternativa que mais cresce no Brasil, devido às condições favoráveis de clima e topografia. Diversos investimentos do governo e de instituições privadas buscam formas de reduzir ainda mais o custo da energia eólica e garantir os resultados das análises de recurso reduzindo os valores de incerteza de medição e modelagem, diminuindo os riscos de implantação ligados ao rendimento do parque e aumentando a acreditação dos agentes financiadores.

Os valores de estimativa de potência derivam dos parâmetros de ajuste das curvas de Weibull, que representam a distribuição de frequência de ocorrência do vento na região analisada. A determinação destes parâmetros é feita por meio do ajuste de uma curva probabilística em um histograma de velocidades, ajuste no qual o erro impacta na previsão de produção podendo, nos piores cenários, provocar perdas financeiras ao investidor, na sobrestimativa, ou sobrecarga nas turbinas e torres, na subestimativa.

Distribuições reais de velocidade do vento não se ajustam a curvas probabilísticas perfeitamente. As frequências, em geral, estão concentradas em faixas de velocidade obedecendo às condições térmicas, barométricas, orográficas e de cobertura do solo, de forma que os métodos determinísticos não conseguem, por vezes, representar de forma satisfatória.

Dessa forma observa-se uma condição propícia para o estudo das aplicações de métodos heurísticos, neste caso, os métodos Ant Colony Optimization - ACO e Particle Swarm Optimization - PSO, que têm como características principais a simulação de aprendizado das variáveis em busca da melhor resposta.

Segundo [Toksari](#page-95-2) [\(2009\)](#page-95-2) e [Clerc](#page-93-1) [\(1999\)](#page-93-1), os métodos ACO e PSO são métodos computacionais que simulam o comportamento social das formigas e dos bandos, respectivamente. São sistemas multi-agente, onde o resultado de cada indivíduo influencia no valor do grupo, ou seja, as variáveis colaboram entre si para encontrar a melhor resposta.

Nestes métodos a função objetivo é otimizada por investigação e os melhores valores

obtidos são sinalizados e induzidos aos demais indivíduos através de modificadores de probabilidade (o feromônio, no método ACO) ou atração (coletividade e individualidade, método PSO). Cada valor investigado é sorteado, sendo a probabilidade de cada um dos valores disponíveis no domínio escolhido, ponderada pelos resultados da iteração anterior.

A característica estocástica do sorteio poderia, portanto, produzir resultados competitivos para os ajustes de curvas de Weibull para qualquer configuração do histograma, o que favoreceria o uso destes tipos de métodos em qualquer região ou condição ambiental.

Neste trabalho os métodos foram aplicados de quatro formas: otimização de ambos os parâmetros de Weibull, sendo o ajuste totalmente heurístico, designado pelo sufixo "H"; otimização do fator de forma (k) e cálculo posterior do fator de escala (c), sendo o ajuste heurístico-determinístico (sufixo "HD"), sendo o ajuste da curva ao histograma e o erro quadrado da potência disponível a função objetivo a ser minimizada em cada modelo, respectivamente. As outras duas formas são versões hibridizadas dos métodos ACO e PSO nos ajustes totalmente heurístico e heurístico-determinístico, identificados pelos sufixos  $H \in HD$ , respectivamente.

### <span id="page-31-0"></span>1.1 Objetivo

O objetivo deste trabalho foi avaliar a aplicação dos métodos heurísticos ACO e PSO na otimização do ajuste da distribuição de probabilidades dos ventos. Especificamente, os objetivos foram:

- 1. Implementar os métodos heurísticos conhecidos como Método do Formigueiro ACO (do inglês, Ant Colony Optimization) e Método do Enxame de Partículas - PSO (do inglês, Particle Swarm Optimization), independentemente e hibridizados para ajuste de Weibull utilizando a linguagem R;
- 2. Ajustar dois histogramas reais de vento, relativos à região Petrolina-PE e São Martinho da Serra-RS; e,
- 3. Comparar os métodos com outros 8 métodos clássicos de ajuste.

### <span id="page-32-0"></span>2 FUNDAMENTAÇÃO TEÓRICA

#### <span id="page-32-1"></span>2.1 Panorama brasileiro

O governo brasileiro vem investindo fortemente no setor de energia, seja convencional ou renovável. As hidrelétricas ainda são as maiores responsáveis pela geração de energia do país (80% da matriz energética), mas o Brasil tem buscado outras fontes limpas. A energia eólica é a que mais cresce atualmente, especialmente em estados do Nordeste. Em seis anos a capacidade instalada deve aumentar quase 300%. O setor eólico deve passar dos atuais 3% da matriz energética brasileira para 8% em 2018 [\(ABEEÓLICA, 2015a\)](#page-92-1).

Segundo [ABEEólica](#page-92-2) [\(2015b\)](#page-92-2), o Brasil tem 242 usinas eólicas instaladas com uma produção de aproximadamente 6, 08GW, resultado de um crescimento de 99, 6% entre janeiro e novembro de 2014. A geração das usinas eólicas em operação correspondeu, em novembro de 2014, a um fator de capacidade médio de 41%, com destaque para a produtividade dos parques no Piauí (73%) e Ceará (51%). Os fatores de capacidade apresentados no período adquirem especial relevância quando comparados com os valores médios verificados em 2013, nos países com maior capacidade eólica instalada, como China (23, 7%), Estados Unidos (32, 1%), Alemanha (18, 5%) e Espanha (26, 9%).

#### <span id="page-32-2"></span>2.1.1 Programa de Incentivo às Fontes Alternativas de Energia (PROINFA)

Buscando possibilitar a expansão e a diversificação da matriz energética nacional, o governo procura estabelecer algumas ações visando a desenvolver o setor, como a internalização da tecnologia e consolidação da indústria energética nacional; a participação da iniciativa privada; e o aprimoramento da legislação, do conhecimento da fonte primária e de sua interação energética com um parque gerador de base hidráulica.

O PROINFA – Programa de Incentivo às Fontes Alternativas de Energia Elétrica, coordenado pelo Ministério de Minas e Energia (MME) e gerenciado pela ELETROBRAS, foi criado através da Lei nº 10.438, de 26 de abril de 2002, e revisado e ajustado pela Lei nº 10.762, de 11 de novembro de 2003, estabeleceu para sua primeira fase a contratação de 3, 3GW de energia no Sistema Interligado Nacional (SIN), produzidos pelas fontes eólica, biomassa e pequenas centrais hidrelétricas (PCH), sendo inicialmente previstos 1, 1GW de cada fonte. O PROINFA conta com o suporte do BNDES, que criou um programa de apoio a investimentos em fontes alternativas renováveis de energia elétrica [\(SALINO, 2011\)](#page-95-3).

### <span id="page-33-0"></span>2.1.2 Recurso eólico no Brasil

Segundo [Frank et al.](#page-93-2) [\(2001\)](#page-93-2), o recurso eólico de uma região está relacionado à sua posição geográfica, morfologia e cobertura do solo e a presença de obstáculos no sentido do vento. Devido à vasta extensão do Brasil, existem diversas situações favoráveis para a geração eólica. Hoje, o potencial energético do vento para gerar energia do país é estimado em 350GW, quase 3 vezes mais energia disponível do que toda a produção atual do país, que é de 130 GW. Em 2001, o potencial eólico era estimado em 143 gigawatts, sendo este crescimento atribuído especialmente aos novos aerogeradores que, além das melhorias aerodinâmicas, hoje superam os 100 metros de altura e são capazes de gerar mais energia num mesmo espaço. A grande maioria das usinas está no Nordeste, com destaque para Rio Grande do Norte e Ceará [\(ABEEÓLICA, 2015c\)](#page-92-3).

Segundo [EPE](#page-93-3) [\(2007\)](#page-93-3), a crise energética de 2001, conhecida como "Crise dos Apagões", ressaltou a fragilidade do sistema, até então, baseado em fontes limpas, visto que a malha energética era essencialmente hidráulica. A escassez de chuvas diminuiu a capacidade de geração, culminando com dois apagões em 1 de Julho de 2001 e 19 de setembro de 2001. Desde então o governo federal investiu em instalações termelétricas e fontes alternativas na tentativa de compor uma malha energética mista, onde a complementaridade entre sol, ventos e chuvas seriam a base da geração e os combustíveis fósseis, o suporte para regulação em momentos de picos.

O Piauí, estado com menor demanda energética, apenas com o funcionamento das usinas eólicas já contratadas previsto para janeiro de 2016, estará produzindo mais energia do que o consome, sendo um dos primeiros estados da Federação a ter 100% da sua energia elétrica consumida proveniente de fonte renovável.

### <span id="page-33-1"></span>2.2 Competitividade da energia eólica

Segundo [IRENA](#page-93-4) [\(2014\)](#page-93-4), o custo das energias renováveis alcançaram níveis históricos em 20[1](#page-33-2)4. A crescente evolução tecnológica fez com que a energia eólica *on-shore* e *off-shore*<sup>1</sup>, solar fotovoltaica e concentradores solares, biomassa, geotérmica e hídrica alcançassem um custo de produção competitivo em relação às energias convencionais. Hoje, a planta solar mais barata entrega energia ao custo de USD 0, 08 por kilowatt-hora sem nenhum subsídio do governo, enquanto usinas convencionais a combustível fóssil variam entre USD 0, 045 e USD 0, 14 kilowatt-hora. A energia eólica, por sua vez, atinge valores ainda mais expressivos. Sem nenhum subsídio, parques eólicos on-shore conseguem produzir energia ao custo de 0, 05

<span id="page-33-2"></span> $1$  On-shore refere-se aos parques eólicos instalados em terra, enquanto as instalações Off-shore são realizadas em mar

dólar americano por kilowatt-hora, sendo por vezes mais barato que energia gerada em plantas convencionais de combustível fóssil.

### <span id="page-34-1"></span>2.3 Modelagem Numérica do Recurso

Todo o esforço da campanha de medição deve culminar com a aplicação do recurso medido numa simulação computacional de um possível parque eólico instalado na área estudada. Fatores complicadores que afastam a simulação de uma situação real aumentam o desvio da previsão, devendo-se buscar a mitigação desses efeitos com a seleção correta do modelo e sua devida parametrização. Segundo [NREL](#page-94-1) [\(1997\)](#page-94-1), alguns desses fatores são:

- 1. Existência de um ou até mesmo nenhum mastro local para investigar dados para diversas turbinas distribuídas ao longo do sítio;
- 2. Altura do rotor diferente da altura de medição;
- 3. Terreno complexo;
- 4. Rugosidade e obstáculos; e,
- 5. Interferência entre turbinas;

Estes fatores provocam uma variação de produção entre as turbinas e um desvio de previsão também diverso para cada aerogerador. Um exemplo citado por [Megajoule](#page-94-2) [\(2012\)](#page-94-2) mostra o Parque Eólico de Pena Suar, Marão, Portugal, onde a produção varia 30% entre turbinas, conforme a Figura [1.](#page-34-0)

<span id="page-34-0"></span>Figura 1 – Variação de produção entre aerogeradores no PE de Pena Suar, Portugal.

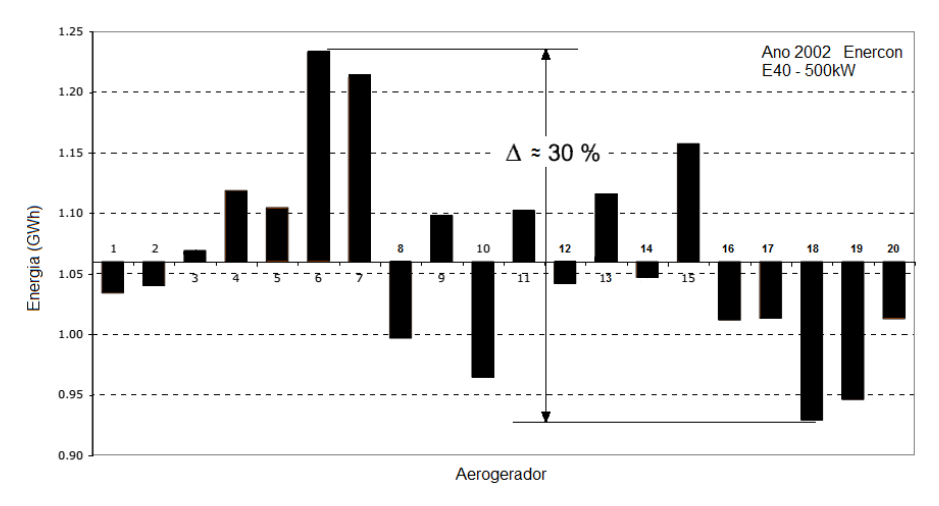

Fonte: Adaptado de [Megajoule](#page-94-2) [\(2012\)](#page-94-2)

#### <span id="page-35-0"></span>2.3.1 Momentos amostrais de velocidade

Na descrição do regime de ventos, os principais resultados estatísticos esperados são os momentos amostrais [\(SILVA, 2003\)](#page-95-4). Estes momentos podem ser definidos como:

<span id="page-35-2"></span>1. Velocidade média (primeiro momento): sendo o primeiro momento de velocidade a média aritmética dos valores, tem-se segundo a Equação [2.1](#page-35-2) que:

$$
\bar{V} = \frac{1}{n} \sum_{i=1}^{n} V_i
$$
\n(2.1)

<span id="page-35-3"></span>2. Velocidade quadrática média (segundo momento): o valor deste momento de velocidade tem grande importância na análise de recurso eólico, pois é utilizado para a determinação dos valores de empuxo e torque, e informações como variância e desvio padrão. O segundo momento é definido pela Equação [2.2:](#page-35-3)

$$
\bar{V}^2 = \frac{1}{n} \sum_{i=1}^n V_i^2
$$
\n(2.2)

<span id="page-35-4"></span>3. Velocidade cúbica média (terceiro momento): o terceiro momento é utilizado para o cálculo de densidade de potência, sendo determinante no estudo do sítio, segundo a Equação [2.3:](#page-35-4)

$$
\bar{V}^3 = \frac{1}{n} \sum_{i=1}^n V_i^3 \tag{2.3}
$$

Para todas as equações  $V_i$  é a velocidade e  $n$  o tamanho da amostra. É importante distinguir os resultados referentes aos momentos amostrais de velocidade e a potenciação direta dos valores de velocidade média. A Tabela [1](#page-36-0) mostra essa diferença.

Comparando os valores das velocidades quadrática  $(54, 14m^2/s^2)$  e cúbica  $(423, 88m^3/s^3)$ médias com as correspondentes velocidade média ao quadrado  $(51, 12m^2/s^2)$  e ao cubo  $(369, 80m<sup>3</sup>/s<sup>3</sup>)$ , pode-se verificar um desvio de aproximadamente 12,7% em energia (terceiro momento).

#### <span id="page-35-1"></span>2.3.2 Modelagem discreta e modelagem contínua

A divisão dos registros de vento em intervalos de velocidade e setores de direção resulta em valores de frequências de ocorrência pontuais que representam a amostra de forma discreta, ou seja, com valores enumeráveis. Dessa forma, o cálculo da energia produzida é determinado para os pontos selecionados para compor os histograma, os intervalos, e quanto maior o
| $V_i[m/s]$ | $V_i^2[m/s]$   | $V_i^3[m/s]$   |
|------------|----------------|----------------|
| 4,6        | 20, 25         | 91, 13         |
| 4,9        | 24,01          | 117,65         |
| 5, 6       | 31, 36         | 175,62         |
| 7,8        | 60,84          | 474,55         |
| 8,1        | 65,61          | 531, 44        |
| 8,5        | 72, 25         | 614, 13        |
| 7,6        | 57,76          | 438,98         |
| 9, 2       | 84,64          | 778,69         |
| 8,4        | 70,56          | 592,70         |
| $V = 7,18$ | $V^2 = 54, 14$ | $V^3 = 423,88$ |

Tabela 1 – Análise dos momentos de velocidade

Fonte: Elaborado pelo autor

número de intervalos, maior a proximidade com a realidade. Se o tamanho do intervalo tende a zero tem-se uma representação contínua da distribuição de velocidade, possibilitando o cálculo de infinitos valores de produção. Essa abordagem é chamada de modelagem contínua.

Uma forma de realizar essa transformação é através do ajuste do histograma de frequências de ocorrências de velocidade por distribuições probabilísticas. O comportamento do padrão eólico da região, ou seja, o comportamento do vento de um determinado local, pode ser melhor retratado por um modelo de distribuição probabilística; enquanto para outro local com diferente comportamento, uma segunda distribuição pode fornecer resultados melhores. As principais distribuições utilizadas pela engenharia eólica são:

- 1. Distribuição normal ou distribuição Gaussiana;
- 2. Distribuição normal bivariável;
- 3. Distribuição exponencial;
- 4. Distribuição de Rayleigh;
- 5. Distribuição de Weibull.

O cálculo da energia produzida (Figura [2\)](#page-37-0) é composto pelas informações do regime de ventos e do aerogerador. Dois importantes dados de avaliação do desempenho do parque são o número de horas a plena carga ou HPC e o fator de carga ou fator de capacidade  $(FC)$ , que representam de forma direta ou fracionada quanto tempo o aerogerador opera em sua potência nominal ou plena carga. As Equações [2.4](#page-37-1) e [2.5](#page-37-2) mostram esses dados.

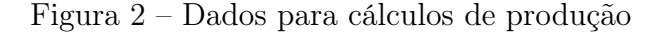

<span id="page-37-0"></span>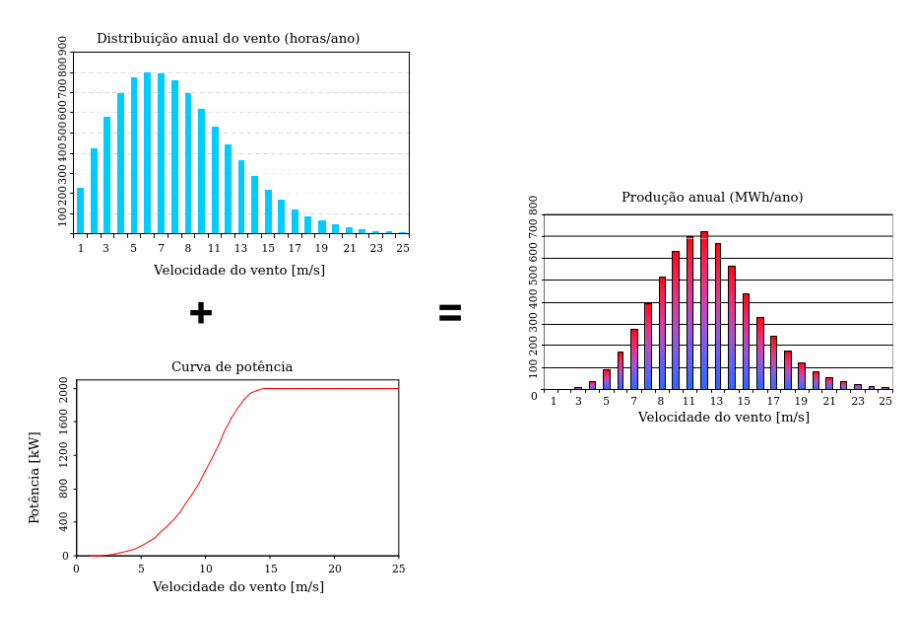

Fonte: [Megajoule](#page-94-0) [\(2012\)](#page-94-0)

$$
HPC = \frac{\sum_{i=1}^{n} Cp \cdot A \cdot WPD \cdot f(V)_i \cdot t}{P_n}
$$
\n(2.4)

$$
FC = \frac{HPC}{8760} \tag{2.5}
$$

<span id="page-37-2"></span><span id="page-37-1"></span>Onde,

- $f(V)_i$  é a frequência de ocorrência do intervalo de velocidade;
	- $P_n$  é a potência nominal do aerogerador
	- $C_p$  é o coeficiente de potência
	- A é a área do rotor
- $WPD$  é a densidade de potência
	- $n \in \mathfrak{g}$  o número de intervalos de velocidade; e,
	- t é o tempo

# 2.4 Distribuição de Weibull

Waloddi Weibull criou a distribuição que leva seu nome em 1937, como um caso particular da distribuição Gamma. Desacreditado inicialmente, teve seu método reconhecido em 1951 quando o aplicou em sete diferentes exemplos, abordando desde resistência do aço até a altura de homens britânicos. O método de Weibull se mostrou inicialmente muito útil para a análise de fadiga de materiais, sendo sua pesquisa financiada pela força aérea americana e seus métodos aplicados inicialmente pelas empresas Pratt & Whitney Aircraft e General Motors Company. Hoje o método é o mais utilizado para a análise de confiabilidade de falhas mecânicas e estimativas de produção em energia eólica [\(ABERNETHY, 1996\)](#page-92-0).

### 2.4.1 A distribuição de Weibull em estudos eólicos

Diversas tentativas de modelar estatisticamente o comportamento do vento foram realizadas. Inicialmente, na década de 1970, um estudo extensivo sobre o potencial eólico dos Estados Unidos da América foi realizado, no qual as médias anuais e sazonais foram quantificadas. O resultado deste trabalho foi obtido computando-se a densidade de potência disponível através da média do cubo das velocidades medidas. Contudo, devido às baixas frequências de ocorrência da velocidade média no período, um erro considerável foi imputado nestas estimativas (BARBER et al, 1977 apud HENNESSEY Jr., 1977).

Outros autores tentaram distribuições de probabilidades diferentes. Dinkelacker (1949) apud [Hennessey Jr](#page-93-0) [\(1977\)](#page-93-0) e [Wentink](#page-95-0) [\(1974\)](#page-95-0) iniciaram uma tentativa de ajuste da velocidade do vento pela distribuição de Planck. Court (1975); Narovlyanskii (1968); Baynes (1974) apud Hennessey Jr. (1977), experimentaram o ajuste de Rayleigh com dois graus de liberdade, tendo sido notada a facilidade de se determinar o cubo da velocidade e, por conseguinte, a densidade de potência.

Crutcher e Baer (1962) apud Hennessey Jr. (1977) mostraram aplicação da distribuição normal bivariada em diversas amostras de vento, mas somente em alguns poucos casos em que pôde ser simplificada em uma distribuição de Rayleigh o método mostrou-se prático. Putnam (1958) e Sherlock (1951) utilizaram também a distribuição Gamma em várias situações. As primeiras aplicações da distribuição de Weibull em distribuição de velocidade do vento datam de 1963 em estudos de carregamentos de vento (DAVENPORT, 1963). Dentre uma série de vantagens pode se citar três como as mais representativas:

- 1. Possui dois parâmetros definidores (c e k) adaptando-se melhor às distribuições de vento que a distribuição de Rayleigh (que tem apenas um parâmetro) e sendo mais simples de determinar que a distribuição bivariada (com cinco parâmetros);
- 2. Ajusta-se bem a uma grande quantidade condições de vento; e,
- 3. Conhecendo os parâmetros c e k em uma altura, pode-se extrapolar para diferentes níveis com um baixo nível de erro sem a necessidade de manipular os dados de vento [\(JUSTUS et al., 1978\)](#page-93-1).

É de se salientar que a escolha da distribuição de probabilidade a ser utilizada deve se dar em virtude das características da região em questão. É comum se utilizar distribuições Gaussianas (Normal), Bivariável, Exponencial, Rayleigh e Weibull.

[Silva](#page-95-1) [\(2003\)](#page-95-1) cita ainda quatro outras considerações a serem tomadas antes da modelagem do vento:

- 1. Em caso de modelagem de geração média de turbinas eólicas, é importante ajustar a curva para a faixa operacional do aerogerador;
- 2. Devido à altura dos rotores, é importante buscar similaridade das condições ambientais dos dados utilizados. No WAsP[2](#page-39-0) , por exemplo, a distribuição é feita em setores de direção, garantindo que as séries de vento de cada setor sofram os mesmos efeitos de rugosidade, orografia e obstáculos. Alguns autores classificam o vento em diurno e noturno, determinando as condições de aquecimento da atmosfera em que as amostras se encontram;
- 3. O número de registros de calmarias, incidências abaixo da banda de medição do anemômetro geralmente situadas entre  $0, 5m/s$  e  $2m/s$ , interfere no ajuste da curva de Weibull. Quanto maior o número de ocorrências desse tipo, mais o valor de k se aproxima de 1, descaracterizando o regime de ventos. Petersen et al (1984) apud Silva (2003) sugere uma solução através da utilização da distribuição de Weibull de três parâmetros, sendo o terceiro a percentagem de calmarias corrigida pela Equação [\(2.6\)](#page-39-1).

$$
f_{calm} = f_{obs} - (1 - f_{obs})[1 - e^{-(\frac{u_t}{c})^k}]
$$
\n(2.6)

<span id="page-39-1"></span>Onde  $f_{calm}$  é a frequência de calmarias corrigida,  $f_{obs}$  é a frequência de calmarias observada e  $u_t$  é o limite inferior da banda de frequência do anemômetro; e,

4. A integração dos valores dos parâmetros k e c através de médias é equivocada a menos que todos os valores de k e c do período sejam iguais, ou seja, os parâmetros de Weibull anuais raramente serão iguais às médias dos doze meses. É importante utilizar os registros do período desejado para obtenção dos parâmetros para minimizar erros matemáticos e caracterizar efeitos atmosféricos mais duradouros.

<span id="page-39-0"></span><sup>&</sup>lt;sup>2</sup> Wind Atlas Analysis and Application Program é o programa que aplica o método Wind Atlas apresentado por [Frank et al.](#page-93-2) [\(2001\)](#page-93-2)

### 2.4.1.1 Modelagem Matemática da Distribuição de Weibull

A distribuição de Weibull para a velocidade V é expressa pela função de densidade de probabilidade (curva de frequência de velocidade do vento) mostrada na Equação [2.7.](#page-40-0)

<span id="page-40-0"></span>
$$
f(v) = \left(\frac{k}{c}\right)\left(\frac{v}{c}\right)^{(k-1)}e^{-(v/c)^k} \tag{2.7}
$$

Onde c é o fator de escala (em unidade de velocidade) e  $k$  é o fator de forma (adimensional). A função de probabilidade acumulada (curva de duração da velocidade do vento) é expressa pela Equação [\(2.8\)](#page-40-1). Note que  $F(v)$  denota a probabilidade de existirem velocidades menores ou iguais a v.

$$
F(v) = \int_0^v f(v)dv = 1 - e^{-(v/c)^k}
$$
 (2.8)

<span id="page-40-2"></span><span id="page-40-1"></span>Com  $v, k \in \mathbb{C} > 0$ . Analisando as equações acima pode-se avaliar o impacto da variação dos parâmetros k e c, conforme a Figura [3](#page-40-2) e Figura [4.](#page-41-0)

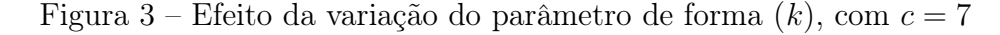

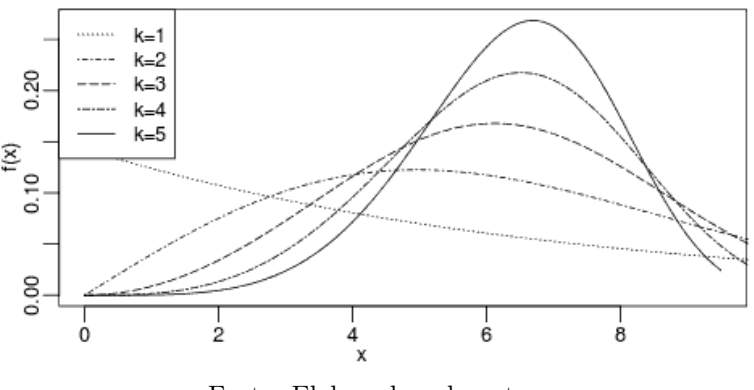

Fonte: Elaborada pelo autor

Mantendo o valor de c constante e variando o parâmetro  $k$  (Figura [3\)](#page-40-2), temos que para  $k = 1$  a distribuição assume a forma de uma exponencial; para  $k = 2$ , a forma da distribuição de Rayleigh, e à medida em que continua aumentando também cresce o valor da curtose, seguindo para uma forma leptocúrtica. Isto significa que quanto maior o valor do fator de forma, mais concentrada e simétrica é a distribuição, são as caudas pesadas que indicam que os valores dificilmente se afastam da média, característica de um regime de vento constante. Variando o valor de c e mantendo k constante (Figura [4\)](#page-41-0), tem-se um efeito contrário. O aumento do valor do parâmetro c diminui a curtose seguindo para uma forma platicúrtica, caracterizando uma dispersão dos valores. Quando maior a dispersão, maiores são os valores de velocidade atingidos, porém, com menor frequência de ocorrência. Essa característica está

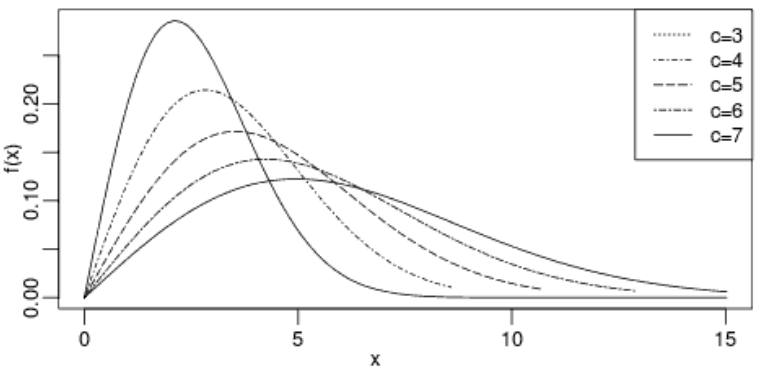

<span id="page-41-0"></span>Figura 4 – Efeito da variação do parâmetro de escala  $(c)$ , com  $k = 2$ 

Fonte: Elaborada pelo autor

presente em lugares onde o vento é mais instável. O valor de c é previsível pois seu valor está diretamente ligado ao da velocidade média, se aproximando deste.

Percebe-se que a análise de um regime de ventos não pode ser feita considerando apenas um dos parâmetros da curva, pois a interligação entre k e c faz com que estes ajam de forma contrária sobre o comportamento da curva de distribuição.

Diversos autores buscaram soluções e aplicações para a otimização dos ajustes de Weibull em aplicações de energia eólica. [Dorvlo](#page-93-3) [\(2002\)](#page-93-3) utilizou o método do Chi-Quadrado para a determinação dos parâmetros de Weibull em quatro localidades de Oman, Arábia Saudita.

[Akdaˇg e Dinler](#page-92-1) [\(2009\)](#page-92-1) propuseram que ajustes de curvas de Weibull em distribuições de vento deveriam estar focadas na densidade de potência e apresenta o Método da Energia Padrão com o qual seria possível determinar os parâmetros k e c a partir da densidade de potência e velocidade média.

[Silva](#page-95-1) [\(2003\)](#page-95-1), seguindo a mesma prerrogativa proposta por Akdağ e Dinler [\(2009\)](#page-92-1), apresentou o Método da Energia Equivalente, onde os parâmetros são encontrados a partir da minimização do erro quadrado da potência.

[Rocha et al.](#page-95-2) [\(2012\)](#page-95-2) analisaram sete métodos numéricos para a obtenção dos parâmetros k e c e compara-os através de análise de erro entre o histograma e a curva prevista dos dados de vento de duas regiões do nordeste do Brasil, Camocim e Paracuru no estado do Ceará, especificamente.

[Lima e Filho](#page-94-1) [\(2012\)](#page-94-1) avaliaram o custo da energia gerada a 25m e 50m na região de São João do Cariri, no estado da Paraíba, Brasil, utilizando dados do projeto SONDA (Sistema de Organização Nacional de Dados Ambientais), modelando a potência disponível através dos parâmetros da curva de Weibull.

[Arslan, Bulut e Yavuz](#page-92-2) [\(2014\)](#page-92-2) utilizaram o método L-moment para ajuste das curvas de Weibull e o compara com os métodos do momento e da Máxima Verossimilhança em cenários simulados pelo método de Monte Carlo.

[Andrade et al.](#page-92-3) [\(2014\)](#page-92-3) compararam os métodos Gráfico, do Momento, da Energia Padrão, da Máxima Verossimilhança, da Máxima Semelhança, Empírico e da Energia Equivalente e avalia a eficiência através da potência disponível prevista e medida, utilizando dados de Icapuí e Camocim, no Ceará, Brasil.

[Harris e Cook](#page-93-4) [\(2014\)](#page-93-4) apresentaram a distribuição chamada de Modelo Normal Elíptica de Compensação (do inglês, Offset Elliptical Normal Model - OEN ) como um substituta para a distribuição de Weibull e questiona o embasamento físico do seu uso.

[Pishgar-Komleh, Keyhani e Sefeedpari](#page-94-2) [\(2015\)](#page-94-2) apresentaram um estudo de caso do condado de Firouzkooh, Iran, onde são avaliadas a velocidade e a densidade de potência através do ajuste de curvas de Weibull e Rayleigh.

### 2.4.2 Ajustes da Curva da Weibull

### <span id="page-42-1"></span>2.4.2.1 Método Gráfico e Método dos Mínimos Quadrados

Classificando-se o vento em intervalos a partir de  $0-V_1, V_1-V_2...V_{n-1}-V_n$ , pode-se encontrar as frequências de ocorrências da amostra em cada intervalo, nomeadamente,  $f_1, f_2...f_{n-1}, f_n$ , e frequências acumuladas  $F_1 = f_1, F_2 = f_1 + f_2...F_n = F_{n-1} + f_n$ . A distribuição acumulada expressa na Equação [2.8,](#page-40-1) após a dupla aplicação de logaritmos naturais, assume o formato de função linear,  $y = ax + b$ , como mostra a Equação [2.9.](#page-42-0)

<span id="page-42-0"></span>
$$
F(v) = 1 - exp[-(\frac{v}{c})^k]
$$
  
\n
$$
1 - F(v) = e^{-(\frac{v}{c})^k}
$$
  
\n
$$
ln[\frac{1}{(1 - F(v))}] = -(\frac{v}{c})^k
$$
  
\n
$$
ln(-ln(1 - F(v))) = kln(v) - kln(c)
$$
 (2.9)

Na Equação [2.9,](#page-42-0) y está representado pelo primeiro membro da equação e x pelo termo  $ln(v)$ , sendo v é a velocidade central do intervalo. Traçando-se um gráfico de y versus x é possível ajustar-se uma reta com coeficiente angular a = k, que intercepta o eixo y em  $b = -kln(c)$  [\(JUSTUS et al., 1978\)](#page-93-1). Ambos os métodos compartilham a mesma formulação matemática, porém, o ajuste de curva é feito manualmente no método gráfico e através do método de Gauss no método dos mínimos quadrados. É importante lembrar que o primeiro e o último intervalo devem ser desprezados.

2.4.2.1.1 Ajuste da curva pelo método dos mínimos quadrados (MMQ)

O método tem como finalidade definir uma reta onde os valores de uma amostra estejam contidos minimizando a raiz quadrada da discrepância entre o valor da amostra e o valor previsto pela reta (função objetivo), segundo a Equação [2.10:](#page-43-0)

<span id="page-43-0"></span>
$$
y_i = ax_i + b
$$
  
\n
$$
\epsilon_i = y_i - (ax_i + b)
$$
  
\n
$$
\epsilon^2 = \sum_{(i=1)}^n [y_i - (ax_i + b)]^2
$$
\n(2.10)

Assim sendo:

$$
a = \frac{\sum_{(i=1)}^{n} x_i (y_i - \overline{y})}{\sum_{(i=1)}^{n} x_i (x_i - \overline{x})}
$$
\n(2.11)

$$
b = \overline{y} - a\overline{x} \tag{2.12}
$$

Consequentemente:

$$
k = a \tag{2.13}
$$

$$
c = e^{-\frac{b}{k}} = e^{[\overline{x} - (\frac{\overline{y}}{k})]}
$$
\n(2.14)

### 2.4.2.2 Método do Momento (MM)

<span id="page-43-1"></span>Também chamado de método do desvio padrão e da velocidade média, foi primeiramente proposto por [Hennessey Jr](#page-93-0) [\(1977\)](#page-93-0) no qual é sugerido que o conhecimento do desvio padrão e da velocidade média é suficiente para a caracterização do regime de ventos de uma região, conforme as Equação [2.15](#page-43-1) e [2.16.](#page-43-2)

$$
\overline{v} = c\Gamma(1 + \frac{1}{k})\tag{2.15}
$$

$$
\sigma = c[\Gamma(1 + \frac{2}{k}) - \Gamma^2(1 + \frac{1}{k})]^{\frac{1}{2}}
$$
\n(2.16)

<span id="page-43-2"></span>Sendo:

$$
\overline{v} = \frac{1}{n} \sum_{(i=1)}^{n} v_i \tag{2.17}
$$

$$
\sigma = \left[\frac{1}{n-1}\sum_{i=1}^{n} (v_i - \overline{v})^n\right]^{\frac{1}{2}}
$$
\n(2.18)

$$
\Gamma(x) = \int_0^\infty t^{(x-1)} e^{-t} dt
$$
\n(2.19)

## 2.4.3 Método Empírico (ME)

<span id="page-44-0"></span>O método empírico pode ser considerado uma forma simplificada ou um caso particular do momento [\(CHANG, 2011\)](#page-92-4). A determinação do parâmetro k segue a Equação [2.20](#page-44-0) e o parâmetro c a Equação [2.15.](#page-43-1)

$$
k = \left(\frac{\sigma}{\overline{v}}\right)^{-1,086} \tag{2.20}
$$

### 2.4.3.1 Método da Energia Padrão (MEP)

<span id="page-44-1"></span>Baseia-se no fator de padrão energético definido como a razão entre a velocidade cúbica média e o cubo da velocidade média, conforme a Equação [2.21:](#page-44-1)

$$
E_{pf} = \frac{\overline{(v^3)}}{(\overline{v})^3} \tag{2.21}
$$

<span id="page-44-2"></span>A definição do parâmetro de forma segue a Equação [2.22,](#page-44-2) enquanto o parâmetro de escala pode ser obtido pela Equação [2.15.](#page-43-1)

$$
k = 1 + \frac{3,69}{(E_{pf})^2} \tag{2.22}
$$

Além da simplicidade matemática, o método tem como vantagens apontadas pelo seu desenvolvedor não requerer histogramas, solução de regressão linear ou métodos numéricos e, sabendo-se a velocidade média e a densidade de potência, é simples determinar os parâmetros e vice-versa  $(AKDAG; DINLER, 2009)$ .

### <span id="page-44-4"></span>2.4.3.2 Método da Máxima Verossimilhança (MMV)

<span id="page-44-3"></span>O método da máxima verossimilhança utiliza os dados da série de vento, sem a necessidade de uma distribuição de frequência (histograma) prévia. A vantagem deste tipo de abordagem é que todas as informações do período medido são percebidas durante o cálculo dos parâmetros, aproximando bem o resultado da realidade. Os parâmetros de escala e forma são obtidos segundo as Equações [2.23](#page-44-3) e [2.24:](#page-45-0)

$$
k = \left(\frac{\sum_{(i=1)}^n v_i^k ln(v_i)}{\left(\sum_{(i=1)}^n v_i^k\right)} - \frac{\sum_{(i=1)}^n ln(v_i)}{n}\right)^{-1} \tag{2.23}
$$

$$
c = \left(\frac{1}{n}\sum_{i=1}^{n} v_i^k\right)^{\frac{1}{k}}
$$
\n
$$
(2.24)
$$

<span id="page-45-0"></span>A aplicação do método da máxima verossimilhança em estudos eólicos foi primeiro proposto por Stevens (1979) [\(SILVA, 2003\)](#page-95-1).

## 2.4.3.3 Método da Máxima Semelhança (MMS)

<span id="page-45-1"></span>É uma variação do método exposto no Item [2.4.3.2](#page-44-4) desenvolvida por Barnsdoff-Nielsen (1977) sendo também chamado de método da máxima verossimilhança modificado [\(SILVA, 2003\)](#page-95-1). Utiliza o histograma de velocidades para a obtenção dos parâmetros de ajuste da curva, segundo as Equações [2.25](#page-45-1) e [2.26.](#page-45-2)

$$
k = \left(\frac{\sum_{i=1}^{n} \left[h_i v_i^k ln\left(v_i\right)\right]}{\sum_{i=1}^{n} h_i v_i^k} - \frac{\sum_{i=1}^{n} \left[h_i ln\left(v_i\right)\right]}{\sum_{i=1}^{n} h_i}\right)^{-1} \tag{2.25}
$$

$$
c = \left[\frac{1}{\sum_{i=1}^{n} h_i} \sum_{i=1}^{n} k_i v_i\right]^{\frac{1}{k}}
$$
\n(2.26)

### <span id="page-45-2"></span>2.4.3.4 Método da Energia Equivalente (MEE)

O método da energia equivalente proposto por [Silva](#page-95-1) [\(2003\)](#page-95-1) parte da premissa de que, em regiões onde a distribuição da velocidade do vento é muito concentrada em torno da média, o comportamento se afasta da distribuição de Weibull podendo levar a convergência da solução iterativa para valores distantes da realidade. Modelar os parâmetros de Weibull com base na densidade de potência é uma forma de subsidiar o método iterativo para um ajuste mais próximo do real. Dessa forma, busca-se a equivalência entre a densidade de energia das observações e da curva teórica. Para isso os parâmetros são estimados a partir do terceiro momento da velocidade, através da minimização do erro quadrado referente ao ajuste, representado pela Equação [2.27:](#page-45-3)

<span id="page-45-3"></span>
$$
\epsilon^2 = \sum_{i=1}^n \left\{ W_i - e^{-\left[\frac{(v_i - 1)(\Gamma(1+3/k))^{\frac{1}{3}}}{(\overline{v^3})^{\frac{1}{3}}}\right]^k} + e^{-\left[\frac{v_i(\Gamma(1+3/k))^{\frac{1}{3}}}{(\overline{v^3})^{\frac{1}{3}}}\right]^k} \right\}^2
$$
(2.27)

O parâmetro c pode ser estimado pela Equação [2.28:](#page-45-4)

<span id="page-45-4"></span>
$$
c = \left[\frac{\overline{v^3}}{\Gamma(1 + \frac{3}{k})}\right]^{\frac{1}{3}}
$$
\n(2.28)

# 2.4.3.5 Método do Qui-Quadrado (MQQ)

<span id="page-46-0"></span>De forma similar ao ajuste pelo método da energia equivalente, o método do Chi-Quadrado busca minimizar o erro do teste de Qui-Quadrado [\(DORVLO, 2002\)](#page-93-3) entre dados medidos e os dados esperados, segundo a Equação [2.29.](#page-46-0)

$$
X^{2} = \sum_{i=1}^{n} \left\{ \frac{[F(v_{i}) - (1 + exp(\frac{v_{i}}{k})^{k})]^{2}}{(1 + exp(\frac{v_{i}}{k})^{k})} \right\}
$$
(2.29)

O parâmetro de escala pode ser obtido a partir da Equação [2.15.](#page-43-1)

É válido ressaltar que para todos os métodos que se utilizam de valores de distribuição de frequência de ocorrência (histograma), o valor  $v_i$  representa o valor central do intervalo (bin) de velocidade.

# 2.4.3.6 Prognose do Parâmetro k

CIEMAT (2002) apud [Silva](#page-95-1) [\(2003\)](#page-95-1) propõe uma metodologia para a estimativa do parâmetro de escala da distribuição de vento utilizando uma relação entre a média e o desvio padrão. Esta aproximação não considera valores de velocidade e nem distribuição de frequência e tem aplicação na formulação do palpite inicial do valor de k nos métodos que necessitam de iteração numérica. O valor do parâmetro pode ser obtido a partir da Tabela [2:](#page-46-1)

Tabela 2 – Indicadores de complexidade do terreno.

<span id="page-46-1"></span>

| Condição de vento   | Prognose de k             |                      |
|---------------------|---------------------------|----------------------|
| Baixa variabilidade | $(\sigma/v \approx 0, 1)$ | $k = 1,05\sqrt{v_m}$ |
| Média variabilidade | $(\sigma/v \approx 0, 5)$ | $k=0,94\sqrt{v_m}$   |
| Alta variabilidade  | $(\sigma/v \approx 0, 9)$ | $k=0,83\sqrt{v_m}$   |

Fonte: Elaborado pelo Autor.

# 2.5 Otimização heurística dos parâmetros de Weibull

A Heurística engloba um conjunto de métodos matemáticos que simulam o aprendizado de variáveis, que por sua vez utilizam a experiência adquirida ao longo das iterações para a solução de um problema. Pode ser estocástico ou determinístico, estando essa característica relacionada à forma (aleatória ou não, respectivamente) como são definidos os caminhos a seguir no algoritmo. Ao contrário da forma determinística, os métodos estocásticos raramente chegam ao mesmo valor final quando partem do mesmo ponto inicial e nem sempre chegam à solução ótima, porém chegam à melhor solução conhecida. A despeito dessas afirmações,

espera-se que a característica de "acumular experiência"faça com que o método se molde para diversas situações, o que em análise de recurso eólico representa adaptar-se às diversas condições de vento (diferentes fatores de forma e escala), superando a qualidade do ajuste dos demais métodos citados nos capítulos anteriores em faixas específicas de k e c.

O MEE, por exemplo, adapta-se muito bem às características do nordeste brasileiro, devido ao alto fator de escala das distribuições de vento [\(SILVA, 2003\)](#page-95-1). Essa característica não se repete em regiões onde o vento tem grande variação de velocidade ou de direção, como regiões montanhosas ou com presença de obstáculos e variações de rugosidade muito severas. Espera-se essa versatilidade para a metodologia heurística.

Os métodos da Energia Equivalente e do Qui-Quadrado ajustam a série de Weibull através da otimização de funções de grande complexidade utilizando métodos numéricos de minimização. Propõe-se, portanto, uma abordagem alternativa à abordagem determinística dos métodos já citados, mantendo, porém, a ideia de otimização. A metodologia heurística proposta busca de forma estocástica minimizar a função, através de um algoritmo que "aprende"através das iterações anteriores, qual o melhor caminho a seguir.

# 2.5.1 Metodologia de otimização heurística

Dentre as duas principais aplicações da heurística em soluções matemáticas a Otimização Global e a Otimização Combinatória são as mais importantes.

### 2.5.1.1 Otimização global

Para problemas mais complexos de otimização, a aplicação dos métodos heurísticos de busca tem sido largamente estudada. A Otimização Global busca encontrar valores de mínimo ou máximo de funções, sejam eles globais ou locais. É a aplicação que trata de problemas contínuos e considerada a abordagem mais complexa [\(SECCHI; BISCAIA JR., 2012\)](#page-95-3). Também é a forma escolhida para os métodos propostos neste texto.

Os métodos que utilizam derivadas são otimizadores locais por natureza o que podem levar a avaliações equivocadas dos mínimos e máximos de funções mais complexas. Dessa forma, métodos de gradiente não convergem para o valor de mínimo ou máximo global desejado dada qualquer condição inicial [\(SECCHI; BISCAIA JR., 2012\)](#page-95-3).

#### 2.5.1.2 Otimização combinatória

A Otimização Combinatória lida com problemas discretos como o problema do Caixeiro Viajante, em que o vendedor deve passar por diversas cidades e pra isso deve escolher o melhor caminho. Este problema pode ser adaptado para diversas situações de engenharia, como logística, dimensionamento de cabos elétricos, linhas de produção, dentre outros. O problema do Caixeiro Viajante é hoje utilizado para testar métodos de otimização combinatória.

Não há algoritmos que levem à solução ótima em um tempo viável para problemas dessa natureza. A aplicação de métodos heurísticos determinísticos ou estocásticos possibilita alcançar um resultado prático, ainda que não sejam comprovadamente ótimos.

É válido frisar que todo procedimento de otimização busca o melhor resultado de uma função para o cenário desejado e essa função recebe o nome de Função Objetivo. No caso dos métodos heurísticos utilizados, a função objetivo escolhida é a mesma dos métodos do Chi-Quadrado e da Energia Equivalente, sendo a minimização da soma do erro quadrado aplicada aos valores de frequência de ocorrência encontrados pela curva ajustada pelo método e a frequência de ocorrência observada no histograma dos dados testados, representado na Equação [2.30:](#page-48-0)

$$
\epsilon^2 = \sum_{i=1}^n \left( f_{ajuste} - f_{observado} \right)^2 \tag{2.30}
$$

<span id="page-48-0"></span>Onde n é o número de intervalos de velocidade do histograma e  $f_{ajuste}$  e  $f_{observado}$  são as frequências de ocorrência pela curva ajustada e observadas no histograma, respectivamente.

### 2.5.2 Métodos de otimização natural

A partir da década de 1950, iniciou-se o desenvolvimento de algoritmos heurísticos na tentativa de simular o comportamento de populações e fenômenos biológicos, limitados até a década de 1980 a problemas com baixa complexidade combinatória, devido à baixa capacidade computacional. A partir de então, com a popularização dos computadores e aumento da capacidade de processamento, a aplicação destes métodos se fortaleceu por possibilitar a solução de problemas onde os métodos determinísticos já conhecidos não tinham sucesso, como os de otimização combinatória e problemas onde a função objetivo não pode ser expressa matematicamente (identificação de suspeitos, por exemplo). Dentre estes métodos, alguns mais importantes imitavam o comportamento dos organismos ou organizações naturais, como o Recozimento Simulado (Simulated Annealing), os Algoritmos Genéticos, o método do Enxame (Particle Swarm Optimization-PSO) e o método do Formigueiro (Ant Colony Optimization- $ACO$ ), sendo estes dois últimos, utilizados neste trabalho [\(SECCHI;](#page-95-3) [BISCAIA JR., 2012\)](#page-95-3).

### 2.5.2.1 Método do enxame (PSO)

O método do enxame foi primeiro citado em [Eberhart e Kennedy](#page-93-5) [\(1995\)](#page-93-5) e faz analogia ao comportamento de cardumes, enxames ou bandos de pássaros. Cada indivíduo é modelado como uma partícula que se movimento na direção do resultado desejado. São levadas em consideração a experiência e desempenho do indivíduo e do grupo para a decisão do próximo passo de cada componente do enxame. Segundo [Clerc](#page-93-6) [\(1999\)](#page-93-6), pode-se entender o processo fazendo uma analogia a uma caça ao tesouro, onde uma equipe de busca, através de radiocomunicadores, reporta a posição e o sucesso nas buscas. Sabendo-se esses dados de cada membro da equipe, além da sua própria experiência, cada indivíduo é capaz de restringir a sua área de busca, reduzindo o tempo de procura.

O movimento de cada partícula do grupo composto por n partículas, definidas pelo analista, é baseado na experiência da melhor posição, isto é, melhor valor da função objetivo no espaço que a partícula já percorreu e no conhecimento da experiência de todo o grupo. De acordo com [Secchi e Biscaia Jr.](#page-95-3) [\(2012\)](#page-95-3):

> A utilização da melhor posição individual da partícula pode ser classificada como uma espécie de autoconfiança (ou coloquialmente como o comportamento sou-mais-eu!) e a informação da melhor posição do grupo pode ser classificada como um comportamento gregário do indivíduo (ou coloquialmente como o comportamento maria-vai-com-as-outras!).

A característica estocástica do movimento de cada partícula é dada através da ponderação aleatória destas duas informações através de sorteio a cada iteração, o que proporciona uma mimetização da personalidade de cada indivíduo (partícula) e a mudança desses valores ao longo do processo iterativo, uma mudança de humor.

Nos últimos anos, a busca por novas formas e aplicações deste método tem sido tema de diversas pesquisas. [Noel](#page-94-3) [\(2012\)](#page-94-3) apresenta um método de busca do mínimo global utilizando o PSO e comparado com outros quatro métodos tradicionais, mostrando melhores resultados no tempo de convergência e precisão. [Qin et al.](#page-94-4) [\(2015\)](#page-94-4) mostram uma adaptação do método PSO, mimetizando o comportamento de população de parasitas para aprimorar o resultado de otimização de funções contínuas. [Basu](#page-92-5) [\(2015\)](#page-92-5) utiliza o método PSO modificado para solucionar problemas de funções de custos financeiros complexas. [Huang e Zhuang](#page-93-7) [\(2015\)](#page-93-7) aplicam o método PSO para a determinação de rotas otimizadas para a formação de redes de satélites com o menor consumo de energia. [Cheng et al.](#page-93-8) [\(2015\)](#page-93-8) usam o método PSO para a otimização do desempenho óptico na geometria de coletores solares parabólicos.

### 2.5.2.1.1 Modelagem matemática

Para cada partícula k do enxame e para cada iteração i, são avaliadas as posições e registrados o melhor resultado individual  $(x_k^{melhor}, y_k^{melhor})$  e o melhor resultado entre todas as k partículas  $(x_{global}^{melhor}, y_{global}^{melhor})$ . O movimento de cada partícula será proporcional à distância

<span id="page-50-0"></span>entre a posição atual da partícula e o ponto resultante da média ponderada entre a melhor posição individual da partícula e a melhor posição do enxame, conforme a Equação [2.31:](#page-50-0)

$$
X_k^i = \left(\begin{array}{c} X_k^i \\ Y_k^i \end{array}\right) = \left(\begin{array}{ccc} \lambda x_k^{(melhor)} & + & (1 - \lambda) \cdot x_{global}^{(melhor)} \\ \mu y_k^{(melhor)} & + & (1 - \mu) \cdot y_{global}^{(melhor)} \end{array}\right) \tag{2.31}
$$

<span id="page-50-1"></span>Onde  $\lambda$  e  $\mu$  são números aleatórios sorteados entre 0 e 1. As partículas, então, são modeladas como sistemas massa-mola-amortecedor, de acordo com as Equações [2.32](#page-50-1) e [2.33:](#page-50-2)

$$
\frac{d^2x_k(t)}{d(t)^2} = -2 \cdot \xi_k \cdot \frac{dx_k(t)}{dt} - \left[x_k(t) - X_k^{(i)}\right]
$$
\n(2.32)

$$
\frac{d^2y_k(t)}{d(t)^2} = -2 \cdot \zeta_k \cdot \frac{dy_k(t)}{dt} - \left[y_k(t) - Y_k^{(i)}\right]
$$
\n(2.33)

<span id="page-50-2"></span>O tempo t a que se referem as equações acima é adimensional e representa as iterações do processo onde $t_i=i\cdot\Delta t < t \leq (i+1)\cdot\Delta t = t+1$ obtendo-se as Equações [2.34, 2.35, 2.36](#page-50-3) e [2.37:](#page-50-3)

<span id="page-50-3"></span>
$$
x_k(t_i) = x_k^{(i)} \t\t(2.34)
$$

$$
\left. \frac{dx_k(t)}{dt} \right|_{t_i} = v_k^{(i)} \tag{2.35}
$$

$$
y_k(t_i) = y_k^{(i)} \tag{2.36}
$$

$$
\left. \frac{dy_k(t)}{dt} \right|_{t_i} = \nu_k^{(i)} \tag{2.37}
$$

Sendo  $v e \nu$  componentes do vetor velocidade da partícula, resultante das equações diferenciais de primeira ordem, Equações [2.38, 2.39, 2.40](#page-50-4) e [2.41:](#page-50-4)

<span id="page-50-4"></span>
$$
\frac{dv_k(t)}{dt} = -2 \cdot \xi_k \cdot v_k(t) - \left[x_k(t) - X_k^{(i)}\right]
$$
\n(2.38)

$$
\frac{dx_k(t)}{dt} = v_k(t) \tag{2.39}
$$

$$
\frac{d\nu_k(t)}{dt} = -2 \cdot \zeta_k \cdot \nu_k(t) - \left[ y_k(t) - Y_k^{(i)} \right] \tag{2.40}
$$

$$
\frac{dy_k(t)}{dt} = \nu_k(t) \tag{2.41}
$$

Aplicando o método de Euler explícito, das equações acima resultam as Equações [2.42,](#page-51-0) [2.43, 2.44](#page-51-0) e [2.45:](#page-51-0)

<span id="page-51-0"></span>
$$
v_k^{(i+1)} = v_k^{(i)} - 2 \cdot \xi_k \cdot \Delta t \cdot v_k^{(i)} - \Delta t \cdot \left[ x_k^{(i)} - X_k^{(i)} \right] \tag{2.42}
$$

$$
x_k^{(i+1)} = x_k^{(i)} + \Delta t v_k^{(i)}
$$
\n(2.43)

$$
\nu_k^{(i+1)} = \nu_k^{(i)} - 2 \cdot \xi_k \cdot \Delta t \cdot \nu_k^{(i)} - \Delta t \cdot \left[ y_k^{(i)} - Y_k^{(i)} \right] \tag{2.44}
$$

$$
y_k^{(i+1)} = y_k^{(i)} + \Delta t \nu_k^{(i)}
$$
\n(2.45)

Reduzindo  $\Delta t \cdot v = V_x$  e  $\Delta t \cdot v = V_y$ , resultam as Equações [2.46, 2.47, 2.48](#page-51-1) e [2.49:](#page-51-1)

<span id="page-51-1"></span>
$$
V_{x,k}^{(i+1)} = V_{x,k}^{(i)} - 2 \cdot \xi_k \cdot \Delta t \cdot V_{x,k}^{(i)} - \Delta t^2 \cdot \left[ x_k^{(i)} - X_k^{(i)} \right] \tag{2.46}
$$

$$
x_k^{(i+1)} = x_k^{(i)} + V_{x,k}^{(i)}
$$
\n(2.47)

$$
V_{y,k}^{(i+1)} = V_{y,k}^{(i)} - 2 \cdot \xi_k \cdot \Delta t \cdot V_{y,k}^{(i)} - \Delta t^2 \cdot \left[ y_k^{(i)} - Y_k^{(i)} \right]
$$
 (2.48)

$$
y_k^{(i+1)} = y_k^{(i)} + V_{y,k}^{(i)}
$$
\n(2.49)

Reformulando os termos das equações apresentadas, chega-se ao modelo sugerido por [Eberhart e Kennedy](#page-93-5) [\(1995\)](#page-93-5), como mostram as Equações [2.50, 2.51, 2.52](#page-51-2) e [2.53:](#page-51-2)

<span id="page-51-2"></span>
$$
V_{x,k}^{(i+1)} = \omega^{(i)} \cdot V_{x,k}^{(i)} + c_1 \cdot \lambda \cdot \left[ x_k^{(melhor)} - x_k^{(i)} \right] + c_2 \cdot \mu \cdot \left[ x_{(global)}^{(melhor)} - x_k^{(i)} \right] \tag{2.50}
$$

$$
x_k^{(i+1)} = x_k^{(i)} + V_{x,k}^{(i)}
$$
\n(2.51)

$$
V_{y,k}^{(i+1)} = \omega^{(i)} \cdot V_{y,k}^{(i)} + c_1 \cdot \eta \cdot \left[ y_k^{(melhor)} - y_k^{(i)} \right] + c_2 \cdot \varepsilon \cdot \left[ y_{(global)}^{(melhor)} - y_k^{(i)} \right] \tag{2.52}
$$

$$
y_k^{(i+1)} = y_k^{(i)} + V_{y,k}^{(i)}
$$
\n(2.53)

<span id="page-51-3"></span>O termo ω aparece como o termo de inércia da partícula. [Secchi e Biscaia Jr.](#page-95-3) [\(2012\)](#page-95-3) sugerem um valor linearmente decrescente, segundo a Equação [2.54.](#page-51-3)

$$
\omega^{(i)} = \omega_{initial} + (\omega_{final} - \omega_{initial}) \cdot \left(\frac{i}{m}\right)
$$
 (2.54)

Onde m é o número máximo de iterações. O termo de inércia age sobre o comportamento da partícula favorecendo a exploração global (altos valores de  $\omega$ ) ou favorecendo a exploração local (baixos valores de ω). Os termos  $\lambda$ ,  $\mu$ ,  $\eta$  e ε são sorteados aleatoriamente entre 0 e 1, manipulando o "humor"da partícula.

# 2.5.2.1.2 Algoritmo

O processo se dá da seguinte forma:

- 1. Inicialmente, as partículas são posicionadas no espaço. As posições iniciais podem ser arbitradas ou sorteadas aleatoriamente e  $\lambda$ ,  $\mu$ ,  $\eta$  e  $\varepsilon$  são sorteados;
- 2. Aplica-se a função objetivo para cada partícula, avalia-se a melhor posição  $(x e y)$ , até então, de cada partícula e dentre todas as partículas, definindo  $x_k^{(melhor)}$  $_k^{(melhor)}, y_k^{(melhor)}$  $\genfrac{(}{)}{0pt}{}{\substack{meanor\text{,}}\n }{k},$  $x_{(alobel)}^{(melhor)}$  $\stackrel{(melhor)}{(global)}$  e  $y\stackrel{(melhor)}{(global)}$  $_{(global)}^{(mean)},$
- 3. Aplicam-se as Equações [2.50, 2.51, 2.52](#page-51-2) e [2.53](#page-51-2) e avaliam-se:

$$
Se \t x_k < x_{min}, \t x_k < x_{min}; \t V_{x,k} < 0
$$
\n
$$
Se \t y_k < y_{min}, \t y_k < y_{min}; \t V_{y,k} < 0
$$

se não, continue o ciclo;

4. Calcula-se a função objetivo na posição atual, avaliando-se:

$$
\begin{aligned}\nSe \quad f_{atual} &< f_k^{(melhor)}, \quad f_k^{(melhor)} \leftarrow f_{atual}; \quad x_k^{(melhor)} \leftarrow x_k \quad y_k^{(melhor)} \leftarrow y_k \\
Se \quad f_{atual} &< f_{(global)}^{(melhor)}, \quad f_{(global)}^{(melhor)} \leftarrow f_{atual}; \quad x_{(global)}^{(melhor)} \leftarrow x_k \quad y_{(global)}^{(melhor)} \leftarrow y_k\n\end{aligned}
$$

se não, continue o ciclo;

5. Ao final,  $f_{(alobel)}^{(melhor)}$  $\begin{pmatrix} (melhor) \ (global) \end{pmatrix}, x^{(melhor)} (global)$  $\begin{array}{c} (melhor) \ (global) \end{array}$  e  $y^{(melhor)}_{(global)}$  $\frac{(melhor)}{(global)}$  terão os valores otimizados da função objetivo e da posição do melhor ponto.

O decaimento de  $\omega$  e a atribuição do valor zero às componentes da velocidade tem como intuito frear a partícula à medida em que esta se aproxima da melhor solução. O termo de inércia  $\omega$  reduz-se em busca de melhorar a exploração local, supondo-se que com o passar das iterações, o problema esteja próximo da convergência.

O critério de parada para o processo pode ser determinado de acordo com a função objetivo. Inicialmente, o número de iterações deve ser definido para evitar situações de loop infinito e em seguida um critério de afastamento (erro) da solução desejada pode ser determinado. A Figura [5](#page-53-0) resume o processo.

# 2.5.2.2 Método do formigueiro (ACO)

O método do formigueiro, ou da colônia de formigas, foi primeiramente aplicado à solução de problemas de otimização combinatória em [Dorigo e Stützle](#page-93-9) [\(2004\)](#page-93-9), onde é proposta e testada através da aplicação do método para solucionar o Problema do Caixeiro Viajante.

[Toksari](#page-95-4) [\(2006\)](#page-95-4) apresenta uma metodologia baseada em ACO para o ajuste de curvas de funções matemáticas unidimensionais. Este mesmo autor apresenta a versão bidimensional [\(TOKSARI, 2009\)](#page-95-5). [Baskan et al.](#page-92-6) [\(2009\)](#page-92-6) propõem uma nova abordagem para o método ACO para otimização de funções contínuas onde os indivíduos concentrariam a investigação em

<span id="page-53-0"></span>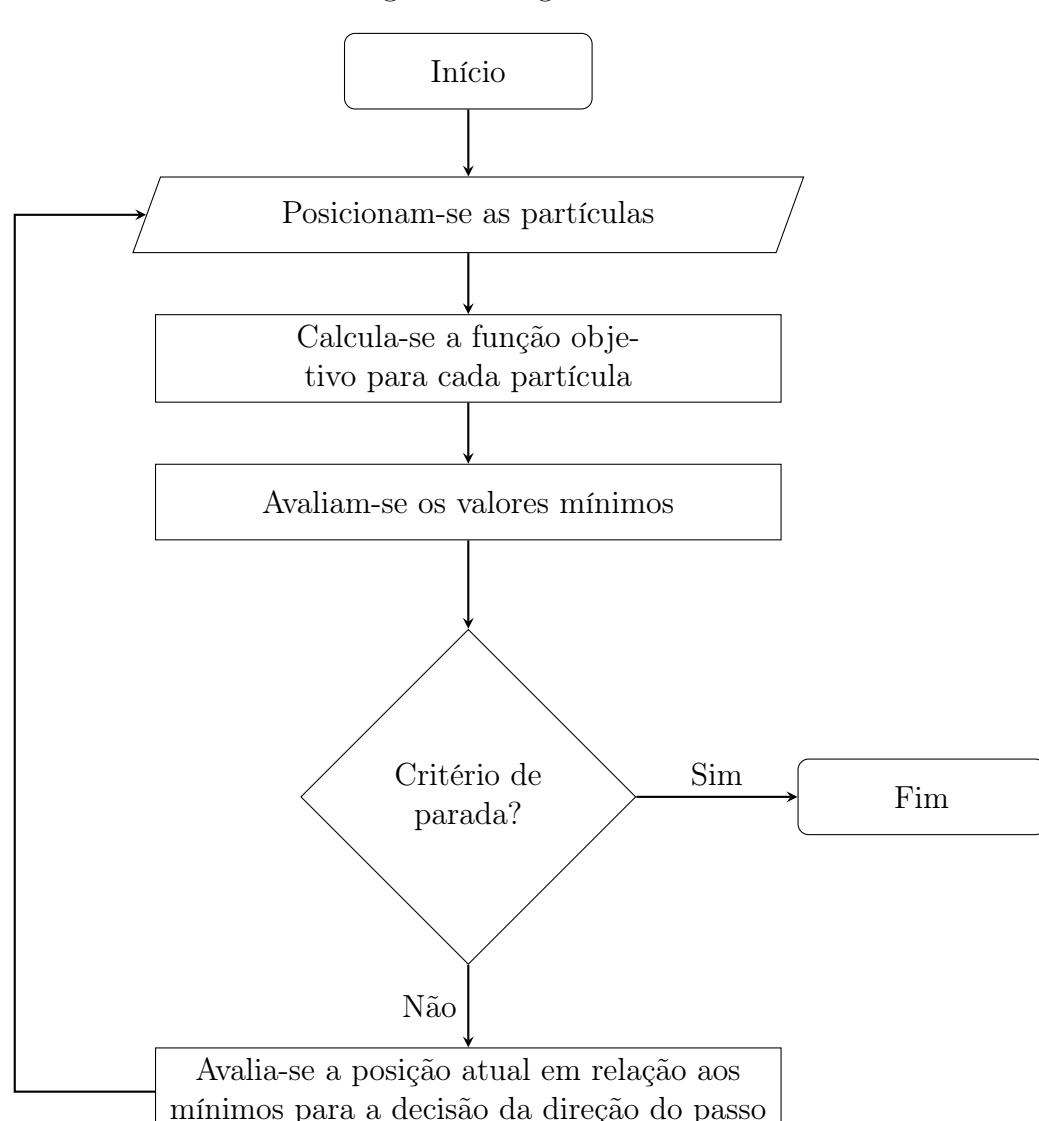

torno apenas dos melhores resultados da iteração anterior. [Seçkiner et al.](#page-95-6) [\(2013\)](#page-95-6) mostram uma alternativa para o cômputo do feromônio no método ACO-NPU em otimização de funções contínuas. [Fetanat e Khorasaninejad](#page-93-10) [\(2015\)](#page-93-10) utilizam o método ACOR, uma extensão do método ACO, para o dimensionamento de plantas combinadas solar-fotovoltáicas e eólica. [Liu e Fang](#page-94-5) [\(2015\)](#page-94-5) apresentam um método de detecção de bordas para uso industrial baseado no método ACO que mostrou bons resultados, mesmo com a presença de ruído na imagem capturada. [Xiang, Yin e Lim](#page-95-7) [\(2015\)](#page-95-7) utilizam o método ACO para otimizar o agendamento de salas de cirurgia.

O estudo do comportamento social das colônias de insetos, no entanto, remonta o final da década de 1950, quando Pierre Paul Grassé cria o conceito de estigmergia, uma forma de comunicação indireta entre indivíduos através da modificação do ambiente, para explicar

a organização de uma colônia de cupins. Fazendo uma alusão à versão popularizada do conto João e Maria[3](#page-54-0) o comportamento estigmérico pode ser simplificado através de duas afirmações:

1. O agente se comunica com os demais alterando o estado do ambiente [\(NEDJAH, 2015\)](#page-94-6):

As crianças deixavam migalhas de pão para encontrarem o caminho de casa através da floresta: A alteração do ambiente através do rastro de migalhas é uma forma comportamento estigmérgico, buscando sem organização, comunicação ou planejamento, coordenar o comportamento do elementos envolvidos. A escolha do caminho é simplificada pois a presença de migalhas define que caminho seguir;

2. O agente toma decisões com base no estado atual do ambiente [\(NEDJAH, 2015\)](#page-94-6):

Quando as crianças decidem voltar, percebem que as migalhas haviam sido comidas pelos pássaros da floresta e que estavam perdidas: No retorno, a tomada de decisões fica prejudicada pois uma segunda alteração do ambiente ocorre no momento em que as migalhas são comidas pelos pássaros. Os agentes, João e Maria, não têm mais indicadores a seguir.

No caso do conto, apenas a presença das migalhas definia que caminho seguir, visto que apenas um agente deposita o rastro ao longo do percurso. Supondo que a quantidade de agentes seja superior, como numa colônia de formigas, e que a trilha significa o caminho até um depósito de alimentos, a quantidade de caminhos possíveis pode ser infinita, sendo mais interessante para a colônia o mais curto.

Segundo os etologistas<sup>[4](#page-54-1)</sup>, o comportamento estigmérgico das formigas se dá através do depósito de feromônio no ambiente. O hormônio atrai outras formigas para o caminho, sendo mais atrativo aquele com maior intensidade. A quantidade do hormônio não determina a escolha do caminho, mas aumenta a probabilidade deste ser escolhido.

Os primeiros insetos seguem aleatoriamente para o alimento, deixando um rastro de feromônio que, por ser volátil, reduz sua intensidade com o tempo. O segundo grupo de formigas perceberá mais intenso o caminho mais curto, devido ao menor tempo de evaporação. Com a continuação desse procedimento por todas as formigas, quantas vezes forem necessárias até que toda a comida seja levada ao formigueiro, ocorre a vaporização e o depósito de feromônio por onde as formigas transitarem. Em certo momento desse processo, um dos caminhos se destaca por ser o mais frequentado, sendo assinalado pela intensidade de feromônio e densidade de formigas superior aos demais. Neste ponto, define-se o melhor caminho encontrado pelas formigas.

<span id="page-54-0"></span><sup>&</sup>lt;sup>3</sup> Versão brasileira do conto *Hünsel und Gretel* coletado pelos Irmãos Grimm, século XIX.<br><sup>4</sup> Acuele que se dedica ao estudo do comportamento social e individual de animais

<span id="page-54-1"></span><sup>4</sup> Aquele que se dedica ao estudo do comportamento social e individual de animais.

Um experimento foi conduzido utilizando formigas da espécie Linepithaema humile disponibilizando dois caminhos até o alimento, sendo um dos caminhos duas vezes maior que o outro. Ao final do experimento, todas as formigas adotaram o caminho mais curto. A diferença de comprimento entre os dois caminho é diretamente proporcional à diferença da marcação de feromônio, dado que deve ser levado em consideração pois comprimentos muito aproximados têm pouca diferença de intensidade de feromônio, dificultando a escolha das formigas. Em um segundo momento do experimento, o caminho mais curto é bloqueado no início do processo e somente é liberado após as formigas já terem passado pelo caminho mais longo. Dessa forma, por não haver marcação de hormônio, o caminho mais curto não foi escolhido. A Figura [6](#page-55-0) exemplifica o experimento.

Figura 6 – Depósito de feromônio pela trilha

<span id="page-55-0"></span>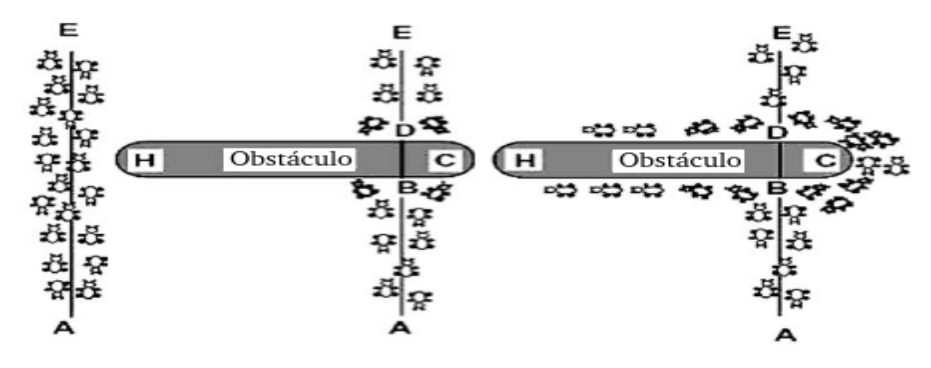

Fonte: Adaptado de [Toksari](#page-95-4) [\(2006\)](#page-95-4)

Neste texto foram avaliadas duas abordagens de otimização global: uma apresentada em [Toksari](#page-95-4) [\(2006\)](#page-95-4) e a forma mostrada por [Socha](#page-95-8) [\(2009\)](#page-95-8). As duas metodologias estão apresentadas em sequencia, nos Itens [2.5.2.2.1](#page-55-1) e [2.5.2.2.2](#page-57-0)

#### <span id="page-55-1"></span>2.5.2.2.1 Abordagem segundo [Toksari](#page-95-4) [\(2006\)](#page-95-4)

O procedimento geral para a solução por meio do método do formigueiro é definido por 3 (três) passos. O primeiro é a iniciação da trilha de feromônio por uma matriz de valores iguais, usualmente, 1 (um). Em seguida dá-se início às iterações onde cada formiga constrói uma solução completa do problema de acordo com uma regra probabilística para escolha do próximo passo, regra esta fortemente dependente do estado da trilha de feromônio. Por fim, a atualização da trilha de feromônio é realizada por depósito e evaporação para dar início ao próximo passo. Esse processo é repetido até atingir-se o critério de parada.

O método apresentado por [Toksari](#page-95-4) [\(2006\)](#page-95-4) é utilizado para encontrar o mínimo (ou máximo) de funções. Neste método, as formigas são inicialmente posicionadas de forma aleatória. Solucionando a função objetivo para todas as formigas, atualizam-se as marcações

<span id="page-56-0"></span>de feromônio por evaporação para todas as posições e deposita-se somente naquela de melhor resultado. Em seguida, as novas posições são calculadas em torno do melhor resultado anterior, conforme a Equação [2.55:](#page-56-0)

$$
x_t^k = x_{t-1}^{best} \pm dx \quad (t=1,2,3...)
$$
\n
$$
(2.55)
$$

Onde  $x_t^k$  é a posição atual (*t*) de cada formiga (*k*);  $x_{t-1}^{best}$  é a melhor posição até a iteração anterior;  $\pm dx$  é sorteado entre os valores máximo e mínimo do passo de cada formiga  $[-\alpha, +\alpha]$ . O valor máximo do passo α se reduz a cada iteração para favorecer a exploração local da curva. O sinal ± define a direção do movimento de cada formiga e é decidido positivo ou negativo através da Equação [2.56:](#page-56-1)

$$
\overline{x}_{initial}^{melhor} = x_{initial}^{melhor} + \left(x_{initial}^{melhor} \times 0, 01\right) \tag{2.56}
$$

<span id="page-56-1"></span>Se  $f(\overline{x}_{initial}^{melhor}) \le f(x_{initial}^{melhor})$ , utiliza-se  $(+)$ , senão  $(-)$ . A quantidade de feromônio é atualizada por evaporação e depósito, respectivamente, segundo as Equações [2.57](#page-56-2) e [2.58:](#page-56-2)

<span id="page-56-2"></span>
$$
\tau_t = 0, 1 \times \tau_{t-1} \tag{2.57}
$$

$$
\tau_t = \tau_{t-1} + (0.01 \times f(\substack{melhor\\t-1}) ) \tag{2.58}
$$

E abordagem funciona segundo o algoritmo a seguir:

- 1. Iniciam-se as matrizes feromônio e posição;
- 2. Sorteiam-se as posições iniciais das  $m$  formigas;
- 3. Avalia-se a função objetivo para cada posição;
- 4. Determina-se  $x_{initial}^{melhor} = x_{min}^{global}$  e  $f(x_{initial}^{melhor})$ ;
- 5. Para Iteração de 1 até $k \times$ √ I
- 6. Para cada formiga, faz-se:
	- a) Atualização da Matriz Feromônio:
		- i. Evapora-se feromônio para todas as formigas;
		- ii. Deposita-se somente para a melhor posição;
	- b) Atualiza-se  $\alpha$ ;
	- c) Sorteia-se o valor de  $dx$ ;
	- d) Calcula-se a nova posição  $x_t^k$  e  $f(x_t^k)$ ;
- e) Se  $f(x_t^k) \le f(x_{t-1}^{melhor})$  então  $x_t^k = x_{global}^{min}$ , senão  $x_{min}^{global} = x_{t-1}^{global}$  $t-1$
- f) Atualiza-se  $\alpha_t = 0, 1 \times \alpha_{t-1}$ ;
- 7. Retorna-se a melhor resposta  $x_{melhor}$
- A Figura [7](#page-58-0) resume o procedimento.

### <span id="page-57-0"></span>2.5.2.2.2 Abordagem segundo [Socha](#page-95-8) [\(2009\)](#page-95-8)

O método ACO funciona através do cálculo de probabilidades ponderadas pela intensidade de feromônio em cada opção disponível para as formigas. Isto posto, problemas de otimização global devem ser discretizados anteriormente para criar um ambiente de opções enumeráveis, que serão sujeitas ao sorteio. No método, os parâmetros  $k$  e c da curva de Weibull, alvo desta otimização, devem formar um plano cartesiano que será dividido em N partes iguais. O ponto central de cada nova área será um par ordenado (k, c) em que se avaliará o ajuste da curva. O número de subdivisões do plano tem implicação direta na qualidade do resultado final. Quanto maior a quantidade de subdivisões, menores serão suas arestas, consequentemente mais refinado será o valor final.

Supôs-se um plano  $(k, c)$  definido entre  $k = (0, 10)$  e  $c = (0, 10)$ , reticulado, com 100 áreas com arestas iguais de  $L = 1$ , conforme a Figura [8.](#page-59-0) Inicialmente, nenhuma das F formigas foi lançada e, portanto, não existe traço de feromônio nos retículos. Uma matriz com os valores de feromônio de cada retículo é definida inicialmente com todos os seus valores iguais a 1.

<span id="page-57-1"></span>
$$
M_{feromonio} = \begin{pmatrix} 1 & 1 & \cdots & 1 \\ 1 & 1 & \cdots & 1 \\ \vdots & \vdots & \ddots & \vdots \\ 1 & 1 & \cdots & 1 \end{pmatrix}
$$

A probabilidade de ocorrência de cada retículo é definida pela Equação [2.59:](#page-57-1)

$$
P_r = \frac{\tau_r}{\sum_{r=1}^{R} \tau_r} = \begin{pmatrix} P_1 & = & 0,01 \\ P_1 & = & 0,01 \\ = & \cdot & \cdot \\ = & \cdot & \cdot \\ P_R & = & 0,01 \end{pmatrix}
$$
 (2.59)

Onde  $\tau_r$  é a intensidade de feromônio referente ao retículo r. Cada formiga é, então, posicionada aleatoriamente no plano através de sorteio por roleta (Figura [9\)](#page-59-1), onde cada fatia

<span id="page-58-0"></span>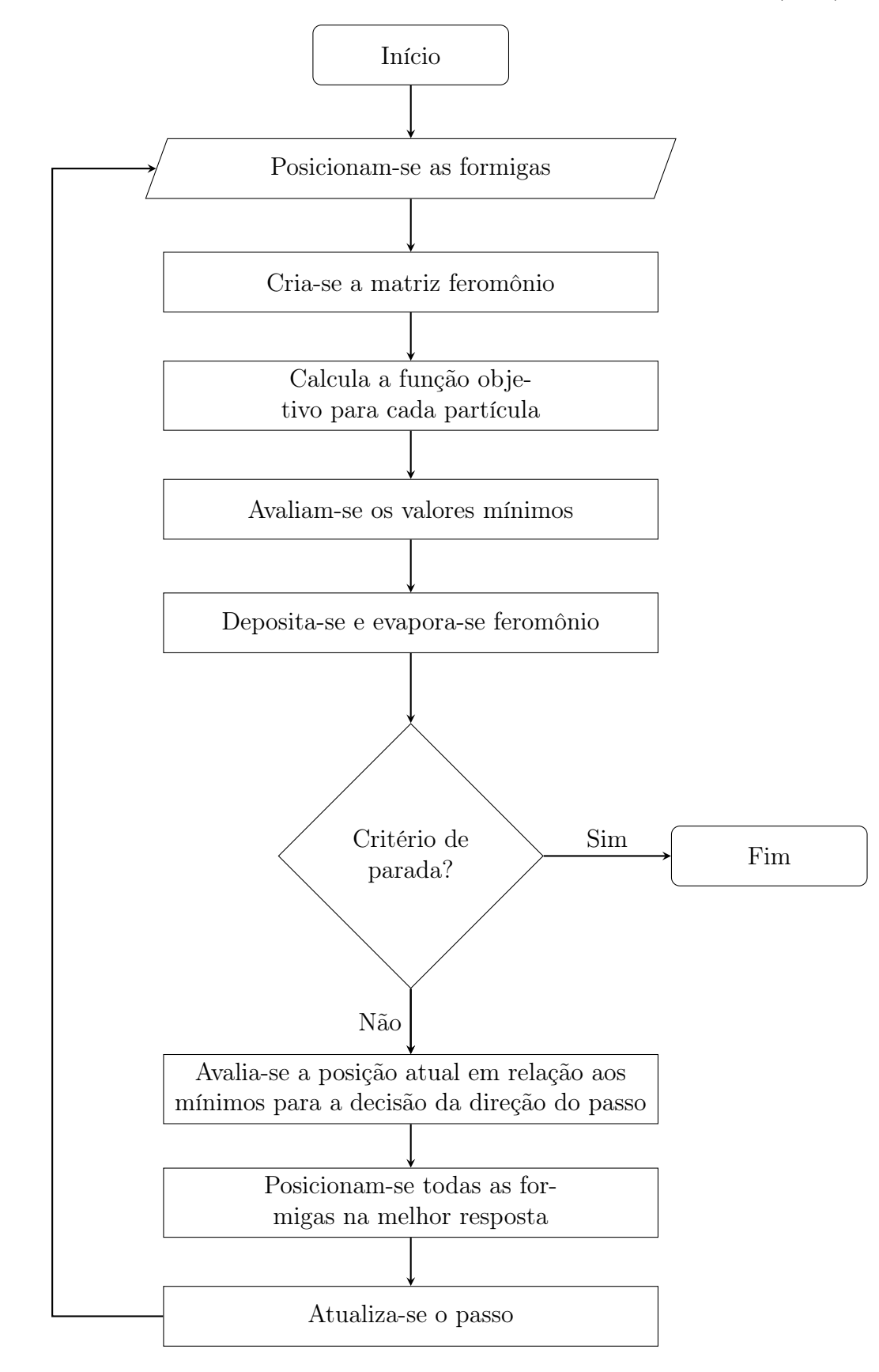

Figura 7 – Algoritmo do método ACO apresentado por [Toksari](#page-95-4) [\(2006\)](#page-95-4)

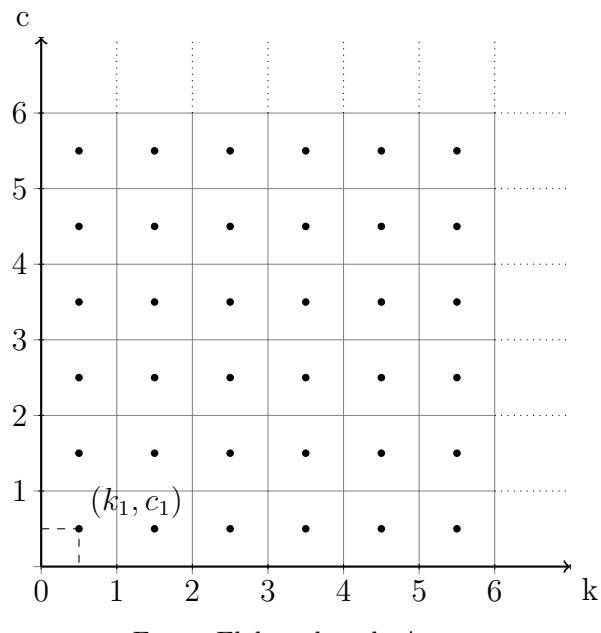

<span id="page-59-0"></span>Figura 8 – Amostra do plano cartesiano discretizado

<span id="page-59-1"></span>Fonte: Elaborada pelo Autor.

Figura 9 – Exemplo de sorteio por roleta

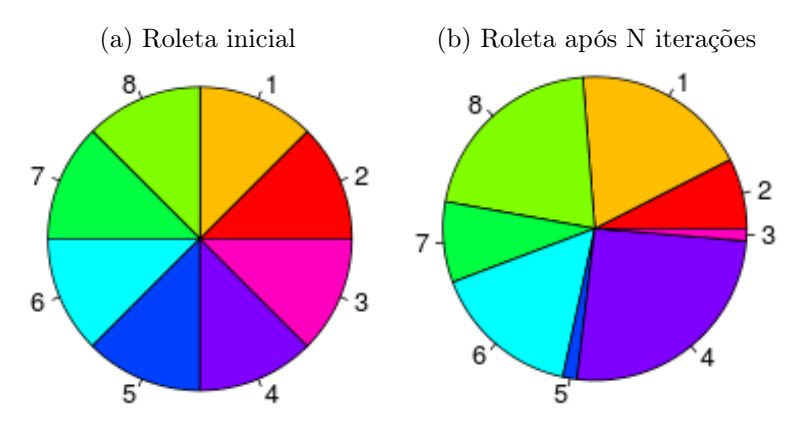

Fonte: Elaborada pelo Autor

da roleta representa um retículo e é definida pela probabilidade de ocorrência, até então, igual para todas as fatias.

O sorteio por roleta tem o seguinte algoritmo:

- 1. Atribui-se um número sequencial a cada retículo;
- 2. Calcula-se a probabilidade de ocorrência de cada um dos retículos;
- 3. Partindo do zero, somam-se as probabilidades de cada retículo ao seu antecessor até chegar ao valor 1; e,

4. Através de um gerador de valores aleatório, sorteia-se um valor entre 0 e 1, e a fatia escolhida será aquela que contiver este valor;

Após sorteada a fatia, o par ordenado  $(k, c)$  do ponto central do retículo escolhido por cada formiga é usado para determinação da curva de Weibull da formiga f na iteração i. As curvas geradas por cada formiga a cada iteração são comparadas com histograma gerado pela série de dados disponível. Os quadrantes visitados são assinalados pelo depósito de feromônio segundo a Equação [2.60.](#page-60-0) A cada iteração a quantidade do hormônio também é reduzida a uma taxa constante para simular a volatilidade do hormônio, conforme a Equação [2.61:](#page-60-0)

<span id="page-60-0"></span>
$$
\tau_{i,r} = \tau_{i-1,r} + \left(\frac{\mu}{err_f}\right) \tag{2.60}
$$

$$
\tau_{i,r} = \rho \tau_{i,r} \tag{2.61}
$$

Onde,

- $\tau_{i,r}$  é a intensidade de feromônio referente ao retículo r, na iteração i;
- $err_f$  é o erro avaliado pela formiga f;
	- $\mu$  é a constante de deposição; e,
	- ρ é a constante de evaporação.

Neste ponto, atualizam-se as matrizes de feromônio, probabilidade, e repete-se o processo de escolha e avaliação de erro. Ao passo em que as iterações se sucedem, alguns retículos serão mais atraentes para as formigas por terem grande quantidade de feromônio, sendo esta atração simbolizada pelas maiores fatias da roleta, até que a maioria das formigas seguirá pelo mesmo caminho, caracterizando a convergência do método.

Como qualquer método de discretização, a quantidade de retículos deve ser escolhida fazendo-se uma relação de compromisso entre a qualidade do resultado final e o esforço computacional requerido pelo método empregado. No caso do método ACO, o aumento da quantidade de retículos a explorar implica no aumento do número de formigas necessárias, no aumento de iterações ou ambos. Lembra-se que a qualidade do ajuste está diretamente ligada às dimensões dos retículos, que por sua vez determina a quantidade destes no plano cartesiano. Para este mesmo plano definido, para que se tenha uma resolução de 3 casas decimais, as arestas de cada retículo devem estar sob a mesma ordem de grandeza. Isso faz com que ao invés de 100 retículos haja 10.000 x 10.000 divisões, ou 100.000.000 de retículos. A quantidade de formigas e/ou iterações necessárias para que se explorem todas as possibilidades desta configuração pode requerer um grande esforço computacional e até mesmo invialibizar o ajuste.

A solução encontrada é subdividir o melhor quadrante como uma reprodução fractal do plano ou seja, após a convergência, o melhor retículo é subdividido e esse ciclo é repetido até que a resolução seja suficiente para o nível de precisão desejado. A vantagem desta abordagem é que se manterá baixa a quantidade de retículos, e por conseguinte o número de formigas e de iterações necessárias para a convergência, reduzindo-se assim o tempo de cálculo.

Na abordagem heurística-determinística apenas o fator de forma k é otimizado, transformando o plano cartesiano em um eixo. Assim, com o mesmo modelo supracitado apenas considerando o problema unidimensional, o segmento do eixo que contiver o melhor resultado será re-segmentado para as próximas iterações.

Nesta abordagem, três critérios de convergência foram adotados, sendo dois intermediários e um final:

- 1. O primeiro critério intermediário é o número de iterações limitados a 1000, que ao ser alcançado, o melhor retículo é re-segmentado para o próximo ciclo de iterações;
- 2. O segundo critério intermediário é a probabilidade de ocorrência do retículo  $\geq 0,95$ , que ao ser alcançado, o melhor retículo é re-segmentado para o próximo ciclo de iterações; e,
- 3. O critério final o resultado é considerado satisfatório quando os retículos oferecerem precisão milesimal para o par k e c.

# 2.5.2.2.3 Algoritmo

- O procedimento segue de acordo com o esquema abaixo:
- 1. Iniciam-se as matrizes feromônio e probabilidade;
- 2. Cria-se a roleta;
- 3. Para a iteração i de 1 até  $I$ , faz-se:
- 4. Para cada formiga, faz-se:
	- a) Sorteia-se, através de um gerador de números aleatórios, a fatia a ser testada;
	- b) Calcula-se o valor da função objetivo;
	- c) Deposita-se feromônio no retículo;
- 5. Corrige-se a matriz feromônio através da taxa de evaporação;
- 6. Se $k_n k_{n-1} \le 0,001$ e $c_n c_{n-1} \le 0,001$  $i$ faz-se
	- a) Se i for igual a 1000 ou a probabilidade de ocorrência de algum retículo for  $\geq 0,95,$ faz-se:
		- i. Elege-se o melhor quadrante, de acordo com a quantidade de feromônio;
		- ii. Redefine-se o plano cartesiano no melhor retículo;
		- iii. Divide-se o novo plano cartesiano da mesma forma que plano anterior (neste texto em 100 partes);
		- iv. Refaz-se todo o processo;
- 7. Retorna-se a melhor resposta do menor retículo obtido.
- A Figura [10](#page-63-0) resume o procedimento ACO de forma geral.

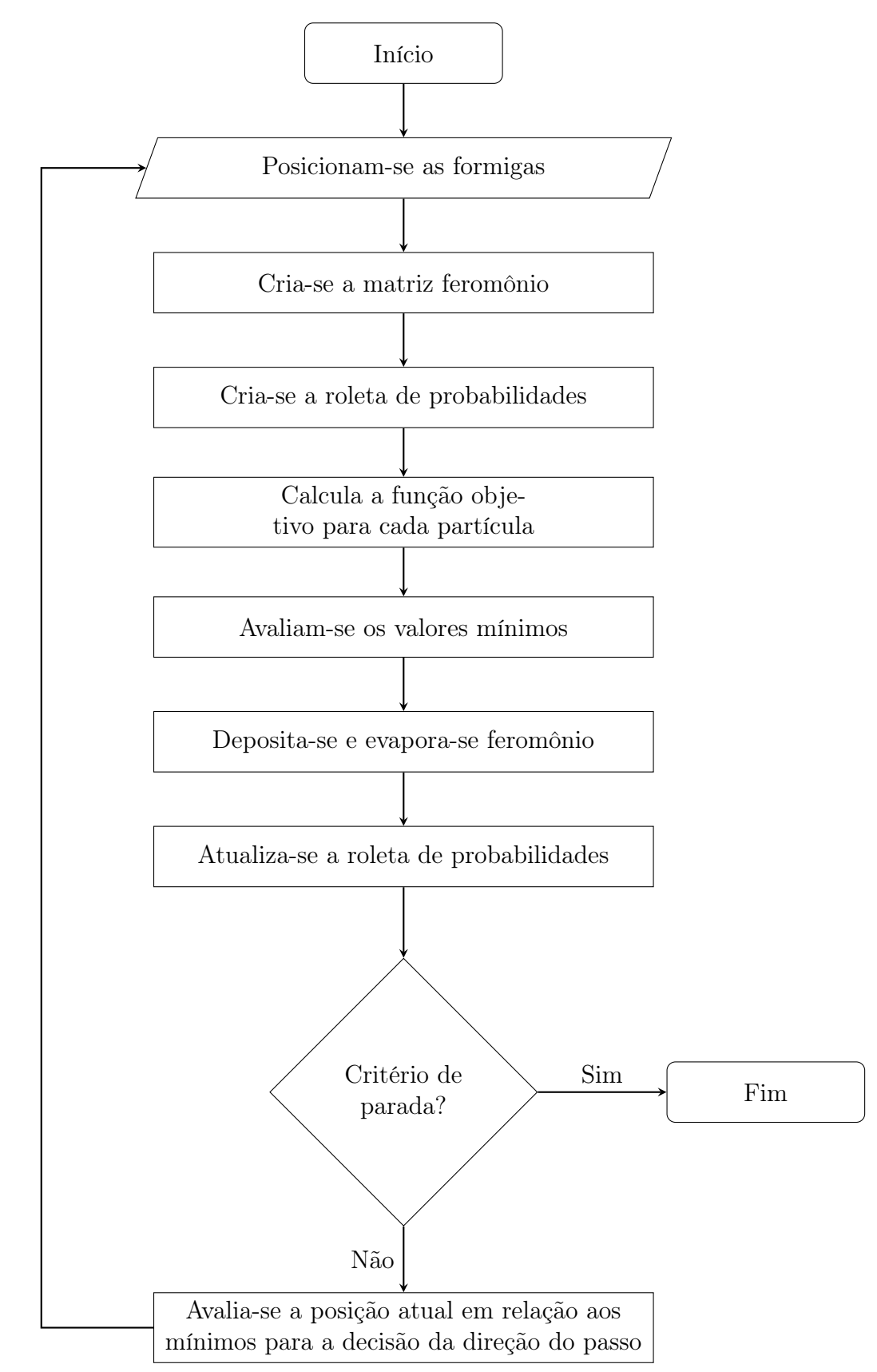

<span id="page-63-0"></span>Figura 10 – Algoritmo para o procedimento ACO apresentado por [Socha](#page-95-8) [\(2009\)](#page-95-8)

## 2.5.2.3 Combinação de enxame e formigueiro (HAP)

O método híbrido HAP foi primeiro citado por [Kiran, Gündüz e Baykan](#page-94-7) [\(2012\)](#page-94-7), onde os autores propõem a hibridização dos métodos ACO e PSO, chamando-a de HAP (Hybrid Ant and Particle Optimization), em que os melhores resultados de cada partícula e formiga a cada iteração são avaliados e usados como referência para a próxima iteração em ambos os métodos. [Liao, Kuo e Hu](#page-94-8) [\(2012\)](#page-94-8) mostram a aplicação do método híbrido para a otimização de problemas mistos contínuos-discretos. [Rahmani et al.](#page-95-9) [\(2013\)](#page-95-9) aplicam a forma hibridizada de ACO e PSO para a estimativa de produção de um parque eólico otimizando um polinômio que aproxima a distribuição de produção ao longo do tempo.

O funcionamento do método adiciona somente um critério de avaliação que conecta os anteriores PSO e ACO através da escolha do melhor resultado global, inicialmente intramétodo e posteriormente inter-métodos. O melhor resultado inter-métodos é assumido por ambos como "melhor global".

# 2.5.2.3.1 Algoritmo

O método segue a estrutura abaixo:

- 1. Para cada iteração, faz-se:
- 2. Sorteiam-se as posições das partículas;
- 3. Sorteiam-se as posições das formigas;
- 4. Avaliam-se as funções objetivos par ambos os métodos;
- 5. Avalia-se o melhor resultado;
- 6. Adota-se o melhor resultado global inter-métodos como "melhor global"para ambos os métodos;
- A Figura [11](#page-65-0) representa o método de forma sintetizada.

<span id="page-65-0"></span>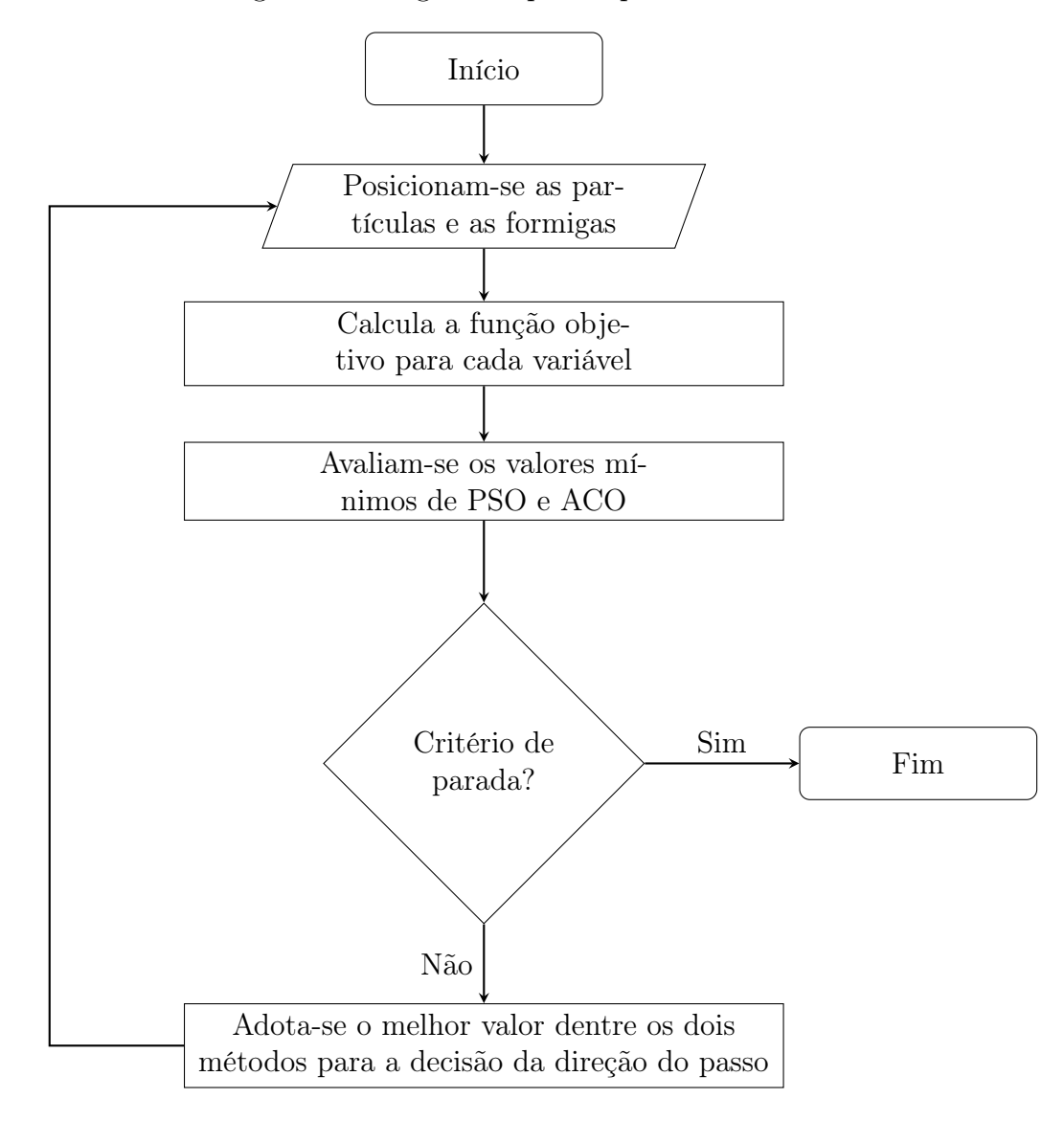

Figura 11 – Algoritmo para o procedimento HAP

# 3 METODOLOGIA

A aplicação dos métodos e elaboração dos dados a serem aplicados utilizou a ferramenta estatística RStudio, ambiente de desenvolvimento integrado da linguagem R. Para cada método, foram testadas 2 séries de dados de vento, sendo cada uma através da combinação de um par  $(k, c)$ , compostas por 52.560 valores de velocidade. A quantidade de valores foi estabelecida de acordo com a norma [IEC](#page-93-11) [\(2005\)](#page-93-11) que define 1 (um) ano de dados integrados a cada 10 minutos, ou seja, um ciclo de estações, como o período mínimo para a caracterização dos ventos de uma região, totalizando 52.560 valores. É importante que se utilize esta quantidade de dados ou superior para que se compare a viabilidade do método, no que concerne ao tempo de processamento e esforço computacional.

Os testes de ajuste com dados reais foram executados com dados públicos do projeto SONDA, do Governo Federal, referentes às estações PTR11, situada em Petrolina-PE e SMS08, em São Martinho da Serra-RS, ambas a 50m a.n.s. e com um ano de dados.

A solução implementada foi dividida em quatro arquivos: o gerador de dados, as funções tradicionais, as funções heurísticas e a função de testes.

### 3.1 A linguagem R

R é uma linguagem derivada da S, da Bell Laboratories, antiga AT&T. O nome "R"provém do nome de seus fundadores Ross Ihaka e Robert Gentleman, do departamento de Estatística da Universidade de Auckland, Nova Zelândia. A linguagem R é hoje largamente utilizada entre estatísticos como ferramenta de desenvolvimento de softwares estatísticos e rotinas de análises de dados. Possui seu código fonte distribuída sob licença GPL[1](#page-66-0) [\(R-PROJECT, 2015\)](#page-94-9).

O RStudio é uma interface de desenvolvimento integrado, de código livre, para utilização da linguagem R. Tem como principal função agilizar o uso da linguagem, disponibilizando bibliotecas e organizando o ambiente de trabalho de forma mais produtiva [\(RSTUDIO, 2015\)](#page-95-10).

# 3.2 Geração de dados aleatórios

Para testar a qualidade do ajuste gerado pelos diversos métodos empregados neste trabalho, a função rweibull foi utilizada e a semente do gerador randômico determinada através da

<span id="page-66-0"></span><sup>1</sup> Em termos gerais, a GPL baseia-se em 4 liberdades: a liberdade de executar o programa, para qualquer propósito (liberdade  $n^o$  0); A liberdade de adaptá-lo para as suas necessidades (liberdade  $n^o$  1); A liberdade de redistribuir cópias de modo que você possa ajudar ao próximo (liberdade nº 2); A liberdade de aperfeiçoar o programa, e liberar os seus aperfeiçoamentos, de modo que toda a comunidade se beneficie deles (liberdade  $n^o$  3).

ferramenta set. seed  $= 1$ , para gerar duas séries de dados aleatórios com fatores de forma  $k = 2$  e  $k = 4$ , assim como fatores de escala  $c = 7$  e  $c = 12$ , representando duas condições de vento bem frequentes no Brasil, sendo a primeira típica de regiões serranas e a segunda, da costa do nordeste. Quanto à quantidade de dados gerados, considerou-se o valor equivalente a um ano, onde são coletadas 52.560 linhas de dados, sendo cada linha referente aos dados de 10 minutos de velocidade, direção, temperatura e demais sensores instalados.

Considerando que o fim de todo ajuste de Weibull para energia eólica é estimar o potencial energético da região estudada, avalia-se também o desvio percentual em  $WPD$  para cada par  $(k, c)$  encontrado.

Os dados aleatórios foram inicialmente utilizados para testar os métodos a partir de valores conhecidos de  $k$  e c. A função set. seed(1) foi utilizada em todos os arquivos como semente para os processos randômicos internos de cada método.

Para as séries aleatórias iniciais, um arquivo de dados foi gerado num formato matricial, onde constavam duas linhas e 52560 colunas, sendo a primeira linha relativa à série com par  $k = 2$  e  $c = 7$  e a segunda linha,  $k = 4$  e  $c = 12$ . Os dados foram salvos em um arquivo de dados (\*.RData).

### 3.3 Funções Tradicionais

As funções tradicionais foram separadas para diminuir a quantidade de linhas de código e reduzir a probabilidade de edições equivocadas, facilitando a visualização das funções. Cada método foi implementado em forma de uma função, com parâmetro de entrada sendo o vetor velocidade a ser ajustado.

#### 3.4 Funções Heurísticas

No arquivo dedicado aos métodos heurísticos, oito funções foram elaboradas, referentes ao método ACO(T)-H, ACO(S)-H, PSO-H, HAP-H e ACO(T)-HD, ACO(S)-HD, PSO-HD, HAP-HD. Para as funções heurísticas os parâmetros de entrada foram, para ACO(T), número de formigas, tamanho do passo de cada formiga e decaimento do passo; ACO(S), número de retículos (somente para ACO(S)-H), número de formigas, taxa de deposição de feromônio e taxa de evaporação de feromônio; PSO, número de partículas, coeficientes de coletividade e individualidade e inércia inicial e final.

A consideração destes parâmetros adicionais possibilita a calibração dos métodos para o caso específico. Inicialmente esses valores foram definidos conforme encontrados na literatura, como mostrado nos Itens [3.8.1](#page-74-0) e [3.8.2.](#page-75-0)

#### 3.5 Função teste

O arquivo "Testes.R", onde estão escritos os códigos das funções de avaliação dos métodos, recebeu os demais arquivos fonte através da função source("\*.R"), utilizada para adicionar código de outros scripts. Na função de teste, os parâmetros de entrada são o vetor velocidade.

### 3.5.1 Cálculo dos testes estatísticos

Os testes escolhidos para avaliar a qualidade dos ajustes foram a raiz quadrada do erro quadrado médio (RMSE) (Equação [3.1\)](#page-68-0), o erro percentual médio (MAPE) (Equação [3.2\)](#page-68-0) e o coeficiente de determinação  $R^2$  (Equação [3.3\)](#page-68-0), a serem aplicados para avaliar os valores da curva e do histograma. Além destes, o valor percentual do desvio de produção entre a curva e o histograma também será avaliado (Equação [3.4\)](#page-68-0).

<span id="page-68-0"></span>
$$
RMSE = \sqrt{\frac{\sum_{i=1}^{n} (y_i^{calculado} - y^{\text{medido}})^2}{n}}
$$
\n(3.1)

$$
MAPE = \frac{1}{n} \sum_{i=1}^{n} \left( \frac{y_i^{calculatedo} - y^{medido}}{y^{medido}} \right) \times 100\% \tag{3.2}
$$

$$
R^{2} = \frac{\sum_{i=1}^{N} (y_{i}^{calculated} - \overline{y}^{medido})^{2}}{\sum_{i=1}^{N} (y_{i}^{medido} - \overline{y}^{medido})^{2}}
$$
\n(3.3)

$$
WPD = \frac{WPD_{estimado} - WPD_{medido}}{WPD_{medido}} \times 100\%
$$
\n(3.4)

Onde *n* é o número de amostras,  $y_i^{calculado}$  e  $y^{medido}$  são, respectivamente, os valores encontrados para cada método e o valor paramétrico.

### 3.5.2 Geração dos gráficos

#### 3.5.2.1 Curva de densidade

As curvas de densidade de probabilidade foram sobrepostas ao histograma dos dados testados, de forma a verificar visualmente a qualidade do ajuste. É importante verificar que para os testes  $RMSE$ ,  $MAPE$  e  $R^2$ , a proximidade da curva aos picos dos histogramas determina a qualidade do ajuste (avaliação do primeiro momento de velocidade) enquanto o desvio de WPD investiga o valor da média da velocidade cúbica prevista pelo histograma (terceiro momento), independente de onde está localizada a subestimativa ou sobrestimativa.

Do ponto de vista de prospecção, essa análise tem grande validade no que diz respeito à energia disponível. Do ponto de vista de projeto e operação, saber como se dá o erro de acordo com a faixa de velocidade pode ajudar na decisão do tipo de máquina e sua disponibilidade em determinada circunstância.

### 3.5.2.2 Curva de inversão logarítmica

A avaliação dos resultados foi feita com o auxílio das curvas de Weibull obtidas pelo ajuste, assim como pela abordagem da inversão logarítmica, que trata os dados de velocidade em forma de uma curva ascendente pela aplicação, por duas vezes, do logaritmo sobre função de densidade acumulada  $(Log-Log(F(v))')$ . Esta forma de visualização facilita a análise do ajuste da curva sobre os pontos, ao ponto de ser utilizada para o ajuste no método gráfico, citado no Item [2.4.2.1.](#page-42-1)

### 3.6 Teste de abordagens

Os métodos foram testados e calibrados utilizando os dados de velocidade simulados devido à garantia dos valores de k e c nos testes comparativos. As funções ACO e PSO somente foram hibridizadas após a última etapa de calibração dos métodos.

## 3.7 Calibração dos Métodos

Após a elaboração das rotinas, os testes preliminares foram realizados para a apreciação do comportamento dos métodos heurísticos em relação aos tradicionais. Os métodos heurísticos foram executados utilizando os parâmetros sugeridos em [Toksari](#page-95-4) [\(2006\)](#page-95-4), [Socha](#page-95-8) [\(2009\)](#page-95-8) e [Rahmani et al.](#page-95-9) [\(2013\)](#page-95-9). Os resultados estão mostrados nas Tabelas de [3](#page-69-0) a [6,](#page-71-0) e nas Figuras de [12a](#page-70-0) a [15b.](#page-72-0)

<span id="page-69-0"></span>

| Método     | $\,k$ | $\mathcal{C}$ | <b>RMSE</b> | MAPE $[\%]$ | $\,R^2$ | $WPD[\%]$    |
|------------|-------|---------------|-------------|-------------|---------|--------------|
| <b>MMQ</b> | 2,186 | 7,122         | 0,0010      | 0,3446      | 0,9865  | $-3,503$     |
| <b>MM</b>  | 1,997 | 7,001         | 0,0001      | 0,0360      | 0,9998  | 0,018        |
| <b>MEP</b> | 2,009 | 7,002         | 0,0001      | 0,0407      | 0,9997  | $-0,576$     |
| ME         | 2,020 | 7,003         | 0,0001      | 0,0520      | 0,9996  | $-1,105$     |
| <b>MMV</b> | 1,998 | 7,002         | 0,0001      | 0,0359      | 0,9998  | 0,006        |
| <b>MMS</b> | 1,986 | 6,999         | 0,0001      | 0,0372      | 0,9998  | 0,495        |
| <b>MQQ</b> | 1,673 | 6,947         | 0,0018      | 0,6478      | 0,9538  | 22,267       |
| <b>MEE</b> | 1,824 | 6,759         | 0,0011      | 0,3667      | 0,9824  | $-6,661e-14$ |

Tabela 3 – Testes Estatísticos dos métodos tradicionais para  $k = 2$  e  $c = 7$ 

Fonte: Elaborado pelo Autor

<span id="page-70-0"></span>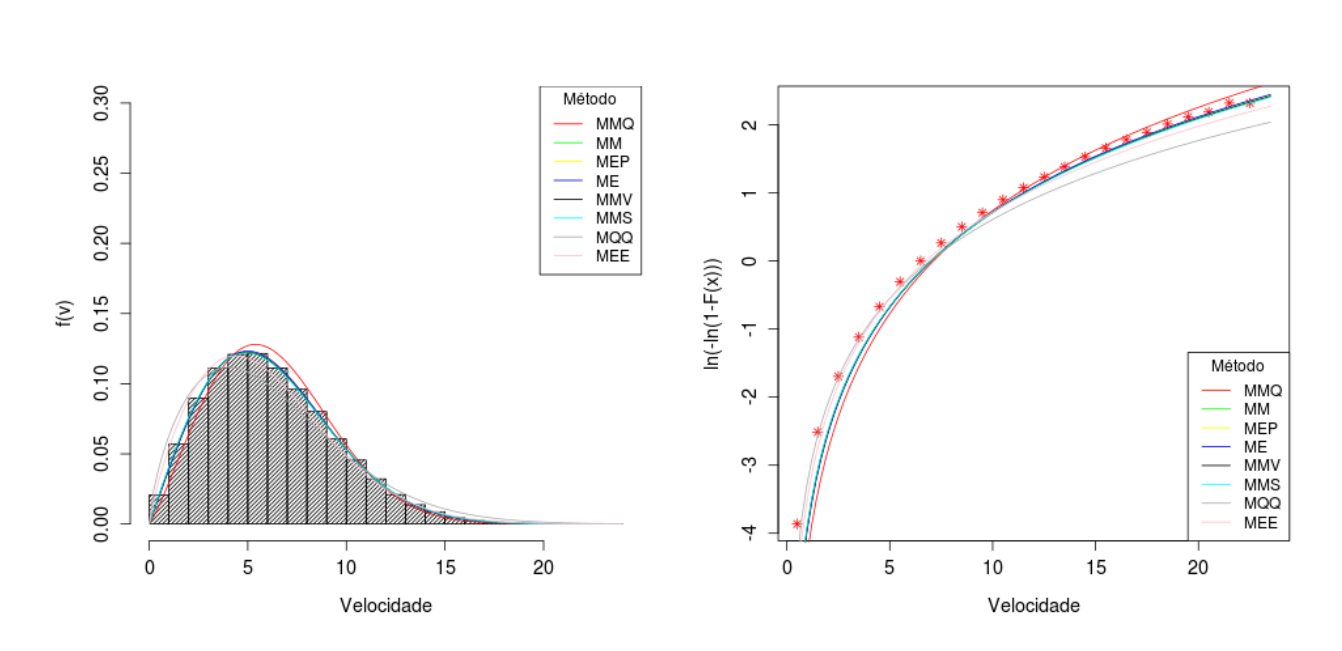

Figura 12 – Curvas dos métodos tradicionais para  $k=2$ e $c=7$ 

(a) Curva de Weibull (b) Inversão Logarítimica

Fonte: Elaborada pelo Autor.

| Método     | $\kappa$ | $\mathcal{C}$ | <b>RMSE</b> | MAPE $[\%]$ | $\,R^2$ | $WPD[\%]$    |
|------------|----------|---------------|-------------|-------------|---------|--------------|
| MMQ        | 7,488    | 11,622        | 0,0082      | 2,5827      | 0,1997  | $-12,675$    |
| <b>MM</b>  | 3,982    | 12,014        | 0,0001      | 0,0470      | 0,9997  | 0,002        |
| <b>MEP</b> | 3,415    | 12,115        | 0,0016      | 0,6221      | 0,9689  | 6,432        |
| МE         | 3,959    | 12,018        | 0,0001      | 0,0413      | 0,9997  | 0,216        |
| <b>MMV</b> | 3,985    | 12,014        | 0,0001      | 0,0478      | 0,9997  | $-0,0004$    |
| <b>MMS</b> | 3,970    | 12,017        | 0,0001      | 0,0434      | 0,9997  | 0,140        |
| <b>MQQ</b> | 3,519    | 12,096        | 0,0013      | 0,4979      | 0,9798  | 5,015        |
| MEE        | 3,713    | 11,955        | 0,0007      | 0,2703      | 0,9938  | $-4,440e-14$ |

Tabela  $4$  – Testes Estatísticos dos métodos tradicionais para  $k - 4$  e  $c - 12$ 

Fonte: Elaborado pelo Autor

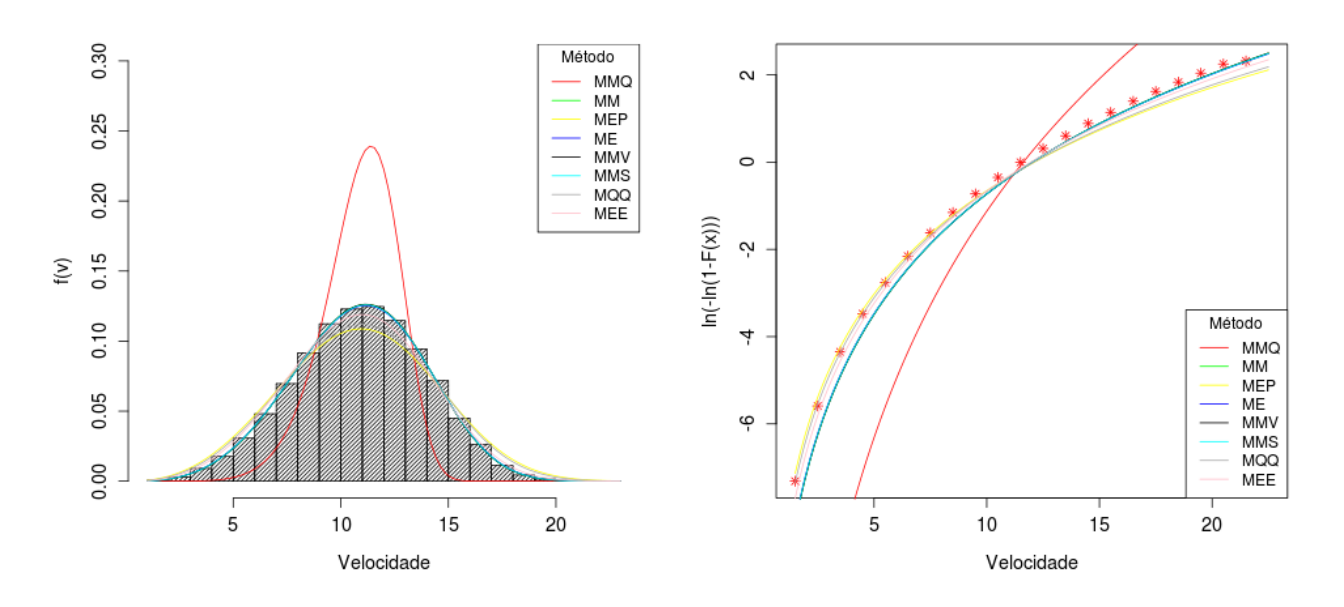

Figura 13 – Curvas dos métodos tradicionais para  $k=4$ e $c=12$ (a) Curva de Weibull (b) Inversão Logarítimica

Fonte: Elaborada pelo Autor.

Tabela 5 – Testes Estatísticos dos métodos heurísticos para  $k=2$ e $c=7$ 

| Método       | k.    | $\mathcal{C}$ | <b>RMSE</b> | MAPE $[\%]$ | $\,R^2$ | $WPD[\%]$    |
|--------------|-------|---------------|-------------|-------------|---------|--------------|
| $ACO(T)$ -H  | 2,464 | 5,278         | 0,0057      | 1,9317      | 0,5632  | $-64,180$    |
| $ACO(T)$ -HD | 1,823 | 6,757         | 0,0011      | 0,3690      | 0,9821  | $-2,220e-14$ |
| $ACO(S)$ -H  | 2,333 | 5,499         | 0,0046      | 1,6060      | 0,7118  | $-57,882$    |
| $ACO(S)$ -HD | 1,828 | 6,765         | 0,0011      | 0,3574      | 0.9832  | $-2,220e-14$ |
| PSO-H        | 1,803 | 6,607         | 0,0014      | 0,4680      | 0,9715  | $-5,262$     |
| PSO-HD       | 1,831 | 6,770         | 0,0011      | 0,3504      | 0,9839  | $-3,330e-14$ |
|              |       |               |             |             |         |              |

Fonte: Elaborado pelo Autor

Tabela 6 – Testes Estatísticos dos métodos heurísticos para  $k=4$ e $c=12$ 

<span id="page-71-0"></span>

| Método       | k.    | $\mathcal{C}$ | <b>RMSE</b> | MAPE $[\%]$ | $R^2$     | $WPD[\%]$    |
|--------------|-------|---------------|-------------|-------------|-----------|--------------|
| $ACO(T)$ -H  | 8,859 | 11,606        | 0,0105      | 3,2197      | $-0,3132$ | $-12,520$    |
| $ACO(T)$ -HD | 3,709 | 11,954        | 0,0007      | 0,2747      | 0,9936    | $-3,330e-14$ |
| $ACO(S)$ -H  | 5,333 | 11,469        | 0,0041      | 1,3854      | 0,7919    | $-15,824$    |
| $ACO(S)$ -HD | 3,687 | 11,948        | 0,0007      | 0,2988      | 0.9924    | $-4,440e-14$ |
| PSO-H        | 5,438 | 10,296        | 0,0077      | 2,4698      | 0,2835    | $-39,159$    |
| PSO-HD       | 3,250 | 11,803        | 0,0021      | 0,7959      | 0,9460    | $-5,551e-14$ |

Fonte: Elaborado pelo Autor
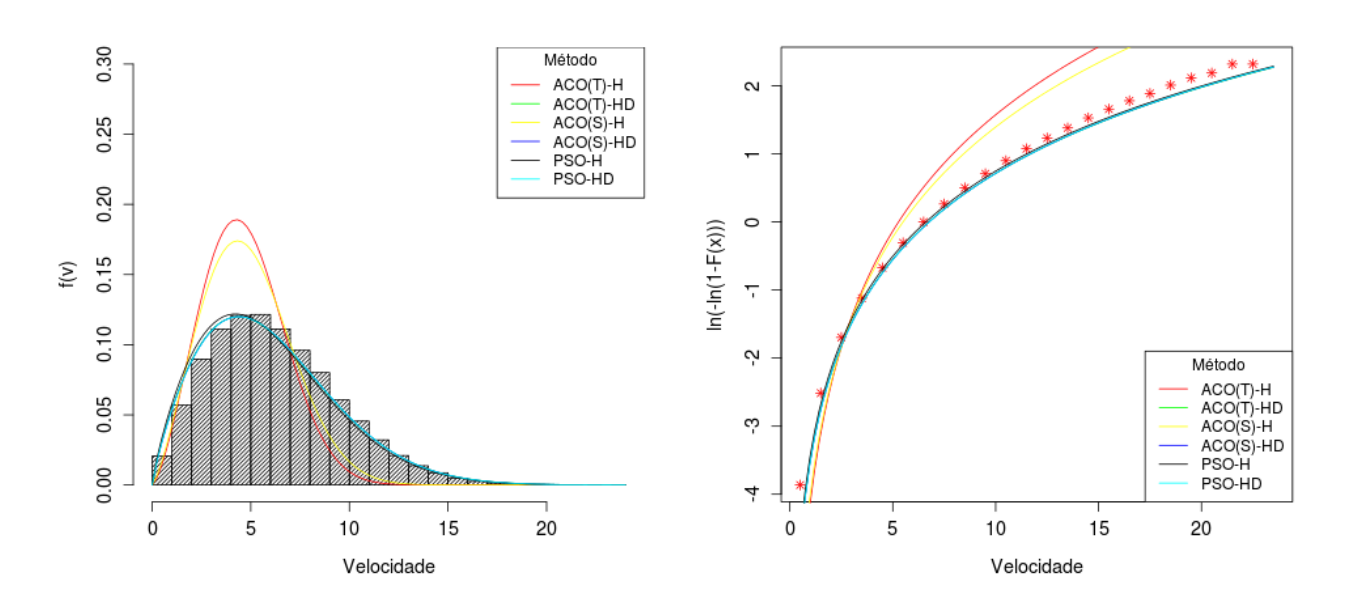

Figura 14 – Curvas dos métodos heurísticos para  $k = 2$  e  $c = 7$ 

(a) Curva de Weibull (b) Inversão Logarítimica

Fonte: Elaborada pelo Autor.

Figura 15 – Curvas dos métodos heurísticos para  $k = 4$  e  $c = 12$ 

```
(a) Curva de Weibull (b) Inversão Logarítimica
```
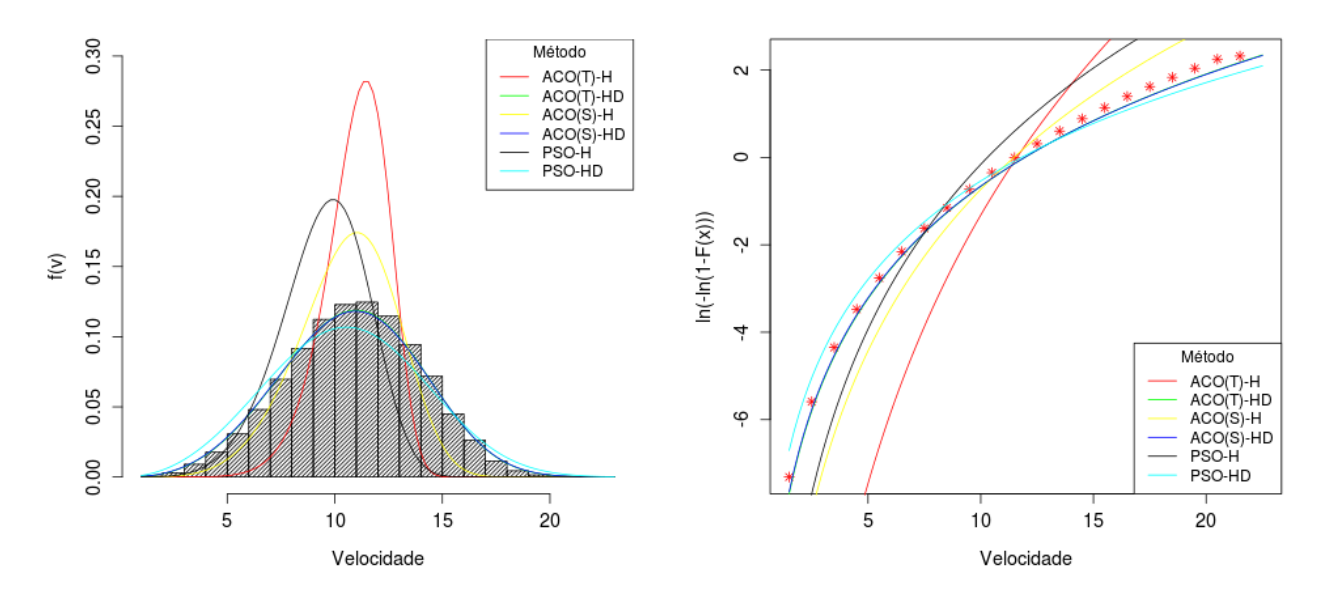

Fonte: Elaborada pelo Autor.

## 3.7.1 Regime de ventos com  $k = 2$  e  $c = 7$

Para a primeira série analisada, os métodos tradicionais conseguem representar bem a distribuição de vento, exceto para o método do Qui-Quadrado, com coeficiente de determinação  $R^2 = 0.9538$  e erro em potência de 22,267%. Os métodos heurísticos tiveram boa representação para os métodos HD, com  $R^2$  acima de 0,99%, com um erro em potência de aproximadamente da ordem de 10<sup>−</sup><sup>4</sup>% para menos. Os métodos H tiveram baixa representatividade, com destaque para o método ACO(T)-H, com  $R^2 = 56,32\%$  e desvio em potência de −64,180%. A representação equivocada do método ACO(T)-H, no que diz respeito à curtose, descreve a região como mais sensível às mudanças de velocidade do que é na realidade. O método também reduziu a obliquidade da distribuição, aproximando o peso das caudas, o que faz com que para baixas velocidades, onde há pouca ou nenhuma geração, as frequências de ocorrências sejam sutilmente melhor ajustadas e para velocidades médias e altas haja uma maior subestimativa de ocorrência.

## 3.7.2 Regime de ventos com  $k = 4$  e  $c = 12$

Para a segunda série analisada, o que aproxima as regiões costeiras do nordeste brasileiro, todos os métodos tiveram um rendimento inferior, com destaque para o Método dos Mínimos Quadrados, que não representou a distribuição de maneira satisfatória, sendo o menos indicado para essas condições de vento. Os métodos heurísticos H tiveram uma má representação de uma forma geral, sendo o método PSO-H,  $R^2 = 0,2835$ , com um erro em potência de aproximadamente 39,159%, o mais crítico. Os métodos HD novamente tiveram um bom desempenho, estando neste ponto, em condições de competir com os métodos tradicionais. O objetivo maior da distribuição de Weibull é a estimativa de geração de energia, porém, o ajuste de Weibull caracteriza o regime de velocidades do vento quanto à sua constância e intensidade, sendo utilizado não só para o cálculo da potência, mas para caracterizar a atmosfera a curto e longo prazo.

### 3.7.3 Análise Preliminar

O método ACO(T)-H possui como parâmetros o número de formigas, o tamanho do passo e o amortecimento do passo de cada formiga. O fato dos métodos ACO(T) depositarem feromônio apenas onde há melhor resultado reduz a capacidade de exploração global das formigas, prendendo-as na região onde inicialmente há um menor erro. A manipulação do número de formigas e do amortecimento do passo foi a hipótese considerada para mitigar o problema .

No método PSO as constantes  $c_1$  e  $c_2$ , que representam a individualidade e a coletividade, respectivamente, em conjunto com a inércia (w), permitem que cada partícula do enxame explore melhor de forma global ou local a região analisada. É preciso que se dê mais liberdade para cada indivíduo explorar de forma mais independente, possibilitando a análise de vários cenários antes do fim dos ciclos.

Os métodos HD podem ser otimizados não somente na qualidade do ajuste mas também na redução do tempo de convergência, através da manipulação dos parâmetros.

## 3.8 Calibração dos Métodos

O procedimento de calibração dos métodos foi realizado através uma série de simulações de forma estruturada, em que os parâmetros de cada método são variados individualmente e os resultados obtidos determinam a melhor combinação entre parâmetros. Todos os testes efetuados durante a calibração foram registrados no Apêndice [A,](#page-96-0) onde constam os valores dos parâmetros a cada etapa dos ciclos de calibração.

## 3.8.1 Calibração dos Métodos PSO

O método PSO foi inicialmente testado utilizando os parâmetros sugeridos em [Rahmani et](#page-95-0) [al.](#page-95-0) [\(2013\)](#page-95-0), sendo os valores de inércia inicial e final  $w_i = 1, 8, w_f = 0, 2,$  as constantes de individualidade e coletividade  $c_1 = c_2 = 1$  e o número de partículas,  $N_p = 30$ . Esta configuração foi considerada na etapa sem calibração.

<span id="page-74-0"></span>Em seguida, a calibração do método foi realizada por partes, variando um parâmetro por vez conforme a Tabela [7:](#page-74-0)

| Parâmetro      | Valor Mínimo | Valor Máximo | Intervalo |
|----------------|--------------|--------------|-----------|
| $N_p$          | 10           | 100          | 10        |
| $w_i$          | 0,8          | 2,6          | 0,2       |
| $w_f$          | $_{0,1}$     | 1,0          | 0,1       |
| c <sub>1</sub> | 1,0          | 2,0          | U.I       |
| $c_2$          |              | 2,0          |           |

Tabela 7 – Calibração do método PSO

Totalizando 100.000 cenários diferentes em um ciclo de calibração.

## 3.8.1.1 Método PSO-H

No método PSO-H, foram realizados 2 ciclos de calibração, posto que o parâmetro "número de partículas"não ofereceu resultados conclusivos no primeiro ciclo, sendo conduzido até o final com os valores iniciais.

Os demais parâmetros reagiram de forma satisfatória quando submetidos a valores que possibilitavam a exploração mais abrangente, ratificando a conclusão dos resultados preliminares.

| Parâmetro         | Valor                       |
|-------------------|-----------------------------|
|                   | 70                          |
| $\frac{N_p}{W_i}$ | $^{2,6}_{0,2}$              |
| $W_f$             |                             |
| $\overline{c_1}$  | 1                           |
| c <sub>2</sub>    | $\mathcal{D}_{\mathcal{L}}$ |

Tabela 8 – Valores finais dos parâmetros para o método PSO-H

É válido ressaltar que os parâmetros  $c_1$  e  $c_2$  repetem o comportamento quando mantida a proporção  $c_1/c_2 = 0, 5$  denotando uma dependência maior do resultado coletivo.

## 3.8.1.2 Método PSO-HD

No método PSO-HD, foram realizados 2 ciclos de calibração. Desta vez, o parâmetro "inércia final" $(w<sub>f</sub>)$  não ofereceu resultados conclusivos no primeiro ciclo, sendo conduzido até o final com os valores iniciais.

| Parâmetro        | Valor          |
|------------------|----------------|
| $N_p$            | 60             |
| $W_i$            |                |
| $W_f$            | $^{1,8}_{0,7}$ |
| $\overline{c_1}$ | 1,4            |
| $\overline{c_2}$ | 1,4            |

Tabela 9 – Valores finais dos parâmetros para o método PSO-HD

É válido ressaltar que os parâmetros  $c_1$  e  $c_2$  apresentaram um comportamento diferente do primeiro método. Neste, ambos  $c_1$  e  $c_2$  tiveram melhor resultado quando  $c_1 = c_2 = 1, 4$ . Nesta configuração, não houve tendência entre individualidade e coletividade.

## 3.8.2 Calibração dos Métodos ACO

O método ACO foi inicialmente escrito com base no método apresentado por [Toksari](#page-95-1) [\(2006\)](#page-95-1), citado no Item [2.5.2.2.1.](#page-55-0) Em tal artigo, mesmo explicando-se como é feita a deposição e evaporação do feromônio a cada iteração, não foi possível identificar como essa variável influencia no sorteio das posições das formigas. De acordo com o autor, o procedimento é feito apenas tomando em conta o melhor valor, sendo sorteada a posição dentro de uma faixa de valores limitados pelo tamanho do passo da formiga naquela iteração, sem ponderação pela quantidade de feromônio, aproximando o método de um procedimento de varredura porém, baseado em ACO.

No método apresentado em [Socha](#page-95-2) [\(2009\)](#page-95-2) a presença do feromônio e de uma roleta de probabilidades caracteriza totalmente o método ACO, possibilitando a manipulação dos parâmetros de deposição e evaporação do feromônio.

<span id="page-76-0"></span>A calibração de ambos os métodos se deu através do mesmo procedimento utilizado para o PSO, segundo as Tabelas [10](#page-76-0) e [11:](#page-76-1)

| Parâmetro | Valor Mínimo | Valor Máximo | Intervalo |
|-----------|--------------|--------------|-----------|
| $N_f$     | н            | 100          |           |
|           |              | 2,0          |           |
| dа        | U.I          | 0,9          |           |

Tabela 10 – Calibração dos métodos ACO(T)

Tabela 11 – Calibração dos métodos ACO(S)

<span id="page-76-1"></span>

| Parâmetro | Valor Mínimo | Valor Máximo | Intervalo |
|-----------|--------------|--------------|-----------|
| $N_d$     |              | 10           |           |
| $N_f$     | ΙU           | 100          |           |
|           | J, I         | 1,0          | 0,1       |
| $\mu$     |              | 2.0          | 0,1       |

Sendo  $N_d$  o número de retículos do domínio;  $N_f$  o número de formigas e  $\rho$  e  $\mu$  as taxas de evaporação e deposição do feromônio, respectivamente. Totalizaram-se 8000 cenários diferentes em um ciclo de calibração para ACO(S)-H e 1000, para os demais métodos ACO.

## 3.8.2.1 Método ACO(T)-H

Para todos os métodos ACO foram necessários dois ciclos devido a valores inconclusivos nos testes de quantidade de formigas. No método ACO(T)-H, novamente ratificando-se a hipótese preliminar, a redução no amortecimento do passo, representada pela variável da, ou decaimento de α, foi a alteração mais representativa da calibração, reduzindo o erro em potência de -10,7% para aproximadamente 0,16%.

| Parâmetro | Valor |
|-----------|-------|
| $N_f$     | 26    |
| $\alpha$  | 1,5   |
| da        | 0.7   |

Tabela 12 – Valores finais dos parâmetros para o método ACO(T)-H

## 3.8.2.2 Método ACO(T)-HD

No método ACO(T)-HD, o amortecimento do passo também foi a variável que mais impactou na calibração.

Tabela 13 – Valores finais dos parâmetros para o método ACO(T)-HD

| Parâmetro | Valor |
|-----------|-------|
| $N_f$     | 24    |
| $\alpha$  | 1,5   |
| da        | 0.7   |

Este método apresentou um menor tempo de execução, sendo essa redução atribuída à parte determinística referente ao cálculo do parâmetro c.

## 3.8.2.3 Método ACO(S)-H

O método ACO(S)-H, apresentou inconsistência também nos valores do número de divisões do domínio. No que tange à variação do resultado quando da repetição do cálculo este método teve grande estabilidade, ocorrendo flutuações do valor apenas na 6<sup>a</sup>casa decimal.

| Parâmetro   | Valor |
|-------------|-------|
| $N_d$       | ୍     |
| $N_{\rm f}$ | 40    |
| $\mu$       |       |
|             | 0,9   |

Tabela 14 – Valores finais dos parâmetros para o método ACO(S)-H

O tempo de execução da calibração neste método foi o maior dentre todos os métodos heurísticos testados.

## 3.8.2.4 Método ACO(S)-HD

No método ACO(S)-HD, foi percebida uma característica típica dos métodos ACO(S): os parâmetros de deposição e evaporação de feromônio não impactam na qualidade do ajuste, somente na taxa de convergência do método. Essa característica deve existir em métodos ACO, pois o caminho a ser seguido pelas formigas deve sempre seguir para o mesmo resultado, levando mais ou menos tempo para a determinação deste.

| Parâmetro | Valor |
|-----------|-------|
| $N_f$     | 20    |
| μ         |       |
|           | 0.9   |

Tabela 15 – Valores finais dos parâmetros para o método ACO(S)-HD

Este método apresentou um menor tempo de execução, sendo essa redução atribuída à parte determinística referente ao cálculo do parâmetro c.

Ao final da calibração, os métodos apresentaram os resultados mostrados na Tabela [16](#page-78-0) e [17,](#page-79-0) bem como nas Figuras de [16a](#page-79-1) à [17b](#page-80-0)

<span id="page-78-0"></span>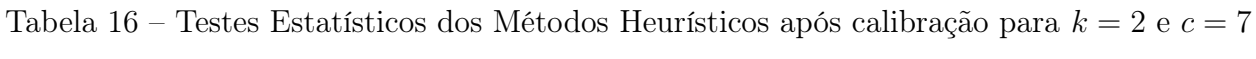

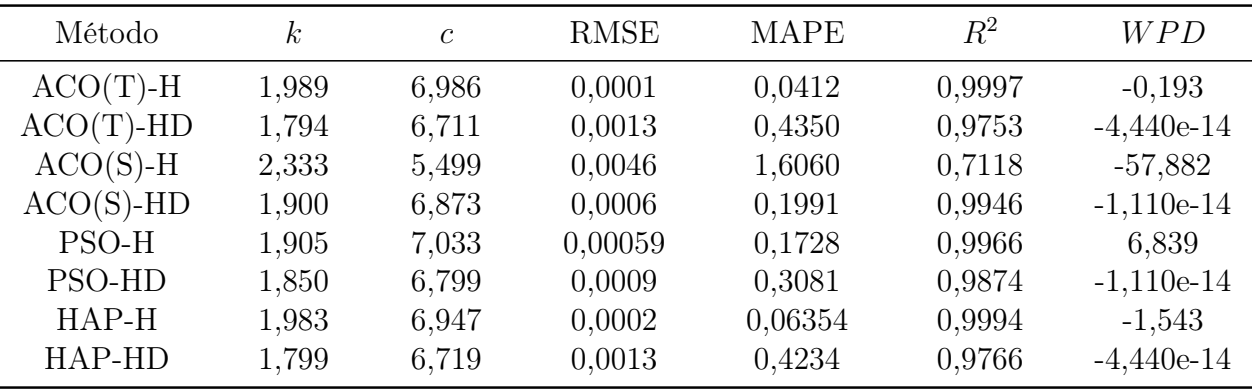

Fonte: Elaborado pelo Autor

### 3.9 Testes com dados reais

Após a calibração com os dados simulados, foi utilizado 1 (um) ano de dados de duas estações do projeto Sonda: a estação SONDA PTR11, em Petrolina-PE (PTR11), localizada em  $09^{\circ}04'08''S$  40° $19'11''O$  a 387m a.n.m. e a estação SONDA SMS08, em São Martinho da Serra-RS (SMS08), situada em 29°26<sup>'</sup>34<sup>"</sup>S 53°49<sup>'</sup>23<sup>"</sup>O 489m a.n.m., informação carente de DATUM e projeção.

Por motivos de disponibilidade, foi selecionado um ano de dados (2010) e revisada a ocorrência de dados incoerentes.

Para a retirada de falha de dados ou valores incoerentes foram filtrados valores de velocidade excessivos e negativos, além de registros não numéricos NA (Not Available) e NAN (Not

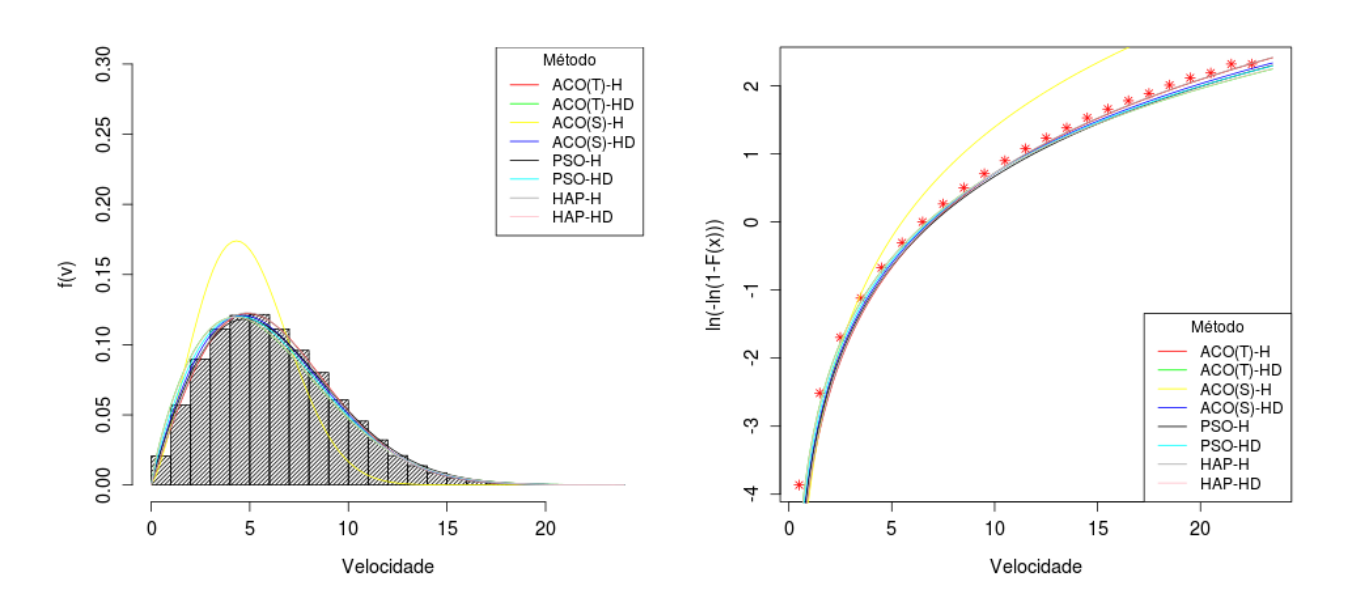

<span id="page-79-1"></span>Figura 16 – Curvas de Weibull e inversão logarítmica dos métodos após calibração (a) Curva de Weibull (b) Inversão Logarítimica

Fonte: Elaborada pelo Autor.

<span id="page-79-0"></span>Tabela 17 – Testes Estatísticos dos Métodos Heurísticos após calibração para  $k = 4$  e  $c = 12$ 

| Método       | $\boldsymbol{k}$ | $\mathcal{C}$ | <b>RMSE</b> | <b>MAPE</b> | $\,R^2$ | WPD          |
|--------------|------------------|---------------|-------------|-------------|---------|--------------|
| $ACO(T)$ -H  | 3,937            | 11,968        | 0,0002      | 0,0656      | 0,9994  | $-0.911$     |
| $ACO(T)$ -HD | 3,712            | 11,954        | 0,0007      | 0,2718      | 0,9937  | $-3,330e-14$ |
| $ACO(S)$ -H  | 5,333            | 11,499        | 0,0041      | 1,3664      | 0,7978  | $-15,162$    |
| $ACO(S)$ -HD | 3,707            | 11,953        | 0,0007      | 0,2774      | 0,9934  | $-4,440e-14$ |
| PSO-H        | 3,997            | 12,035        | 0,0001      | 0,0561      | 0,9996  | 0,456        |
| PSO-HD       | 3,661            | 11,941        | 0,0008      | 0,3267      | 0,9909  | $-4,440e-14$ |
| $HAP-H$      | 3,874            | 11,613        | 0,0012      | 0,4313      | 0,9829  | $-9,179$     |
| HAP-HD       | 3,738            | 11,961        | 0,0006      | 0,2444      | 0,9949  | $-3,330e-14$ |
|              |                  |               |             |             |         |              |

A Number). A validação foi dada como satisfatória através da apreciação do meteograma e do histograma dos registros. Ao final da validação obteve-se uma disponibilidade acima de 99% para ambas as torres, totalizando 52.514 (99, 91%) registros para PTR11 e 52.370 (99, 63%), para SMS08.

O desempenho dos métodos é apresentado nas Tabelas [16](#page-78-0) e [17](#page-79-0) e nas Figuras de [16a](#page-79-1) à [17b](#page-80-0) mostram o comportamento da função calibrada.

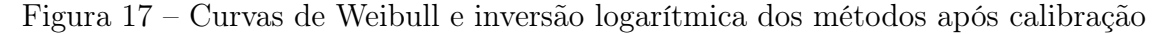

<span id="page-80-0"></span>(a) Curva de Weibull (b) Inversão Logarítimica

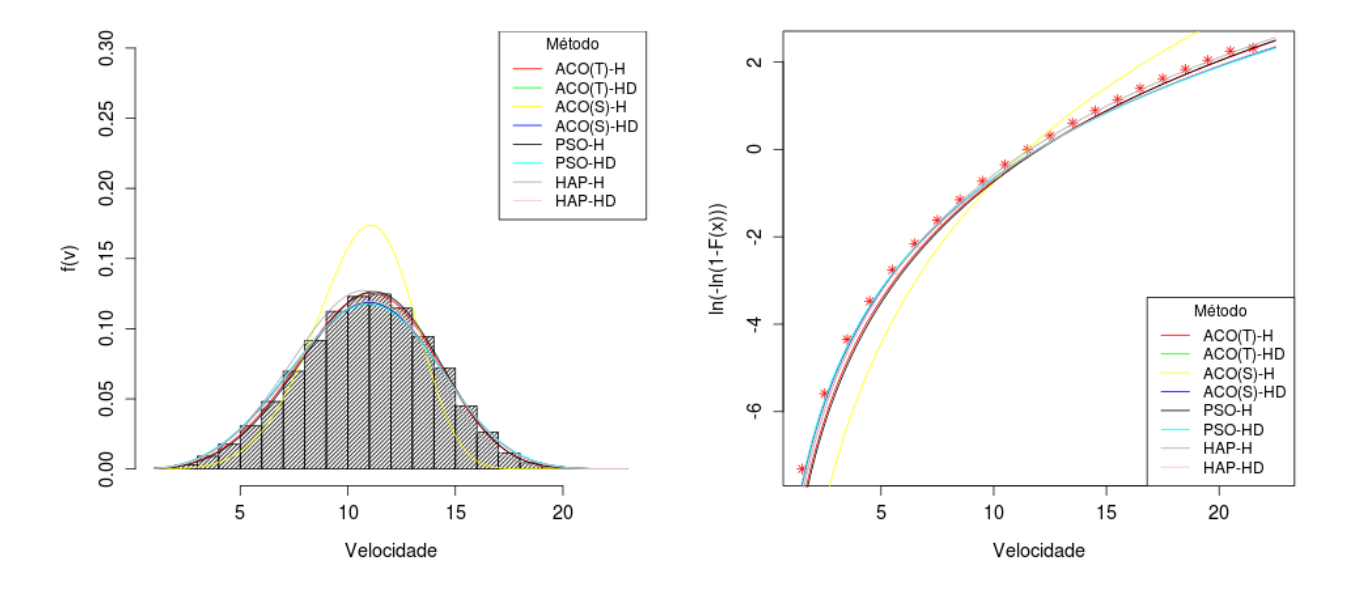

Fonte: Elaborada pelo Autor.

## 3.10 Algoritmo

A análise dos dados deu-se segundo o algoritmo:

- 1. Para i de 1 até o número de séries de ventos testadas, faça:
	- a) Ajustar a série i segundo os métodos:
		- i. Método dos mínimos quadrados;
		- ii. Método da energia padrão;
		- iii. Método empírico;
		- iv. Método do momento;
		- v. Método da máxima verossimilhança;
		- vi. Método da máxima semelhança;
		- vii. Método da energia equivalente;
		- viii. Método do Qui-quadrado;
		- ix. Método PSO-H;
		- x. Método PSO-HD;
		- xi. Método ACO-H;
- xii. Método ACO-HD; xiii. Método HAP-H;
- xiv. Método HAP-HD;
- 2. Aplicar os testes de RMSE, MAPE,  $R^2$  para os 14 ajustes encontrados, para cada par  $(k, c)$  e calcular o desvio de  $WPD$ .
- 3. Gerar a tabela comparativa de  $k, c$ , RMSE, MAPE,  $R^2$  e WPD dos métodos;
- 4. Para cada método, faça:
	- a) Para cada par  $(k, c)$ , faça:
		- i. Criar curva de inversão logarítmica (Equação [2.9\)](#page-42-0);
		- ii. Criar curva de Weibull;
- A Figura [18](#page-82-0) resume o procedimento.

Figura 18 – Algoritmo da função de testes

<span id="page-82-0"></span>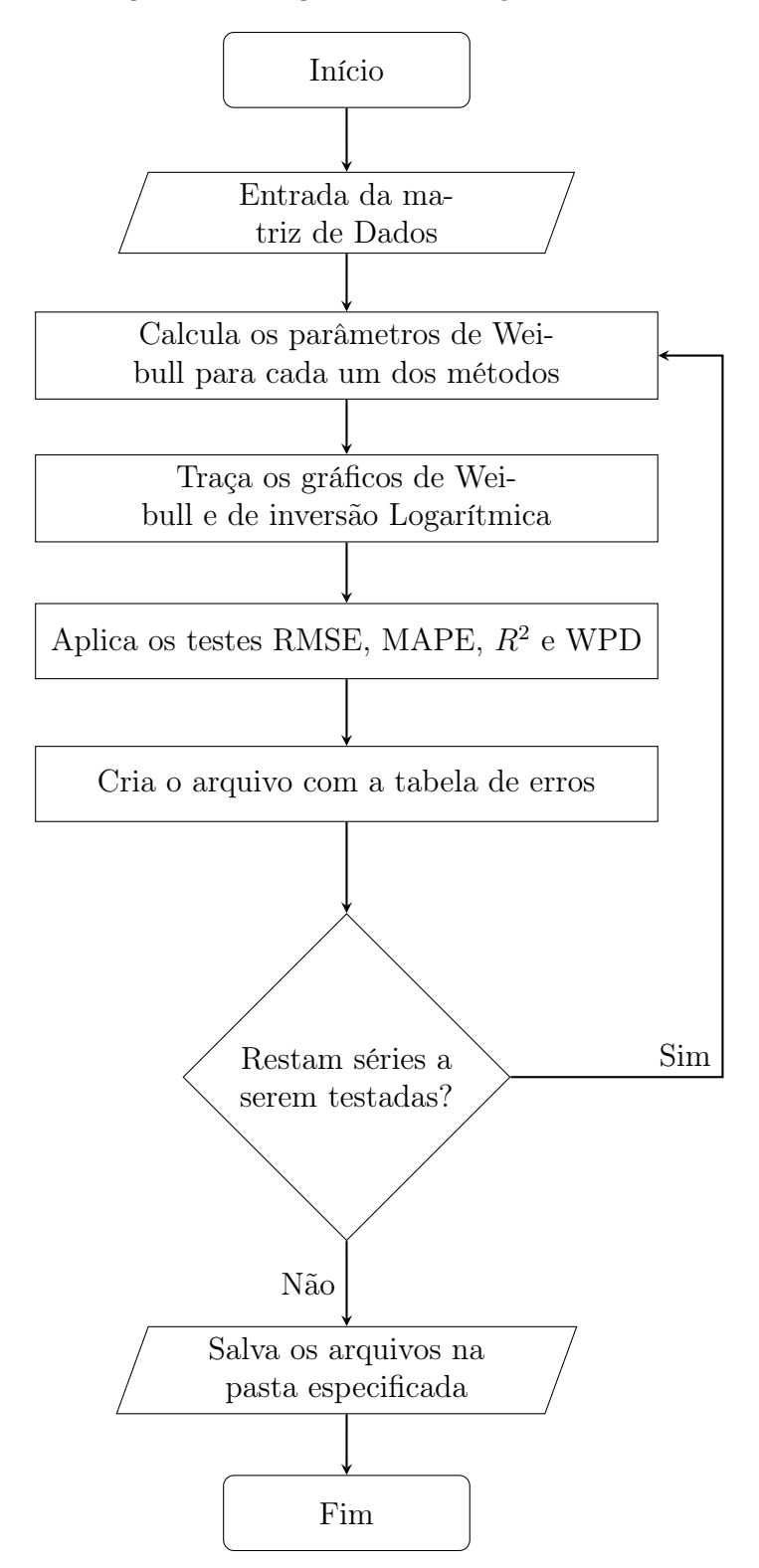

# 4 RESULTADOS E DISCUSSÃO

O resultado dos testes com séries reais de dados de vento está apresentado nas Tabelas de [18](#page-84-0) a [21.](#page-87-0) As Figuras de [19](#page-84-1) a [22](#page-87-1) apresentam os ajustes das curvas dos métodos tradicionais e heurísticos testados.

<span id="page-84-0"></span>

| Método     | $\boldsymbol{k}$ | $\mathcal{C}$ | <b>RMSE</b> | <b>MAPE</b> | $\,R^2$ | <b>WPD</b>   |
|------------|------------------|---------------|-------------|-------------|---------|--------------|
| <b>MMQ</b> | 2,988            | 5,399         | 0,0027      | 0,6299      | 0,98030 | $-2,440$     |
| MМ         | 3,059            | 5,466         | 0,0022      | 0,5948      | 0,98607 | 0,252        |
| <b>MEP</b> | 2,921            | 5,477         | 0,0029      | 0,7336      | 0,97659 | 2,870        |
| MЕ         | 3,059            | 5,466         | 0,0022      | 0,5946      | 0,98608 | 0,249        |
| <b>MMV</b> | 3,025            | 5,453         | 0,0024      | 0,6081      | 0,98408 | $-0,009$     |
| <b>MMS</b> | 2,998            | 5,456         | 0,0025      | 0,6266      | 0,98234 | 0,512        |
| <b>MQQ</b> | 2,384            | 5,512         | 0,0064      | 1,6840      | 0,88958 | 17,962       |
| <b>MEE</b> | 2,816            | 5,395         | 0,0036      | 0,8796      | 0.96458 | $-5,551e-14$ |

Tabela 18 – Testes Estatísticos dos Métodos Tradicionais para PTR11

<span id="page-84-1"></span>Fonte: Elaborado pelo Autor

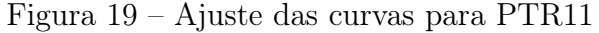

(a) Curva de Weibull (b) Inversão Logarítimica

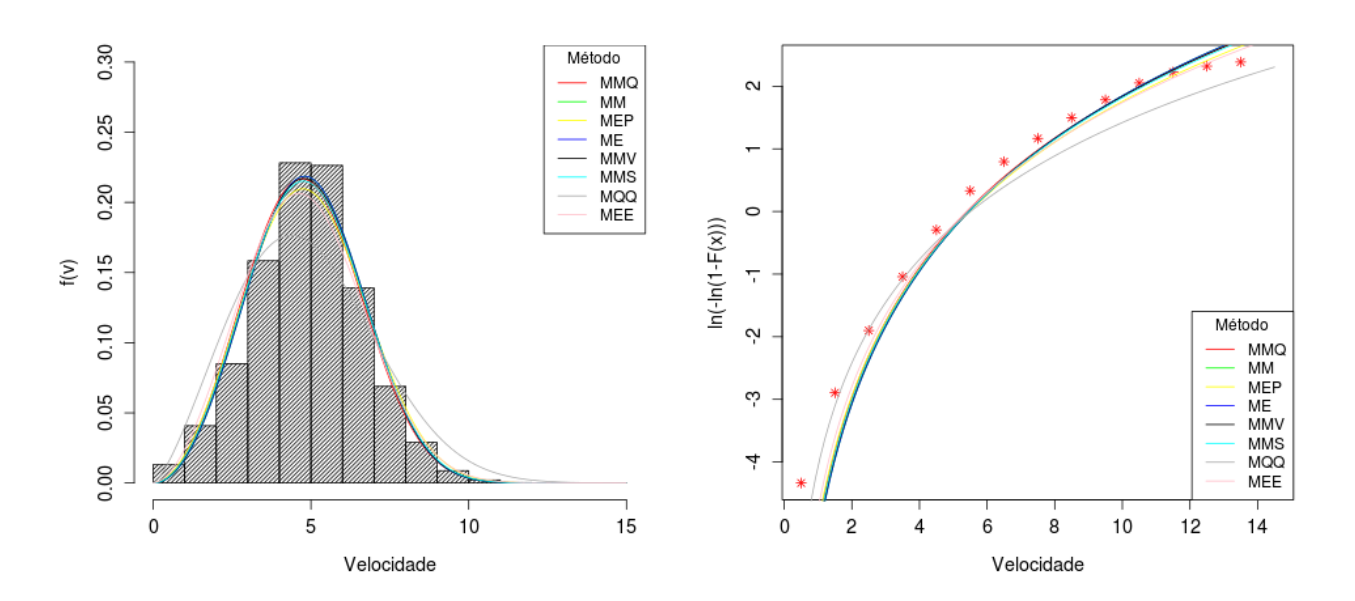

Fonte: Elaborada pelo Autor.

| Método     | $\boldsymbol{k}$ | $\mathcal{C}$ | <b>RMSE</b> | <b>MAPE</b> | $R^2$   | <i>WPD</i>   |
|------------|------------------|---------------|-------------|-------------|---------|--------------|
| MMQ        | 2,078            | 3,911         | 0,0066      | 1,7004      | 0,90191 | 47,933       |
| MМ         | 2,764            | 3,673         | 0,0016      | 0,4018      | 0,99360 | $-0,368$     |
| <b>MEP</b> | 2,686            | 3,677         | 0,0020      | 0,4824      | 0,99048 | 1,477        |
| MЕ         | 2,772            | 3,673         | 0,0016      | 0,3942      | 0,99383 | $-0,541$     |
| <b>MMV</b> | 2,694            | 3,660         | 0,0020      | 0,4837      | 0,99036 | $-0,028$     |
| <b>MMS</b> | 2,663            | 3,668         | 0,0022      | 0,5129      | 0,98899 | 1,231        |
| <b>MQQ</b> | 1,972            | 3,688         | 0,0074      | 1,8391      | 0,87824 | 30,937       |
| <b>MEE</b> | 2,049            | 3,416         | 0,0075      | 1,5880      | 0,87421 | $-4,440e-14$ |
|            |                  |               |             |             |         |              |

Tabela 19 – Testes Estatísticos dos Métodos Tradicionais para SMS08

Figura 20 – Ajuste das curvas para SMS08

(a) Curva de Weibull (b) Inversão Logarítimica

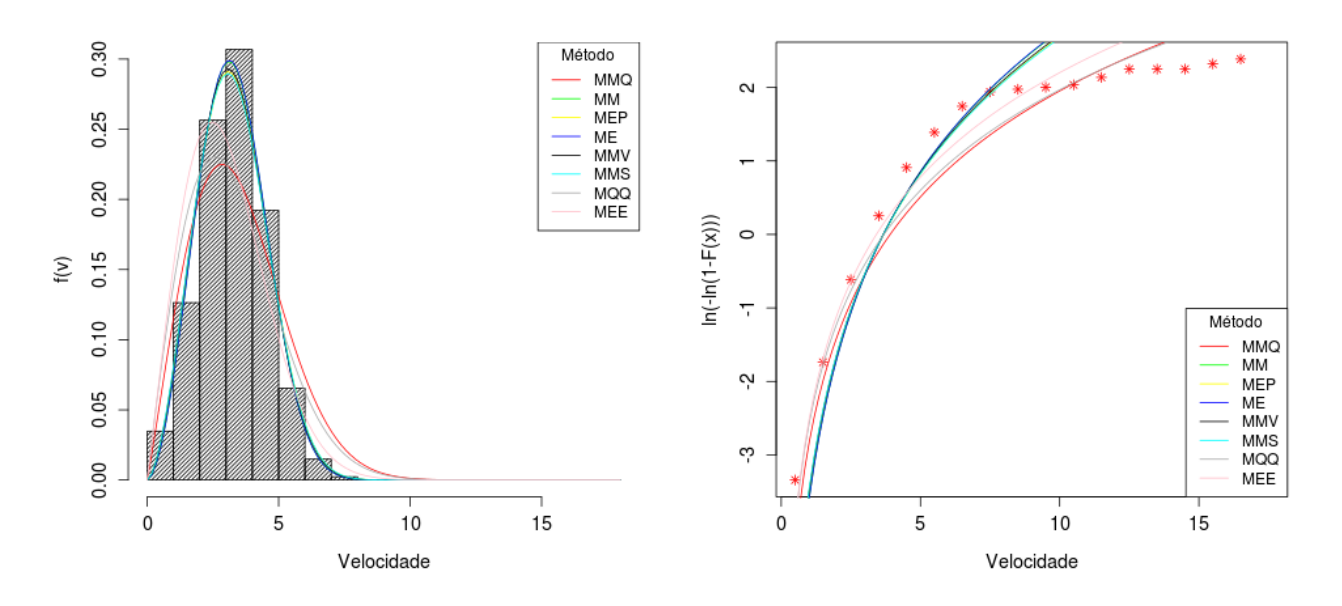

Fonte: Elaborada pelo Autor.

| Método       | $\,k$ | $\mathcal{C}$ | <b>RMSE</b> | <b>MAPE</b> | $R^2$   | <b>WPD</b>   |
|--------------|-------|---------------|-------------|-------------|---------|--------------|
| $ACO(T)$ -H  | 3,275 | 5,450         | 0,0017      | 0,5003      | 0,99179 | $-3,116$     |
| $ACO(T)$ -HD | 2,818 | 5,395         | 0,0036      | 0,8762      | 0,96482 | $-2,220e-14$ |
| $ACO(S)$ -H  | 2,999 | 5,469         | 0,0025      | 0,6336      | 0,98254 | 1,235        |
| $ACO(S)$ -HD | 2,824 | 5,397         | 0,0035      | 0,8654      | 0,96557 | $-2,220e-14$ |
| PSO-H        | 3,147 | 5,476         | 0,0019      | 0,5611      | 0,98977 | $-0,303$     |
| PSO-HD       | 2,875 | 5,412         | 0,0032      | 0,7753      | 0,97133 | $-3,330e-14$ |
| $HAP-H$      | 3,273 | 5,476         | 0,0017      | 0,5079      | 0,99198 | $-1,677$     |
| HAP-HD       | 2,858 | 5,408         | 0,0033      | 0,8046      | 0,96954 | $-3,330e-14$ |

Tabela 20 – Testes Estatísticos dos Métodos Heurísticos para PTR11

Figura 21 – Ajuste das curvas para PTR11

(a) Curva de Weibull (b) Inversão Logarítimica

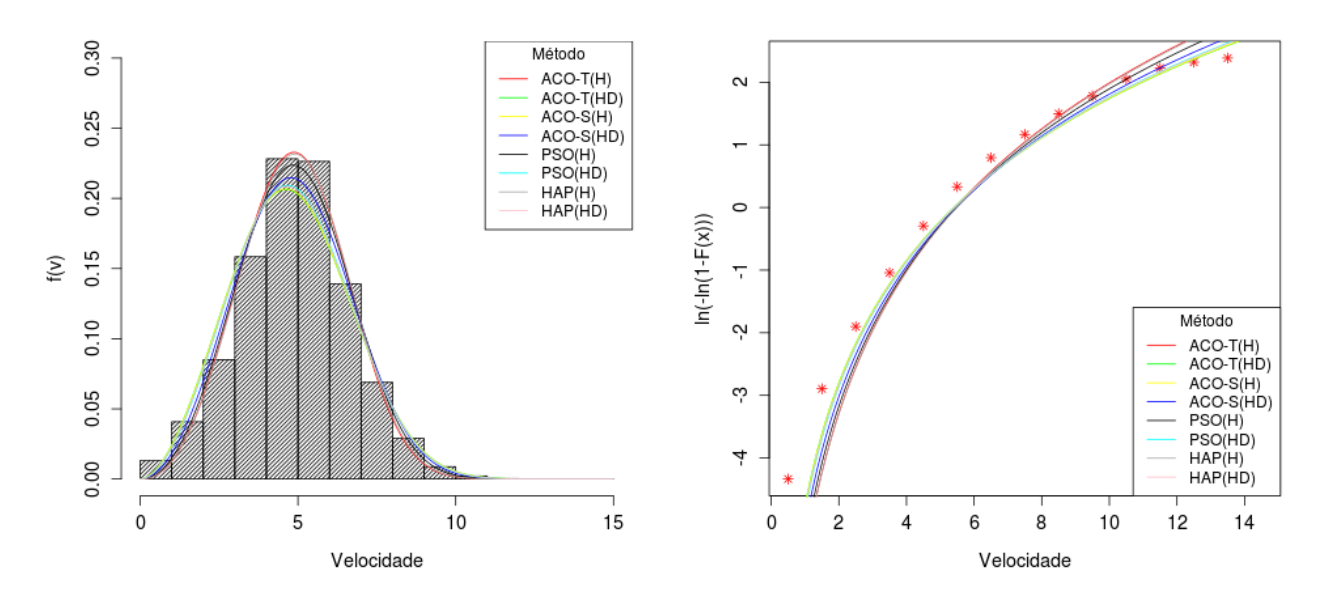

Fonte: Elaborada pelo Autor.

<span id="page-87-0"></span>

| Método       | $\boldsymbol{k}$ | $\mathcal{C}$ | <b>RMSE</b> | <b>MAPE</b> | $R^2$   | <i>WPD</i>   |
|--------------|------------------|---------------|-------------|-------------|---------|--------------|
| $ACO(T)$ -H  | 2,894            | 3,701         | 0,0012      | 0,2801      | 0,99643 | $-0,302$     |
| $ACO(T)$ -HD | 2,037            | 3,409         | 0,0076      | 1,6167      | 0,87020 | $-1,110e-14$ |
| $ACO(S)$ -H  | 2,096            | 4,533         | 0,0090      | 2,2315      | 0,81870 | 128,526      |
| $ACO(S)$ -HD | 2,200            | 3,492         | 0,0060      | 1,2796      | 0,91878 | $-1,110e-14$ |
| PSO-H        | 3,005            | 3,913         | 0,0028      | 0,6885      | 0,98183 | 15,893       |
| PSO-HD       | 1,975            | 3,372         | 0,0083      | 1,7765      | 0,84661 | $-1,110e-14$ |
| $HAP-H$      | 2,903            | 3,709         | 0,0012      | 0,2760      | 0,99652 | 0,169        |
| HAP-HD       | 2,048            | 3,415         | 0,0075      | 1,5911      | 0,87379 | $-1,110e-14$ |
|              |                  |               |             |             |         |              |

Tabela 21 – Testes Estatísticos dos Métodos Heurísticos para SMS08

<span id="page-87-1"></span>Figura 22 – Ajuste das curvas para PTR11

(a) Curva de Weibull (b) Inversão Logarítimica

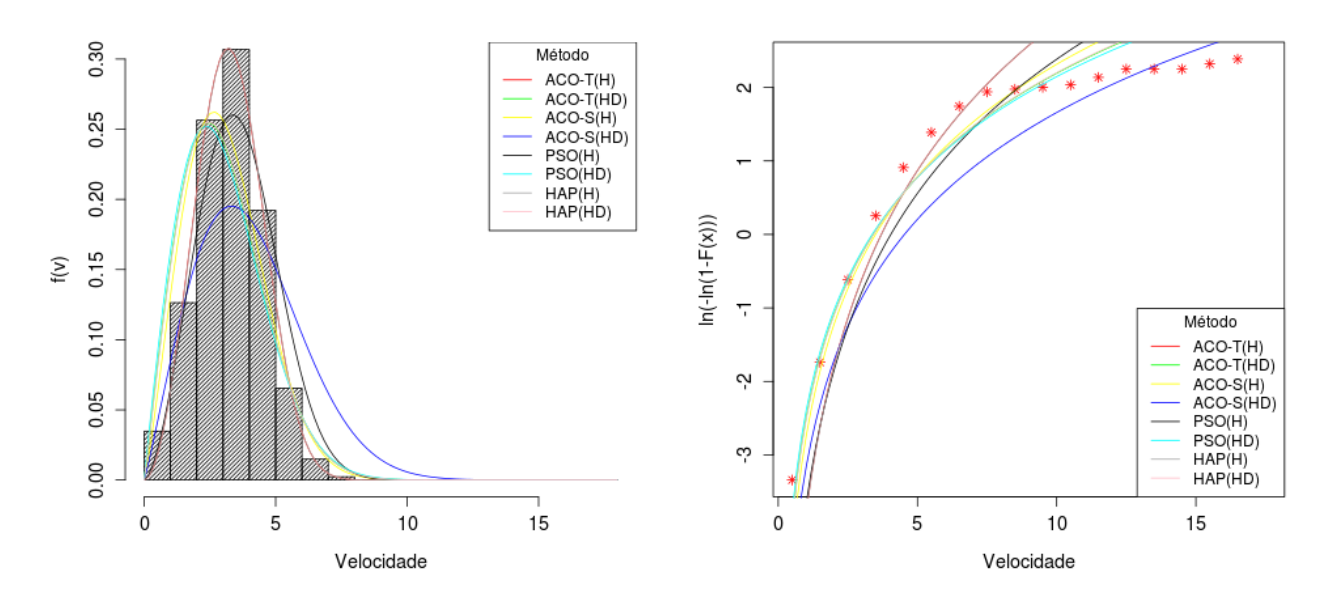

Fonte: Elaborada pelo Autor.

## 4.1 Análise dos Resultados

Para facilitar a percepção da qualidade dos ajustes dos métodos heurísticos, uma análise breve dos métodos tradicionais foi realizada.

## 4.1.1 Mastro PTR-11

Para o mastro PTR-11, os métodos tradicionais tiveram boa representatividade tanto do primeiro, quanto do terceiro momento. Destaca-se o melhor desempenho dentre estes para o Método da Energia Equivalente (MEE), com erro do terceiro momento desprezível ( $-5 \times 10^{-14}$ ). Observou-se que o MEE não repetiu o melhor desempenho para a avaliação do primeiro momento, ainda que tenha conseguido boa representação. Os MMQ e MEP possuem erro acima de 2% no terceiro momento que, para os padrões de geração de energia, pode restringir o uso dos métodos a avaliações preliminares. O MQQ, mostra-se inviável para o uso nas estimativas de produção deste mastro, visto que o erro no terceiro momento supera 17%.

## 4.1.2 Mastro SMS-08

A partir da visualização do histograma dos dados do mastro SMS-08, é possível notar o maior peso nas caudas. Essa característica provoca desvios nos ajustes independentemente da natureza dos métodos, seja heurística ou não. Esta dificuldade está representada nos métodos tradicionais pela redução de desempenho de todos os métodos para o primeiro momento. O MEE permanece como o melhor método no ajuste do terceiro momento tendo, inclusive melhorado o ajuste discretamente. Esta característica foi contemplada na avaliação do método em [Silva](#page-95-3) [\(2003\)](#page-95-3). O ME também teve melhora na sua previsão do terceiro momento.

## 4.1.3 Métodos PSO

O ajuste conseguido através do método PSO para as configurações H e HD foram satisfatórios. O aumento da curtose comprometeu o desempenho do método PSO-H no que diz respeito à previsão do terceiro momento, porém, o método teve boa representatividade no primeiro momento em ambas as situações. Ainda assim, tendo em vista o desempenho dos métodos tradicionais, a aplicação do método tem validade e competitividade, nas circunstâncias testadas.

O método PSO-HD teve ajustes melhores que os métodos tradicionais, tornando-o uma alternativa para ambas as situações. A representatividade do primeiro momento e o baixo desvio de densidade de potência tornam o método útil para a avaliação de recurso e estimativa de produção.

## 4.1.4 Métodos ACO

Os métodos ACO tiveram bons resultados para as séries testadas. O efeito do aumento da curtose, no entanto, comprometeu o uso do método ACO(S)-H para a avaliação do terceiro momento, devido ao desvio de mais 128% em geração. Os demais métodos tiveram valores competitivos com todos os métodos tradicionais.

Os métodos ACO-HD tiveram desempenho semelhante, porém, tendo em vista as características observadas durante a calibração, pelo fato de os métodos ACO(S) não terem seus resultados alterados pela manipulação dos seus parâmetros, a aplicação deste método é mais segura e os ajustes são mais consistentes. Os métodos ACO(T) podem dar resultados diversos caso haja variações dos seus parâmetros de calibração.

## 4.1.5 Métodos HAP

Os métodos HAP não apresentaram vantagem notável para o ajuste de Weibull. Nas condições testadas, o método teve desempenho semelhante aos demais métodos heurísticos porém, com uma complexidade de implementação maior, pois consiste na conjugação de dois outros métodos. É importante ressaltar que o método HAP nasceu com o intuito de reduzir o tempo de convergência e possibilitar uma maior exploração do domínio testado [\(KIRAN; GÜNDÜZ;](#page-94-0) [BAYKAN, 2012\)](#page-94-0). Mesmo com bons resultados, nas circunstâncias avaliadas, o método não se mostrou mais eficaz que os seus componentes ACO e PSO isoladamente.

## 4.1.6 Considerações finais sobre os resultados

Os métodos HD tiveram melhores resultados que os método H, tanto no primeiro quanto no terceiro momento de velocidade, obtendo resultados melhores que os métodos tradicionais. As séries avaliadas não representam a totalidade das situações possíveis e nenhum dos métodos deve ser avaliado de forma absoluta, pois a viabilidade da aplicação está diretamente ligada à amostra de vento.

No que tange ao impacto da aplicação observou-se que, tomando como parâmetros o melhor e o pior ajuste de cada uma das séries de vento, é possível se ter estimativas de produção com diferenças de mais de 130% e ainda assim, todas serem consideradas válidas. Esse desvio pode impactar severamente no projeto do parque, visto que o retorno do investimento pode comprometer o cumprimento de obrigações financeiras.

É importante que mais de um método seja utilizado na avaliação de cada série de dados estudada, possibilitando a escolha daquela que mais se ajusta à condição de vento local, mitigando o erro concernente ao ajuste da curva de Weibull.

# 5 CONCLUSÃO

Neste trabalho foram avaliados os métodos ACO (Ant Colony Optimization), PSO (Particle Swarm Optimization) e HAP (Hybrid Ant Colony and Particle Swarm), sob a forma de ACO(T)-H, ACO(T)-HD, ACO(S)-H, ACO(S)-HD, PSO-H, PSO-HD, HAP-H e HAP-HD, onde os índices "T"e "S"indicam a metodologia apresentada em [Toksari](#page-95-1) [\(2006\)](#page-95-1) e em [Socha](#page-95-2) [\(2009\)](#page-95-2) e os sufixos H e HD, a otimização da curva de Weibull para o primeiro e terceiro momento de velocidade, respectivamente, em confronto com oito métodos tradicionais de ajuste de Weibull, nomeadamente, Método dos Mínimos Quadrados (MMQ), Método do Momento (MM), Método da Energia Pedrão (MEP), Método Empírico (ME), Método da Máxima Verossimilhança (MMV), Método da Máxima Semelhança (MMS), Método do Qui-Quadrado (MQQ) e Método da Energia Equivalente (MEE).

Os métodos foram implementados utilizando a linguagem R e da ferramenta RStudio, no qual foram avaliados os ajustes conseguidos por cada método através dos testes estatísticos RMSE, MAPE,  $R^2$  e desvio de WPD.

Com base nos valores conseguidos, observou-se que os métodos propostos são competitivos para uso na aplicação de ajuste de curva de Weibull para diferentes valores de k e c, ratificando a hipótese inicial sobre a aplicabilidade dos métodos. Percebeu-se também que os métodos heurísticos-determinísticos tiveram melhor desempenho para as duas séries de vento testadas, no que diz respeito à produção de energia (terceiro momento de velocidade), com erro na ordem de 10<sup>−</sup><sup>14</sup>%.

Como trabalho futuros, sugere-se que continuem os testes com condições de vento mais adversas para corroborar a versatilidade dos métodos; a manipulação das funções de deposição e evaporação de feromônio para aumentar a velocidade de convergência; a otimização dos algoritmos HAP. A busca por outras aplicações dos métodos como: controle de injeção eletrônica, rastreadores solares e de plantas combinadas solar-eólica; controle de pitch de aerogeradores, automatização de leiaute de parques eólicos, no tocante à posição dos aerogeradores e otimização da produção e da distribuição do cabeamento elétrico.

# REFERÊNCIAS

ABEEÓLICA. 2015. Disponível em: [<http://www.portalabeeolica.org.br/index.php/](http://www.portalabeeolica.org.br/index.php/noticias/2886-crise-h\%C3\%ADdrica-estimula-investimentos-em-energia-limpa.html) [noticias/2886-crise-h\%C3\%ADdrica-estimula-investimentos-em-energia-limpa.html>.](http://www.portalabeeolica.org.br/index.php/noticias/2886-crise-h\%C3\%ADdrica-estimula-investimentos-em-energia-limpa.html) Acesso em: 20 de janeiro de 2015.

ABEEÓLICA. 2015. Disponível em: [<http://www.portalabeeolica.](http://www.portalabeeolica.org.br/index.php/noticias/2884-capacidade-instalada-de-e\%C3\%B3licas-cresce-quase-100-entre-janeiro-e-novembro-de-2014.html) org.br/index.php/noticias/2884-capacidade-instalada-de-e $\%C3\$ [%B3licas-cresce-quase-100-entre-janeiro-e-novembro-de-2014.html>.](http://www.portalabeeolica.org.br/index.php/noticias/2884-capacidade-instalada-de-e\%C3\%B3licas-cresce-quase-100-entre-janeiro-e-novembro-de-2014.html) Acesso em: 20 de janeiro de 2015.

ABEEÓLICA. 2015. Disponível em: [<http://www.portalabeeolica.org.br/](http://www.portalabeeolica.org.br/index.php/noticias/2892-energia-e\%C3\%B3lica-pode-abastecer-quase-tr\%C3\%AAs-vezes-a-demanda-do-brasil.html) index.php/noticias/2892-energia-e $\%C3\%B3$ lica-pode-abastecer-quase-tr $\%C3\$ [%AAs-vezes-a-demanda-do-brasil.html>.](http://www.portalabeeolica.org.br/index.php/noticias/2892-energia-e\%C3\%B3lica-pode-abastecer-quase-tr\%C3\%AAs-vezes-a-demanda-do-brasil.html) Acesso em: 20 de janeiro de 2015.

ABERNETHY, R. B. The new Weibull handbook. [S.l.]: Dr. Robert B. Abernethy, 1996.

AKDA $\check{G}$ , S. A.; DINLER, A. A new method to estimate weibull parameters for wind energy applications. *Energy Conversion and Management*, v. 50, n. 7, p.  $1761 - 1766$ , 2009. ISSN 0196-8904. Disponível em: [<http://www.sciencedirect.com/science/article/pii/](http://www.sciencedirect.com/science/article/pii/S0196890409000934) [S0196890409000934>.](http://www.sciencedirect.com/science/article/pii/S0196890409000934)

ANDRADE, C. F. de et al. An efficiency comparison of numerical methods for determining weibull parameters for wind energy applications: A new approach applied to the northeast region of brazil. *Energy Conversion and Management*, v. 86, n. 0, p. 801 – 808, 2014. ISSN 0196-8904. Disponível em: [<http://www.sciencedirect.com/science/article/pii/](http://www.sciencedirect.com/science/article/pii/S0196890414005718) [S0196890414005718>.](http://www.sciencedirect.com/science/article/pii/S0196890414005718)

ARSLAN, T.; BULUT, Y. M.; YAVUZ, A. A. Comparative study of numerical methods for determining weibull parameters for wind energy potential. Renewable and Sustainable Energy Reviews, v. 40, n. 0, p. 820 – 825, 2014. ISSN 1364-0321. Disponível em:  $\langle$ http://www.sciencedirect.com/science/article/pii/S1364032114006856>.

BASKAN, O. et al. A new solution algorithm for improving performance of ant colony optimization. Applied Mathematics and Computation, v. 211, n. 1, p.  $75 - 84$ , 2009. ISSN 0096-3003. Disponível em: [<http://www.sciencedirect.com/science/article/pii/](http://www.sciencedirect.com/science/article/pii/S009630030900040X) [S009630030900040X>.](http://www.sciencedirect.com/science/article/pii/S009630030900040X)

BASU, M. Modified particle swarm optimization for nonconvex economic dispatch problems. International Journal of Electrical Power & Energy Systems, v. 69, n. 0, p. 304 – 312, 2015. ISSN 0142-0615. Disponível em: [<http://www.sciencedirect.com/science/article/pii/](http://www.sciencedirect.com/science/article/pii/S0142061515000344) [S0142061515000344>.](http://www.sciencedirect.com/science/article/pii/S0142061515000344)

CHANG, T. P. Performance comparison of six numerical methods in estimating weibull parameters for wind energy application. Applied Energy, v. 88, n. 1, p.  $272 - 282$ , 2011. ISSN 0306-2619. Disponível em: [<http://www.sciencedirect.com/science/article/pii/](http://www.sciencedirect.com/science/article/pii/S0306261910002321) [S0306261910002321>.](http://www.sciencedirect.com/science/article/pii/S0306261910002321)

CHENG, Z.-D. et al. Geometric optimization on optical performance of parabolic trough solar collector systems using particle swarm optimization algorithm. Applied Energy, v. 148, n. 0, p. 282 – 293, 2015. ISSN 0306-2619. Disponível em:  $\lt$ http: [//www.sciencedirect.com/science/article/pii/S0306261915003712>.](http://www.sciencedirect.com/science/article/pii/S0306261915003712)

CLERC, M. The swarm and the queen. IEEE, v. 3, 1999.

DORIGO, M.; STÜTZLE, T. Ant Colony Optimization. [S.l.]: MIT Press, 2004.

DORVLO, A. S. Estimating wind speed distribution. *Energy Conversion and Management*, v. 43, n. 17, p. 2311 – 2318, 2002. ISSN 0196-8904. Disponível em: [<http://www.](http://www.sciencedirect.com/science/article/pii/S0196890401001820) [sciencedirect.com/science/article/pii/S0196890401001820>.](http://www.sciencedirect.com/science/article/pii/S0196890401001820)

EBERHART, R. C.; KENNEDY, J. A new optimizer using particle swarm theory. v. 1, p. 39–43, 1995.

EPE, M. Matriz Energética Nacional 2030. [s.n.], 2007. Disponível em: [<http:](http://www.mme.gov.br/documents/10584/1432020/Matriz+Energ\%C3\%A9tica+Brasileira+2030+-+\%28PDF\%29/708f3bd7-f3ed-4206-a855-44f6d4db29f6) [//www.mme.gov.br/documents/10584/1432020/Matriz+Energ\%C3\%A9tica+Brasileira+](http://www.mme.gov.br/documents/10584/1432020/Matriz+Energ\%C3\%A9tica+Brasileira+2030+-+\%28PDF\%29/708f3bd7-f3ed-4206-a855-44f6d4db29f6)  $2030++\sqrt{\%28PDF}\%29/708f3bd7-f3ed-4206-a855-44f6d4db29f6$ >.

FETANAT, A.; KHORASANINEJAD, E. Size optimization for hybrid photovoltaic–wind energy system using ant colony optimization for continuous domains based integer programming. Applied Soft Computing, v. 31, n. 0, p. 196 – 209, 2015. ISSN 1568-4946. Disponível em: [<http://www.sciencedirect.com/science/article/pii/S1568494615001702>.](http://www.sciencedirect.com/science/article/pii/S1568494615001702)

FRANK, H. P. et al. The numerical wind atlas. RISØ, 2001.

HARRIS, R. I.; COOK, N. J. The parent wind speed distribution: Why weibull? *Journal of* Wind Engineering and Industrial Aerodynamics, v. 131, n. 0, p. 72 – 87, 2014. ISSN 0167-6105. Disponível em: [<http://www.sciencedirect.com/science/article/pii/S0167610514001056>.](http://www.sciencedirect.com/science/article/pii/S0167610514001056)

HENNESSEY JR, J. P. Some aspects of wind power statistics. Journal of applied meteorology, v. 16, n. 2, p. 119–128, 1977.

HUANG, H.; ZHUANG, Y. Optimal satellite formation reconfiguration using co-evolutionary particle swarm optimization in deep space. Acta Astronautica, v. 113, n. 0, p.  $149 - 163$ , 2015. ISSN 0094-5765. Disponível em:  $\langle \text{http://www.sciencedirect.com/science/article/pi/}$ [S0094576515001484>.](http://www.sciencedirect.com/science/article/pii/S0094576515001484)

IEC 61400 PART 12-1. Power performance measurement of eletricity producing wind turbines. Genebra, Suiça, 2005.

IRENA. Renewable power generation costs in 2014. IRENA, 2014.

JUÁREZ, A. A. et al. Development of the wind power in brazil: Political, social and technical issues. Renewable and Sustainable Energy Reviews, v. 39, n. 0, p. 828 – 834, 2014. ISSN 1364-0321. Disponível em: [<http://www.sciencedirect.com/science/article/pii/](http://www.sciencedirect.com/science/article/pii/S1364032114005383) [S1364032114005383>.](http://www.sciencedirect.com/science/article/pii/S1364032114005383)

JUSTUS, C. et al. Methods for estimating wind speed frequency distributions. Journal of applied meteorology, v. 17, n. 3, p. 350–353, 1978.

<span id="page-94-0"></span>KIRAN, M. S.; GÜNDÜZ, M.; BAYKAN Ömer K. A novel hybrid algorithm based on particle swarm and ant colony optimization for finding the global minimum. Applied Mathematics and Computation, v. 219, n. 4, p. 1515 – 1521, 2012. ISSN 0096-3003. Disponível em: [<http://www.sciencedirect.com/science/article/pii/S0096300312007813>.](http://www.sciencedirect.com/science/article/pii/S0096300312007813)

LIAO, T. W.; KUO, R.; HU, J. Hybrid ant colony optimization algorithms for mixed discrete–continuous optimization problems. Applied Mathematics and Computation, v. 219, n. 6, p. 3241 – 3252, 2012. ISSN 0096-3003. Disponível em: [<http://www.sciencedirect.](http://www.sciencedirect.com/science/article/pii/S0096300312009630) [com/science/article/pii/S0096300312009630>.](http://www.sciencedirect.com/science/article/pii/S0096300312009630)

LIMA, L. de A.; FILHO, C. R. B. Wind resource evaluation in são joão do cariri (sjc) – paraiba, brazil. Renewable and Sustainable Energy Reviews, v. 16, n. 1, p.  $474 - 480$ , 2012. ISSN 1364-0321. Disponível em:  $\langle \text{http://www.sciencedirect.com/science/article/pi/}$ [S1364032111004217>.](http://www.sciencedirect.com/science/article/pii/S1364032111004217)

LIU, X.; FANG, S. A convenient and robust edge detection method based on ant colony optimization. Optics Communications, v. 353, n. 0, p. 147 – 157, 2015. ISSN 0030-4018. Disponível em: [<http://www.sciencedirect.com/science/article/pii/S0030401815003946>.](http://www.sciencedirect.com/science/article/pii/S0030401815003946)

MEGAJOULE. Curso de formação em análise de recurso eólico: Notas de aula. 2012. Treinamento interno.

NASA. 2015. Disponível em: [<http://climate.nasa.gov/evidence/>.](http://climate.nasa.gov/evidence/) Acesso em: 21 de janeiro de 2015.

NEDJAH, N. Inteligência coletiva: Notas de aula. Universidade do Estado do Rio de Janeiro, Rio de Janeiro, RJ, 2015.

NOEL, M. M. A new gradient based particle swarm optimization algorithm for accurate computation of global minimum. Applied Soft Computing, v. 12, n. 1, p.  $353 - 359$ , 2012. ISSN 1568-4946. Disponível em:  $\langle \text{http://www.sciencedirect.com/science/article/pi}/$ [S1568494611003206>.](http://www.sciencedirect.com/science/article/pii/S1568494611003206)

NREL. Wind Resource Assessment Handbook: Fundamentals for conducting a successful monitoring program. prepared by aws scientific. [S.l.: s.n.], 1997.

PISHGAR-KOMLEH, S.; KEYHANI, A.; SEFEEDPARI, P. Wind speed and power density analysis based on weibull and rayleigh distributions (a case study: Firouzkooh county of iran). Renewable and Sustainable Energy Reviews, v. 42, n. 0, p. 313 – 322, 2015. ISSN 1364-0321. Disponível em: [<http://www.sciencedirect.com/science/article/pii/S1364032114008454>.](http://www.sciencedirect.com/science/article/pii/S1364032114008454)

QIN, Q. et al. Biomimicry of parasitic behavior in a coevolutionary particle swarm optimization algorithm for global optimization. Applied Soft Computing, v. 32, n. 0, p. 224 – 240, 2015. ISSN 1568-4946. Disponível em: [<http://www.sciencedirect.com/science/article/](http://www.sciencedirect.com/science/article/pii/S1568494615002082) [pii/S1568494615002082>.](http://www.sciencedirect.com/science/article/pii/S1568494615002082)

R-PROJECT. 2015. Disponível em: [<http://cran.r-project.org/>.](http://cran.r-project.org/) Acesso em: 09 de março de 2015.

<span id="page-95-0"></span>RAHMANI, R. et al. Hybrid technique of ant colony and particle swarm optimization for short term wind energy forecasting. Journal of Wind Engineering and Industrial Aerodynamics, v. 123, Part A, n. 0, p. 163 – 170, 2013. ISSN 0167-6105. Disponível em:  $\langle$ http://www.sciencedirect.com/science/article/pii/S0167610513002249>.

ROCHA, P. A. C. et al. Comparison of seven numerical methods for determining weibull parameters for wind energy generation in the northeast region of brazil. Applied Energy, v. 89, n. 1, p. 395 – 400, 2012. ISSN 0306-2619. Special issue on Thermal Energy Management in the Process Industries. Disponível em: [<http:](http://www.sciencedirect.com/science/article/pii/S0306261911004983) [//www.sciencedirect.com/science/article/pii/S0306261911004983>.](http://www.sciencedirect.com/science/article/pii/S0306261911004983)

RSTUDIO. 2015. Disponível em: [<http://www.rstudio.com/>.](http://www.rstudio.com/) Acesso em: 09 de março de 2015.

SALINO, P. J. Energia eólica no brasil: Uma comparação do proinfa e dos novos leilões. UFRJ, 2011.

SECCHI, A. R.; BISCAIA JR., E. C. Otimização de processos.: Notas de aula. Universidade Federal do Rio de Janeiro, Rio de Janeiro, RJ, 2012.

SEÇKINER, S. U. et al. Ant colony optimization for continuous functions by using novel pheromone updating. Applied Mathematics and Computation, v. 219, n. 9, p. 4163 – 4175, 2013. ISSN 0096-3003. Disponível em:  $\langle \text{http://www.sciencedirect.com/science/article/pii/}$ [S0096300312011277>.](http://www.sciencedirect.com/science/article/pii/S0096300312011277)

<span id="page-95-3"></span>SILVA, G. Características de vento da região nordeste: análise, modelagem e aplicações para projetos de centrais eólicas. UFPE, 2003.

<span id="page-95-2"></span>SOCHA, K. Ant Colony Optimisation for Continuous and Mixed-variable Domains. [S.l.]: VDM Publishing, 2009.

<span id="page-95-1"></span>TOKSARI, M. D. Ant colony optimization for finding the global minimum. Applied Mathematics and Computation, v. 176, n. 1, p. 308 – 316, 2006. ISSN 0096-3003. Disponível em: [<http://www.sciencedirect.com/science/article/pii/S0096300305007952>.](http://www.sciencedirect.com/science/article/pii/S0096300305007952)

TOKSARI, M. D. Minimizing the multimodal functions with ant colony optimization approach. Expert Systems with Applications, v. 36, n. 3, Part 2, p.  $6030 - 6035$ , 2009. ISSN 0957-4174. Disponível em: [<http://www.sciencedirect.com/science/article/pii/](http://www.sciencedirect.com/science/article/pii/S0957417408004053) [S0957417408004053>.](http://www.sciencedirect.com/science/article/pii/S0957417408004053)

WENTINK, T. Wind power potential of alaska. National Technical Information Service, 1974.

XIANG, W.; YIN, J.; LIM, G. An ant colony optimization approach for solving an operating room surgery scheduling problem. Computers & Industrial Engineering, v. 85, n. 0, p. 335 – 345, 2015. ISSN 0360-8352. Disponível em: [<http://www.sciencedirect.com/science/article/](http://www.sciencedirect.com/science/article/pii/S036083521500159X) [pii/S036083521500159X>.](http://www.sciencedirect.com/science/article/pii/S036083521500159X)

# APÊNDICE A – CALIBRAÇÃO DOS MÉTODOS

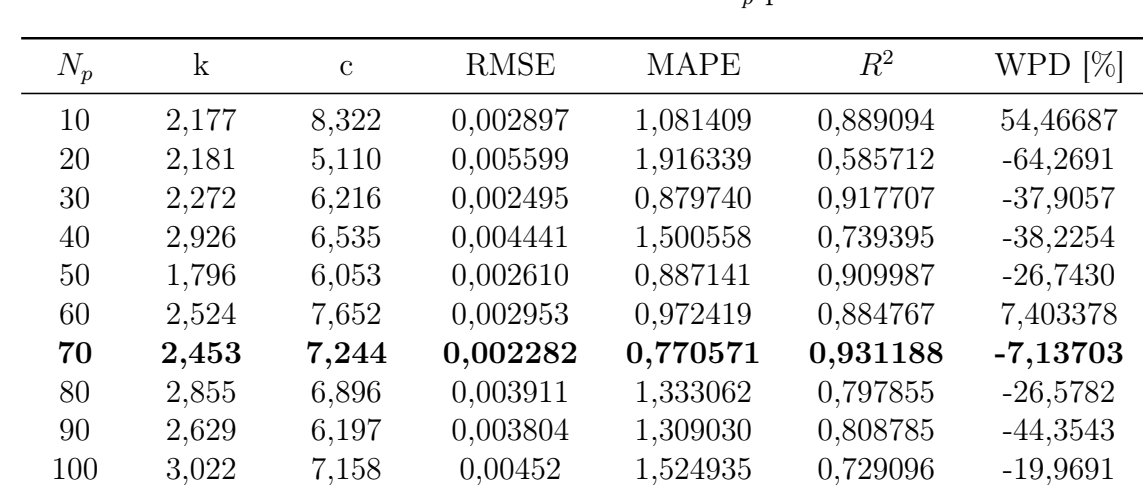

# <span id="page-96-0"></span>A.1 Calibração do Método PSO-H

Tabela 22 – Escolha do melhor valor de $N_p$  para  $k = 2$ e $c = 7$ 

Tabela 23 – Escolha do melhor valor de $N_p$  para  $k=4$ e $c=12$ 

| $N_p$ | $\mathbf k$ | $\mathbf{c}$ | <b>RMSE</b> | <b>MAPE</b> | $R^2$      | WPD %     |
|-------|-------------|--------------|-------------|-------------|------------|-----------|
| 10    | 7,790       | 10,89        | 0,01011     | 3,04701     | $-0,20977$ | $-7,0409$ |
| 30    | 3,113       | 10,51        | 0,00457     | 1,66972     | 0,752473   | $-28,191$ |
| 40    | 6,907       | 12,56        | 0,00684     | 2,23055     | 0,446241   | 10,1782   |
| 50    | 3,922       | 11,63        | 0,00114     | 0,40714     | 0,984601   | $-8,9123$ |
| 60    | 3,775       | 11,82        | 0,00075     | 0,26395     | 0,993256   | $-3,7091$ |
| 70    | 5,721       | 11,01        | 0,00608     | 1,91990     | 0,562662   | $-25,653$ |
| 80    | 4,984       | 11,36        | 0,00368     | 1,22091     | 0,839567   | $-17,751$ |
| 90    | 3,953       | 12,08        | 0,00023     | 0,07481     | 0,999359   | 1,99393   |
| 100   | 6,636       | 10,63        | 0,0088      | 2,75549     | 0,075486   | $-33,208$ |

| $W_i$ | k     | $\mathbf{c}$ | <b>RMSE</b> | <b>MAPE</b> | $R^2$    | WPD $[\%]$ |
|-------|-------|--------------|-------------|-------------|----------|------------|
| 0,8   | 2,207 | 4,956        | 0,00620     | 2,11203     | 0,491272 | $-67,748$  |
| 1,0   | 2,024 | 5,340        | 0,00455     | 1,59615     | 0,725303 | $-56,234$  |
| 1,2   | 1,818 | 5,006        | 0,00552     | 1,88204     | 0,597148 | $-59,210$  |
| 1,4   | 2,209 | 6,078        | 0,00266     | 0,94126     | 0,905946 | $-40,572$  |
| 1,6   | 2,744 | 7,014        | 0,00344     | 1,19009     | 0,843202 | $-21,198$  |
| 1,8   | 2,070 | 6,759        | 0,00070     | 0,26514     | 0,993426 | $-13,248$  |
| 2,0   | 2,019 | 6,913        | 0,00027     | 0,10472     | 0,999009 | $-4,7816$  |
| 2,2   | 2,031 | 7,024        | 0,00021     | 0,06880     | 0,999411 | $-0,7667$  |
| 2,4   | 2,868 | 7,387        | 0,00402     | 1,31987     | 0,785789 | $-9,9661$  |
| 2,6   | 2,008 | 7,010        | 0,00012     | 0,03939     | 0,999809 | $-0,2067$  |

Tabela 24 – Escolha do melhor valor de $W_i$ para  $k=2$ e $c=7$ 

Tabela 25 – Escolha do melhor valor de $W_i$ para  $k=4$ e $c=12$ 

| $W_i$ | $\mathbf k$ | $\mathbf{c}$ | <b>RMSE</b> | <b>MAPE</b> | $R^2$      | WPD $[\%]$ |
|-------|-------------|--------------|-------------|-------------|------------|------------|
| 0,8   | 8,109       | 11,289       | 0,00981     | 2,98765     | $-0,13940$ | $-19,7829$ |
| 1,0   | 7,850       | 11,156       | 0,00964     | 2,90210     | $-0,09907$ | $-22,6551$ |
| 1,2   | 9,069       | 12,156       | 0,01043     | 3,20065     | $-0,28621$ | 0,620651   |
| 1,4   | 3,849       | 11,002       | 0,00305     | 1,10001     | 0,889758   | $-22,6760$ |
| 1,6   | 8,460       | 12,070       | 0,00950     | 2,93131     | $-0,06727$ | $-1,78852$ |
| 1,8   | 6,592       | 12,243       | 0,00613     | 1,98719     | 0,555210   | 1,895990   |
| 2,0   | 4,607       | 14,126       | 0,00592     | 2,21697     | 0,584655   | 59,11117   |
| 2,2   | 7,467       | 11,441       | 0,00845     | 2,65297     | 0,154707   | $-16,6996$ |
| 2,4   | 3,850       | 12,763       | 0,00205     | 0,75232     | 0,950232   | 20,7199    |
| 2,6   | 4,592       | 11,329       | 0,00298     | 0,98907     | 0,894848   | $-17,8909$ |

Tabela 26 – Escolha do melhor valor de $W_f$ para  $k=2$ e $c=7$ 

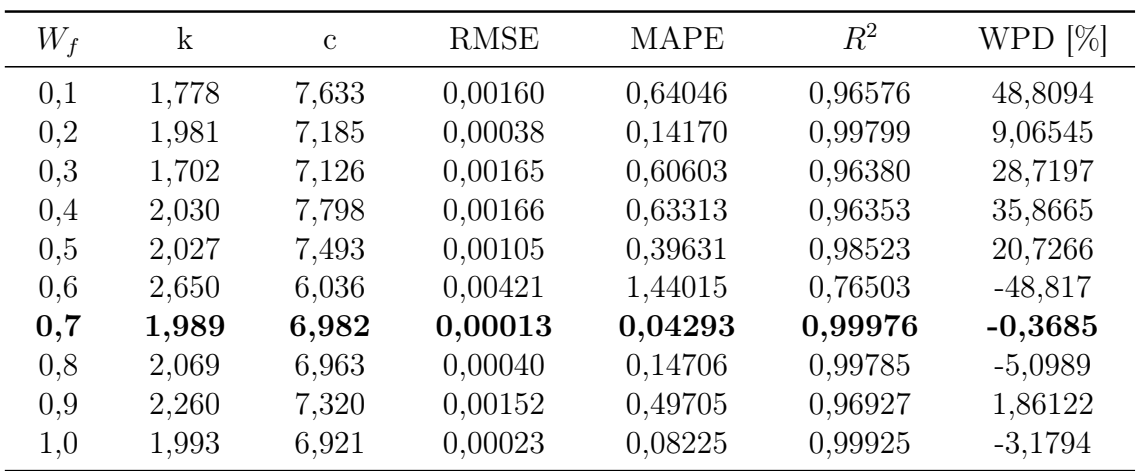

| $W_f$ | k     | $\mathcal{C}$ | <b>RMSE</b> | <b>MAPE</b> | $R^2$   | WPD $[\%]$ |
|-------|-------|---------------|-------------|-------------|---------|------------|
| 0,1   | 3,756 | 12,016        | 0,00059     | 0,22295     | 0,99585 | 1,286      |
| 0,2   | 4,006 | 12,003        | 0,00019     | 0,06346     | 0,99955 | $-0,369$   |
| 0,3   | 4,419 | 12,046        | 0,00124     | 0,42989     | 0,98172 | $-0,830$   |
| 0,4   | 4,014 | 12,043        | 0,00020     | 0,07010     | 0,99950 | 0,585      |
| 0,5   | 4,332 | 12,214        | 0,00112     | 0,39470     | 0,98494 | 3,665      |
| 0,6   | 2,657 | 11,992        | 0,00400     | 1,57728     | 0,81041 | 14,808     |
| 0,7   | 3,472 | 14,883        | 0,00626     | 2,43196     | 0,53649 | 96,368     |
| 0,8   | 5,822 | 11,912        | 0,00464     | 1,57127     | 0,74450 | $-6,001$   |
| 0,9   | 3,795 | 12,502        | 0,00142     | 0,50924     | 0,97599 | 13,814     |
| 1,0   | 4,600 | 11,652        | 0,00218     | 0,73143     | 0,94332 | $-10,670$  |

Tabela 27 – Escolha do melhor valor de $W_f$  para  $k=4$ e $c=12$ 

Tabela 28 – Escolha do melhor valor de $c_1$  para  $k=2$  e  $c=7$ 

| c <sub>1</sub> | $\mathbf k$ | $\mathbf{c}$ | <b>RMSE</b> | <b>MAPE</b> | $R^2$   | WPD $[\%]$ |
|----------------|-------------|--------------|-------------|-------------|---------|------------|
| 1,0            | 1,989       | 6,982        | 0,00013     | 0,04293     | 0,99976 | $-0,3685$  |
| 1,1            | 2,010       | 7,049        | 0,00014     | 0,04607     | 0,99971 | 1,403      |
| 1,2            | 2,016       | 7,012        | 0,00014     | 0,04554     | 0,99971 | $-0,528$   |
| 1,3            | 1,828       | 7,042        | 0,00092     | 0,32772     | 0,98868 | 12,752     |
| 1,4            | 1,993       | 7,105        | 0,00022     | 0,07916     | 0,99933 | 4,738      |
| 1,5            | 2,745       | 7,045        | 0,00344     | 1,18998     | 0,84285 | $-20,168$  |
| 1,6            | 1,997       | 7,096        | 0,00020     | 0,07348     | 0,99943 | 4,152      |
| 1,7            | 2,001       | 6,915        | 0,00024     | 0,09031     | 0,99917 | $-3,822$   |
| 1,8            | 1,949       | 7,043        | 0,00027     | 0,09677     | 0,99900 | 4,525      |
| 1,9            | 2,540       | 6,687        | 0,00273     | 0,96313     | 0,90098 | $-28,613$  |
| 2,0            | 1,903       | 5,502        | 0,00397     | 1,39304     | 0,79115 | $-48,775$  |

Tabela 29 – Escolha do melhor valor de $c_1$  para  $k=4$ e $c=12$ 

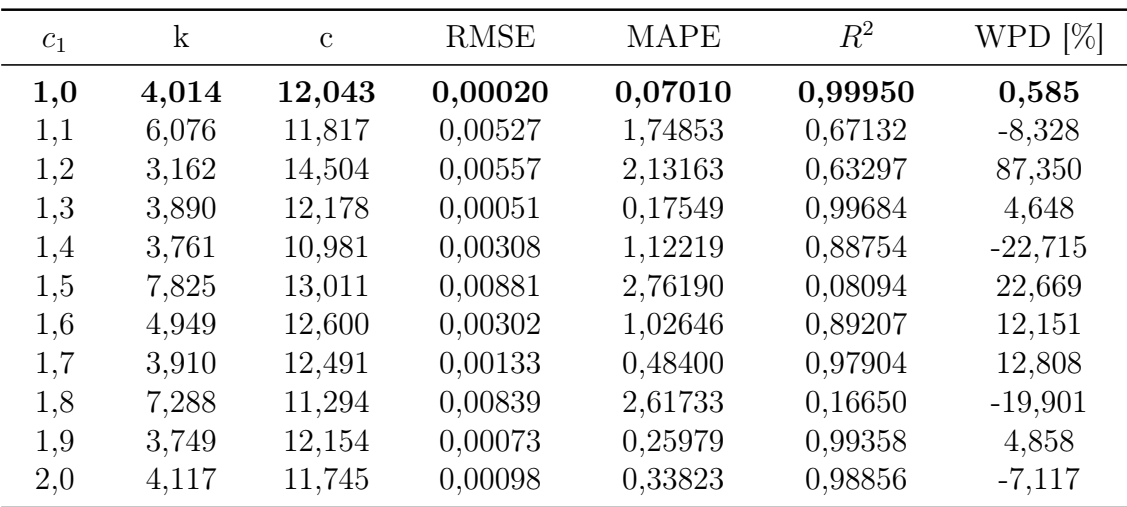

| c <sub>2</sub> | k     | $\mathbf{c}$ | <b>RMSE</b> | <b>MAPE</b> | $R^2$   | WPD $[\%]$ |
|----------------|-------|--------------|-------------|-------------|---------|------------|
| 1,1            | 1,995 | 6,814        | 0,00047     | 0,17039     | 0,99703 | $-7,709$   |
| 1,2            | 2,016 | 6,560        | 0,00108     | 0,39719     | 0,98447 | $-18,524$  |
| 1,3            | 2,367 | 7,088        | 0,00183     | 0,63510     | 0,95558 | $-10,767$  |
| 1,4            | 2,711 | 6,934        | 0,00332     | 1,14807     | 0,85421 | $-23,379$  |
| 1,5            | 1,996 | 7,015        | 0,00010     | 0,03485     | 0,99986 | 0,653      |
| 1,6            | 2,651 | 6,820        | 0,00311     | 1,06464     | 0,87199 | $-26,172$  |
| 1,7            | 1,989 | 6,429        | 0,00140     | 0,50960     | 0,97386 | $-22,197$  |
| 1,8            | 1,947 | 6,992        | 0,00028     | 0,09027     | 0,99889 | 2,366      |
| 1,9            | 1,996 | 7,021        | 0,00010     | 0,03494     | 0,99985 | 0.917      |
| 2,0            | 1,986 | 6,995        | 0,00012     | 0,03891     | 0,99978 | 0,362      |

Tabela 30 – Escolha do melhor valor de $W_f$ para  $k=2$ e $c=7$ 

Tabela 31 – Escolha do melhor valor de $W_f$  para  $k=4$ e $c=12$ 

| c <sub>2</sub> | $\mathbf k$ | $\mathcal{C}$ | <b>RMSE</b> | <b>MAPE</b> | $R^2$   | WPD $[\%]$ |
|----------------|-------------|---------------|-------------|-------------|---------|------------|
| 1,1            | 2,990       | 12,595        | 0,00320     | 1,24464     | 0,87854 | 25,450     |
| 1,2            | 3,923       | 11,748        | 0,00080     | 0,28489     | 0,99232 | $-6,208$   |
| 1,3            | 3,817       | 12,034        | 0,00042     | 0,16063     | 0,99783 | 1,374      |
| 1,4            | 3,539       | 12,336        | 0,00151     | 0,55222     | 0,97303 | 11,225     |
| 1,5            | 4,349       | 11,019        | 0,00351     | 1,19248     | 0,85363 | $-23,922$  |
| 1,6            | 3,951       | 12,005        | 0,00013     | 0,04332     | 0,99976 | $-0,056$   |
| 1,7            | 3,625       | 11,783        | 0,00113     | 0,41025     | 0,98489 | $-3,686$   |
| 1,8            | 3,941       | 11,927        | 0,00030     | 0,09680     | 0,99892 | $-1,941$   |
| 1,9            | 3,810       | 11,927        | 0,00049     | 0,18367     | 0,99704 | $-1,268$   |
| 2,0            | 3,952       | 12,024        | 0,00013     | 0,04194     | 0,99979 | 0,415      |

| $N_p$ | k     | $\mathbf{c}$ | RMSE    | <b>MAPE</b> | $R^2$   | WPD $[\%]$ |
|-------|-------|--------------|---------|-------------|---------|------------|
| 65    | 1,913 | 7,639        | 0,00131 | 0,49720     | 0,97699 | 36,232     |
| 66    | 1,994 | 6,980        | 0,00013 | 0,04396     | 0,99977 | $-0,714$   |
| 67    | 2,004 | 6,617        | 0,00094 | 0,34450     | 0,98829 | $-15,885$  |
| 68    | 1,996 | 7,018        | 0,00010 | 0.03458     | 0.99986 | 0,808      |
| 69    | 1,963 | 7,244        | 0,00052 | 0,18743     | 0,99637 | 12,835     |
| 70    | 1,986 | 6,995        | 0,00012 | 0,03891     | 0,99978 | 0,362      |
| 71    | 1,993 | 7,004        | 0,00010 | 0,03490     | 0,99984 | 0,361      |
| 72    | 2,000 | 6,873        | 0,00034 | 0,12453     | 0,99846 | $-5,546$   |
| 73    | 2,015 | 6,876        | 0,00034 | 0,13101     | 0.99843 | $-6,140$   |
| 74    | 1,958 | 7,023        | 0,00022 | 0,07521     | 0.99930 | 3,149      |
| 75    | 2,015 | 6,6069       | 0,00096 | 0,35530     | 0,98757 | $-16,765$  |
|       |       |              |         |             |         |            |

Tabela 32 – Escolha do melhor valor de $N_p$ para  $k=2$ e $c=7$ 

Tabela 33 – Escolha do melhor valor de $N_p$  para  $k=4$ e $c=12$ 

| $N_p$ | $\mathbf k$ | $\mathbf{c}$ | <b>RMSE</b> | <b>MAPE</b> | $R^2$   | WPD $[\%]$ |
|-------|-------------|--------------|-------------|-------------|---------|------------|
| 65    | 3,618       | 11,996       | 0,00098     | 0,37171     | 0,98851 | 1,694      |
| 66    | 5,464       | 12,226       | 0,00377     | 1,25853     | 0,83149 | 1,850      |
| 67    | 7,575       | 12,951       | 0,00834     | 2,61716     | 0,17629 | 20,896     |
| 68    | 6,104       | 11,806       | 0,00534     | 1,76707     | 0,66247 | $-8,587$   |
| 69    | 4,242       | 11,657       | 0,00143     | 0,48586     | 0,97582 | $-9,617$   |
| 70    | 3,952       | 12,024       | 0,00013     | 0,04194     | 0,99979 | 0,415      |
| 71    | 2,490       | 12,278       | 0,00459     | 1,82971     | 0,75074 | 28,188     |
| 72    | 4,794       | 11,837       | 0,00234     | 0,81635     | 0,93506 | $-6,737$   |
| 73    | 5,937       | 12,276       | 0,00481     | 1,58253     | 0,72633 | 2,821      |
| 74    | 3,332       | 14,179       | 0,00506     | 1,92236     | 0,69611 | 71,933     |
| 75    | 3,885       | 12,099       | 0,00034     | 0,11734     | 0,99859 | 2,658      |

| $W_i$ | k     | $\mathbf{c}$ | <b>RMSE</b> | <b>MAPE</b> | $R^2$   | WPD $[\%]$ |
|-------|-------|--------------|-------------|-------------|---------|------------|
| 2,0   | 2,000 | 6,989        | 0,00011     | 0,04185     | 0,99981 | $-0,686$   |
| 2,1   | 1,995 | 6,893        | 0,00029     | 0,10612     | 0,99882 | $-4,461$   |
| 2,2   | 2,189 | 6,689        | 0,00124     | 0,44371     | 0,97949 | $-20,159$  |
| 2,3   | 1,930 | 6,423        | 0,00146     | 0,51610     | 0,97169 | $-19,827$  |
| 2,4   | 1,983 | 6,568        | 0,00106     | 0,38417     | 0,98509 | $-16,776$  |
| 2,5   | 2,063 | 7,168        | 0,00051     | 0,16847     | 0,99650 | 3,803      |
| 2,6   | 1,986 | 6,995        | 0,00012     | 0,03891     | 0,99978 | 0,362      |
| 2,7   | 2,370 | 6,585        | 0,00213     | 0,76048     | 0,93965 | $-28,534$  |
| 2,8   | 2,131 | 6,912        | 0,00072     | 0,26655     | 0,99301 | $-9,722$   |
| 2,9   | 1,996 | 7,024        | 0,00010     | 0,03494     | 0,99985 | 1,021      |
| 3,0   | 2,002 | 6,613        | 0,00095     | 0,34796     | 0,98805 | $-15,974$  |
|       |       |              |             |             |         |            |

Tabela 34 – Escolha do melhor valor de $W_i$ para  $k=2$ e $c=7$ 

Tabela 35 – Escolha do melhor valor de $W_i$ para  $k=4$ e $c=12$ 

| $W_i$ | $\mathbf k$ | $\mathbf{c}$ | <b>RMSE</b> | <b>MAPE</b> | $R^2$   | WPD $[\%]$ |
|-------|-------------|--------------|-------------|-------------|---------|------------|
| 2,0   | 5,262       | 12,904       | 0,00416     | 1,39839     | 0,79527 | 19,988     |
| 2,1   | 3,989       | 12,124       | 0,00032     | 0,11725     | 0,99872 | 2,747      |
| 2,2   | 3,959       | 12,016       | 0,00013     | 0,04158     | 0,99979 | 0,185      |
| 2,3   | 4,220       | 11,680       | 0,00133     | 0,45228     | 0,97908 | $-9,013$   |
| 2,4   | 4,289       | 12,108       | 0,00092     | 0,31398     | 0,98994 | 1,131      |
| 2,5   | 4,134       | 11,473       | 0,00179     | 0,61655     | 0,96171 | $-13,479$  |
| 2,6   | 1,986       | 6,995        | 0,00012     | 0,03891     | 0,99978 | 0,362      |
| 2,7   | 1,601       | 17,439       | 0,00827     | 3,20591     | 0,19135 | 493,472    |
| 2,8   | 4,063       | 11,992       | 0,00033     | 0,11257     | 0,99869 | $-0,905$   |
| 2,9   | 3,960       | 12,008       | 0,00013     | 0,04358     | 0,99978 | $-0,042$   |
| 3,0   | 5,257       | 12,131       | 0,00329     | 1,10821     | 0,87178 | $-0,315$   |

Tabela 36 – Escolha do melhor valor de $W_f$ para  $k=2$ e $c=7$ 

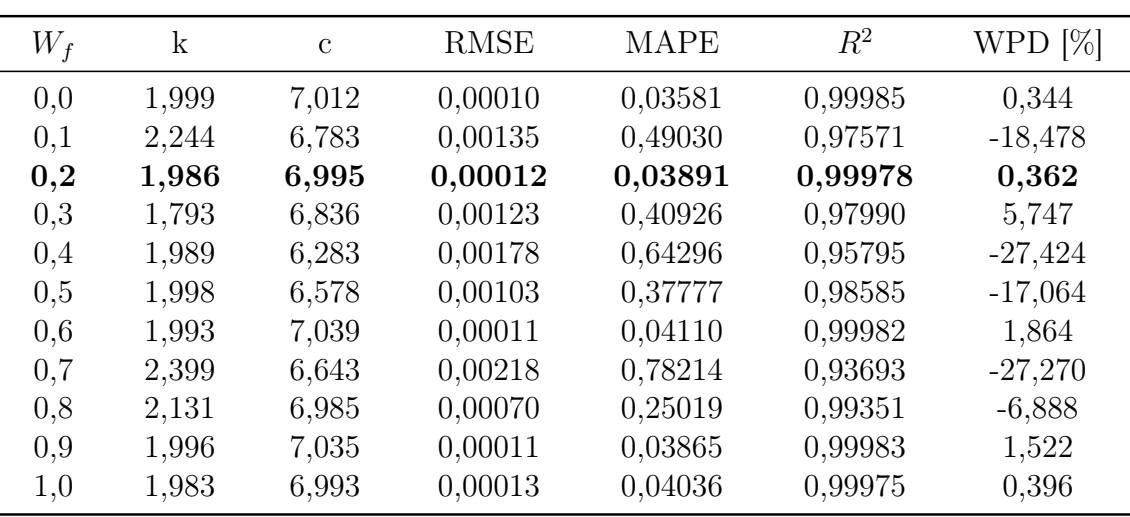

| $W_f$ | k     | $\mathbf{c}$ | <b>RMSE</b> | <b>MAPE</b> | $R^2$   | WPD $[\%]$ |
|-------|-------|--------------|-------------|-------------|---------|------------|
|       |       |              |             |             |         |            |
| 0,0   | 3,980 | 12,025       | 0,00014     | 0,04538     | 0,99976 | 0,305      |
| 0,1   | 3,223 | 10,387       | 0,00482     | 1,77717     | 0,72431 | $-31,660$  |
| 0,2   | 1,986 | 6,995        | 0,00012     | 0,03891     | 0,99978 | 0,362      |
| 0,3   | 4,184 | 12,091       | 0,00064     | 0,21992     | 0,99506 | 1,081      |
| 0,4   | 3,669 | 11,458       | 0,00174     | 0,62407     | 0,96394 | $-11,698$  |
| 0.5   | 3,921 | 11,758       | 0,00077     | 0,27415     | 0,99285 | $-5,961$   |
| 0,6   | 3,972 | 12,231       | 0,00061     | 0,22522     | 0,99557 | 5,576      |
| 0,7   | 2,187 | 16,828       | 0,00759     | 2,94565     | 0,31839 | 264,309    |
| 0,8   | 3,970 | 12,124       | 0,00032     | 0,11400     | 0,99875 | 2,855      |
| 0,9   | 3,274 | 11,204       | 0,00286     | 1,02115     | 0,90311 | $-14,690$  |
| 1,0   | 3,944 | 12,020       | 0,00013     | 0,04475     | 0,99977 | 0,341      |

Tabela 37 – Escolha do melhor valor de $W_f$  para  $k=4$ e $c=12$ 

# A.2 Calibração do Método PSO-HD

| $N_p$ | k     | $\mathbf{c}$ | <b>RMSE</b> | <b>MAPE</b> | $R^2$   | WPD $[\%]$  |
|-------|-------|--------------|-------------|-------------|---------|-------------|
| 10    | 1,856 | 6,808        | 0,00093     | 0,29530     | 0,98847 | $-1,11e-14$ |
| 20    | 1,647 | 6,445        | 0,00248     | 0,78953     | 0,91861 | $-1,11e-14$ |
| 30    | 1,818 | 6,751        | 0,00119     | 0,37841     | 0.98128 | $-2,22e-14$ |
| 40    | 1,682 | 6,513        | 0,00220     | 0,70252     | 0,93580 | $-1,11e-14$ |
| 50    | 1,810 | 6,737        | 0,00125     | 0,39850     | 0.97928 | $-1,11e-14$ |
| 60    | 1,847 | 6,795        | 0,00099     | 0,31492     | 0,98693 | $-1,11e-14$ |
| 70    | 1,820 | 6,753        | 0,00118     | 0,37517     | 0.98160 | $-3,33e-14$ |
| 80    | 1,799 | 6,720        | 0,00132     | 0,42253     | 0,97674 | $-2,22e-14$ |
| 90    | 1,837 | 6,780        | 0,00106     | 0,33698     | 0,98509 | $-3,33e-14$ |
| 100   | 1,823 | 6,75         | 0,00115     | 0,36745     | 0,98233 | $-3,33e-14$ |
|       |       |              |             |             |         |             |

Tabela 38 – Escolha do melhor valor de $N_p$ para  $k=2$ e $c=7$ 

Tabela 39 – Escolha do melhor valor de $N_p$ para  $k=4$ e $c=12$ 

| $N_p$ | k     | $\mathbf{c}$ | <b>RMSE</b> | <b>MAPE</b> | $R^2$   | WPD $[\%]$   |
|-------|-------|--------------|-------------|-------------|---------|--------------|
| 10    | 3,716 | 11,955       | 0,00071     | 0,26707     | 0,99396 | $-5,551e-14$ |
| 20    | 3,690 | 11,949       | 0,00079     | 0,29574     | 0,99259 | $-3,330e-14$ |
| 30    | 3,716 | 11,955       | 0,00071     | 0,26759     | 0,99393 | $-5,551e-14$ |
| 40    | 3,812 | 11,978       | 0,00044     | 0,16547     | 0,99765 | $-4,440e-14$ |
| 50    | 3,610 | 11,927       | 0,00102     | 0,38354     | 0,98753 | $-3,330e-14$ |
| 60    | 3,741 | 11,961       | 0,00064     | 0,24124     | 0,99507 | $-4,440e-$   |
|       |       |              |             |             |         | 14           |
| 70    | 3,709 | 11,953       | 0,00073     | 0,27510     | 0,99359 | $-3,330e-14$ |
| 80    | 3,709 | 11,954       | 0,00073     | 0,27463     | 0,99361 | $-3,330e-14$ |
| 90    | 3,701 | 11,951       | 0,00075     | 0,28368     | 0,99318 | $-3,330e-14$ |
| 100   | 3,714 | 11,955       | 0,0007      | 0,26985     | 0.99383 | $-4,440e-14$ |

| $\mathbf k$ | $\mathcal{C}$ | <b>RMSE</b> | <b>MAPE</b> | $R^2$   | WPD $[\%]$   |
|-------------|---------------|-------------|-------------|---------|--------------|
| 1,824       | 6,760         | 0,00115     | 0,36586     | 0,98248 | $-2,221e-14$ |
| 1,825       | 6,761         | 0,00114     | 0,36333     | 0,98272 | $-3,330e-14$ |
| 1,824       | 6,759         | 0,00115     | 0,36607     | 0,98246 | $-3,330e-14$ |
| 1,821       | 6,755         | 0,00117     | 0,37207     | 0,98189 | $-2,220e-14$ |
| 1,736       | 6,613         | 0,00178     | 0,56979     | 0,95787 | $-3,330e-14$ |
| 1,847       | 6,795         | 0,00099     | 0,31492     | 0,98693 | $-1,110e-$   |
|             |               |             |             |         | 14           |
| 1,825       | 6,761         | 0,00114     | 0,36410     | 0,98265 | $-1,110e-14$ |
| 1,792       | 6,708         | 0,00137     | 0,43899     | 0,97492 | $-6,661e-14$ |
| 1,823       | 6,758         | 0,00115     | 0,36749     | 0,98233 | $-1,110e-14$ |
| 1,754       | 6,644         | 0,00165     | 0,52778     | 0,96384 | $-1,110e-14$ |
|             |               |             |             |         |              |

Tabela 40 – Escolha do melhor valor de $W_i$ para  $k=2$ e $c=7$ 

Tabela 41 – Escolha do melhor valor de $W_i$ para  $k=4$ e $c=12$ 

| $W_i$ | $\mathbf{k}$ | $\mathcal{C}$ | <b>RMSE</b> | <b>MAPE</b> | $R^2$   | WPD $[\%]$       |
|-------|--------------|---------------|-------------|-------------|---------|------------------|
| 0,8   | 3,717        | 11,955        | 0,00071     | 0,26670     | 0,99397 | $-4,440e-14$     |
| 1,0   | 3,713        | 11,954        | 0,00072     | 0,27126     | 0,99377 | $-4,440e-14$     |
| 1,2   | 3,714        | 11,955        | 0,00072     | 0,27006     | 0,99382 | $-5,551e-14$     |
| 1,4   | 3,711        | 11,954        | 0,00073     | 0,27288     | 0,99369 | $-5,551e-14$     |
| 1,6   | 3,690        | 11,949        | 0,00079     | 0,29554     | 0,99260 | $-5,551e-14$     |
| 1,8   | 3,741        | 11,961        | 0,00064     | 0,24124     | 0,99507 | $-4,440e-$<br>14 |
| 2,0   | 3,706        | 11,953        | 0,00074     | 0,27869     | 0,99342 | $-5,551e-14$     |
| 2,2   | 3,775        | 11,970        | 0,00054     | 0,20506     | 0,99642 | $-4,440e-14$     |
| 2,4   | 3,775        | 11,970        | 0,00054     | 0,20506     | 0,99642 | $-4,440e-14$     |
| 2,6   | 3,703        | 11,952        | 0,00075     | 0,28127     | 0,99330 | $-6,661e-14$     |

Tabela 42 – Escolha do melhor valor de $W_f$ para  $k=2$ e $c=7$ 

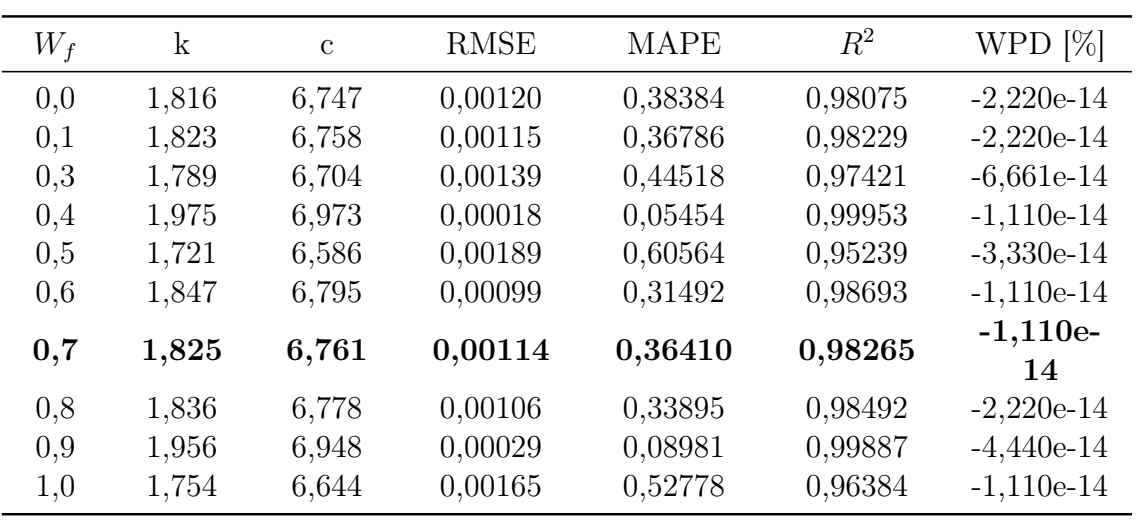

| $W_f$ | $\mathbf k$ | $\mathcal{C}$ | <b>RMSE</b> | <b>MAPE</b> | $R^2$   | WPD $[\%]$   |
|-------|-------------|---------------|-------------|-------------|---------|--------------|
| 0,0   | 3,707       | 11,953        | 0,00074     | 0,27687     | 0,99351 | $-3,330e-14$ |
| 0,1   | 3,716       | 11,955        | 0,00071     | 0,26733     | 0,99395 | $-5,551e-14$ |
| 0,3   | 3,681       | 11,946        | 0,00081     | 0,30567     | 0,99209 | $-3,330e-14$ |
| 0,4   | 3,768       | 11,968        | 0,00056     | 0,21194     | 0,99618 | $-4,440e-14$ |
| 0.5   | 3,775       | 11,970        | 0,00054     | 0,20506     | 0.99642 | $-4,440e-14$ |
| 0,6   | 3,683       | 11,947        | 0,00080     | 0,30271     | 0.99224 | $-5,551e-14$ |
| 0,7   | 3,775       | 11,970        | 0,00054     | 0,20506     | 0,99642 | $-4,440e-$   |
|       |             |               |             |             |         | 14           |
| 0,8   | 3,668       | 11,943        | 0,00085     | 0,31946     | 0.99136 | $-4,440e-14$ |
| 0,9   | 3,775       | 11,970        | 0,00054     | 0,20506     | 0.99642 | $-4,440e-14$ |
| 1,0   | 3,703       | 11,952        | 0,00075     | 0,28127     | 0,99330 | $-6,661e-14$ |
|       |             |               |             |             |         |              |

Tabela 43 – Escolha do melhor valor de $W_f$  para  $k=4$ e $c=12$ 

Tabela 44 – Escolha do melhor valor de $c_1$  para  $k=2$  e  $c=7$ 

| $c_1$ | $\mathbf{k}$ | $\mathbf{c}$ | RMSE    | <b>MAPE</b> | $R^2$   | WPD $[\%]$   |
|-------|--------------|--------------|---------|-------------|---------|--------------|
| 1,1   | 1,805        | 6,729        | 0,00128 | 0,40888     | 0,97820 | $-2,220e-14$ |
| 1,2   | 1,975        | 6,973        | 0,00018 | 0,05454     | 0,99953 | $-1,110e-14$ |
| 1,3   | 1,835        | 6,777        | 0,00107 | 0,34007     | 0,98482 | $-3,330e-14$ |
| 1,4   | 1,975        | 6,973        | 0,00018 | 0,05454     | 0,99953 | $-1,110e-$   |
|       |              |              |         |             |         | 14           |
| 1,5   | 1,799        | 6,720        | 0,00132 | 0,42272     | 0,97672 | $-3,330e-14$ |
| 1,6   | 1,836        | 6,779        | 0,00106 | 0,33836     | 0,98497 | $-3,330e-14$ |
| 1,7   | 1,825        | 6,762        | 0,00114 | 0,36233     | 0,98281 | $-2,220e-14$ |
| 1,8   | 1,879        | 6,842        | 0,00078 | 0,24528     | 0,99195 | $-1,110e-14$ |
| 1,9   | 1,975        | 6,973        | 0,00018 | 0,05454     | 0,99953 | $-1,110e-14$ |
| 2,0   | 1,743        | 6,626        | 0,00173 | 0,55243     | 0,96040 | $-1,110e-14$ |

Tabela 45 – Escolha do melhor valor de $c_1$  para  $k=4$  e  $c=12$ 

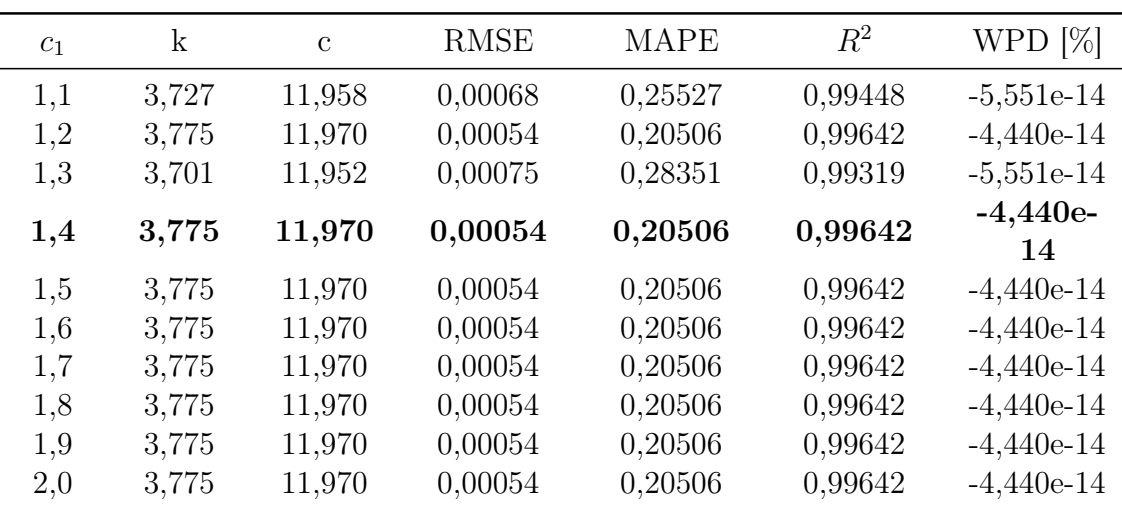

| $c_2$ | k     | $\mathbf{c}$ | <b>RMSE</b> | <b>MAPE</b> | $R^2$   | WPD $[\%]$   |
|-------|-------|--------------|-------------|-------------|---------|--------------|
| 1,1   | 1,831 | 6,771        | 0,00110     | 0,34964     | 0,98397 | $-1,110e-14$ |
| 1,2   | 1,975 | 6,973        | 0,00018     | 0,05454     | 0,99953 | $-1,110e-14$ |
| 1,3   | 1,744 | 6,626        | 0,00173     | 0,55207     | 0,96045 | $-3,330e-14$ |
|       | 1,975 | 6,973        | 0,00018     | 0,05454     | 0,99953 | $-1,110e-$   |
| 1,4   |       |              |             |             |         | 14           |
| 1,5   | 1,813 | 6,742        | 0,00122     | 0,39117     | 0,98002 | $-3,330e-14$ |
| 1,6   | 1,819 | 6,751        | 0,00118     | 0,37796     | 0,98133 | $-3,330e-14$ |
| 1,7   | 1,818 | 6,750        | 0,00119     | 0,37993     | 0,98114 | $-2,220e-14$ |
| 1,8   | 1,792 | 6,709        | 0,00137     | 0,43746     | 0,97509 | $-1,110e-14$ |
| 1,9   | 1,975 | 6,973        | 0,00018     | 0,05454     | 0,99953 | $-1,110e-14$ |
| 2,0   | 1,778 | 6,685        | 0,00147     | 0,47156     | 0,97110 | $-1,110e-14$ |

Tabela 46 – Escolha do melhor valor de $W_f$ para  $k=2$ e $c=7$ 

Tabela 47 – Escolha do melhor valor de $W_f$ para  $k=4$ e $c=12$ 

| $R^2$<br>WPD $[\%]$<br><b>RMSE</b><br><b>MAPE</b><br>$\mathbf k$<br>$\mathbf c$<br>$c_2$<br>1,1<br>0,20506<br>3,775<br>11,970<br>0,00054<br>0,99642<br>$-4,440e-14$<br>0,24123<br>0,00064<br>0,99507<br>$-1,110e-14$<br>1,2<br>11,961<br>3,741<br>0,00054<br>0,20506<br>0,99642<br>11,970<br>$-4,440e-14$<br>1,3<br>3,775<br>$-4,440e-$<br>0,99642<br>11,970<br>0,00054<br>0,20506<br>3,775<br>1,4<br>14<br>1,5<br>3,775<br>0,20506<br>0,99642<br>$-4,440e-14$<br>11,970<br>0,00054<br>0,00054<br>0,20506<br>0,99642<br>11,970<br>$-4,440e-14$<br>1,6<br>3,775<br>0,00054<br>0,20506<br>0,99642<br>$-4,440e-14$<br>1,7<br>11,970<br>3,775<br>11,941<br>0,00087<br>0,32687<br>0,99095<br>$-4,440e-14$<br>1,8<br>3,661<br>11,970<br>0,00054<br>0,20506<br>0,99642<br>$-4,440e-14$<br>1,9<br>3,775<br>$-3,330e-14$<br>11,957<br>0,00069<br>0,25986<br>0,99428<br>2,0<br>3,723 |  |  |  |  |
|----------------------------------------------------------------------------------------------------|--|--|--|--|
|                                                                                                    |  |  |  |  |
|                                                                                                    |  |  |  |  |
|                                                                                                    |  |  |  |  |
|                                                                                                    |  |  |  |  |
|                                                                                                    |  |  |  |  |
|                                                                                                    |  |  |  |  |
|                                                                                                    |  |  |  |  |
|                                                                                                    |  |  |  |  |
|                                                                                                    |  |  |  |  |
|                                                                                                    |  |  |  |  |
|                                                                                                    |  |  |  |  |
|                                                                                                    |  |  |  |  |
### A.3 Calibração dos Métodos ACO(T)-H

| $N_f$ | k     | $\mathbf{c}$ | <b>RMSE</b> | <b>MAPE</b> | $R^2$   | WPD $[\%]$ |
|-------|-------|--------------|-------------|-------------|---------|------------|
| 10    | 2,816 | 5,602        | 0,00587     | 1,94589     | 0,54390 | $-60,371$  |
| 20    | 2,805 | 5,664        | 0,00567     | 1,87539     | 0,57509 | $-58,961$  |
| 30    | 2,549 | 5,330        | 0,00583     | 1,95119     | 0,54998 | $-63,935$  |
| 40    | 2,635 | 5,386        | 0,00592     | 1,95967     | 0,53641 | $-63,516$  |
| 50    | 2,636 | 5,403        | 0,00587     | 1,94209     | 0,54456 | $-63,162$  |
| 60    | 2,642 | 5,493        | 0,00561     | 1,86714     | 0,58305 | $-61,352$  |
| 70    | 2,536 | 5,373        | 0,00565     | 1,89738     | 0,57731 | $-62,920$  |
| 80    | 2,545 | 5,408        | 0,00557     | 1,86947     | 0,58950 | $-62,285$  |
| 90    | 2,604 | 5,468        | 0,00557     | 1,85185     | 0,58977 | $-61,558$  |
| 100   | 2,67  | 5,425        | 0,00591     | 1,95552     | 0,53791 | $-62,989$  |

Tabela 48 – Escolha do melhor valor de $N_f$ para  $k=2$ e $c=7$ 

Tabela 49 – Escolha do melhor valor de $N_f$ para  $k=4$ e $c=12$ 

| $N_f$ | k     | $\mathbf{c}$ | RMSE    | <b>MAPE</b> | $R^2$      | WPD $[\%]$ |
|-------|-------|--------------|---------|-------------|------------|------------|
| 10    | 8,867 | 11,627       | 0,01052 | 3,21130     | $-0,31022$ | $-12,055$  |
| 20    | 8,831 | 11,615       | 0,01048 | 3,20336     | $-0,29943$ | $-12,326$  |
| 30    | 8,887 | 11,685       | 0,01048 | 3,18062     | $-0,30080$ | $-10,713$  |
| 40    | 8,845 | 11,683       | 0,01042 | 3,16503     | $-0,28494$ | $-10,769$  |
| 50    | 8,858 | 11,594       | 0,01055 | 3,22607     | $-0,31682$ | $-12,792$  |
| 60    | 8,890 | 11,643       | 0,01054 | 3,21011     | $-0,31419$ | $-11,662$  |
| 70    | 8,700 | 11,521       | 0,01040 | 3,19602     | $-0,27899$ | $-14,492$  |
| 80    | 8,752 | 11,553       | 0,01044 | 3,20387     | $-0,28868$ | $-13,771$  |
| 90    | 8,754 | 11,506       | 0,01050 | 3,22337     | $-0,30530$ | $-14,802$  |
| 100   | 8,79  | 11,585       | 0,01045 | 3,20365     | $-0,29313$ | $-13,024$  |

| $\alpha$ | $\mathbf k$ | $\mathcal{C}$ | <b>RMSE</b> | <b>MAPE</b> | $R^2$   | WPD $[\%]$ |
|----------|-------------|---------------|-------------|-------------|---------|------------|
| 1,1      | 2,821       | 5,672         | 0,00570     | 1,88276     | 0,57003 | $-58,910$  |
| 1,2      | 2,854       | 5,651         | 0,00587     | 1,93411     | 0,54438 | $-59,589$  |
| 1,3      | 2,810       | 5,667         | 0,00568     | 1,87736     | 0,57367 | $-58,939$  |
| 1,4      | 2,719       | 5,587         | 0,00559     | 1,86505     | 0,58626 | $-59,982$  |
| 1,5      | 2,891       | 5,707         | 0,00585     | 1,91108     | 0,54745 | $-58,635$  |
| 1,6      | 2,676       | 5,742         | 0,00502     | 1,67551     | 0,66623 | $-56,186$  |
| 1,7      | 2,772       | 5,654         | 0,00558     | 1,85323     | 0,58797 | $-58,934$  |
| 1,8      | 2,704       | 5,715         | 0,00519     | 1,72885     | 0,64378 | $-57,043$  |
| 1,9      | 2,769       | 5,705         | 0,00544     | 1,80128     | 0,60896 | $-57,800$  |
| 2,0      | 2,585       | 5,690         | 0,00486     | 1,63139     | 0,68746 | $-56,500$  |

Tabela 50 – Escolha do melhor valor de $\alpha$  para  $k=2$ e $c=7$ 

Tabela 51 – Escolha do melhor valor de $\alpha$  para  $k=4$ e $c=12$ 

| $\alpha$ | k     | $\mathcal{C}$ | <b>RMSE</b> | <b>MAPE</b> | $R^2$      | WPD $[\%]$ |
|----------|-------|---------------|-------------|-------------|------------|------------|
| 1,1      | 8,870 | 11,694        | 0,01045     | 3,16695     | $-0,29156$ | $-10,5037$ |
| 1,2      | 8,860 | 11,709        | 0,01042     | 3,15220     | $-0,28393$ | $-10,171$  |
| 1,3      | 8,876 | 11,635        | 0,01053     | 3,20969     | $-0,31113$ | $-11,860$  |
| 1,4      | 8,865 | 11,644        | 0,01050     | 3,19940     | $-0,30398$ | $-11,651$  |
| 1,5      | 8,877 | 11,684        | 0,01047     | 3,17784     | $-0,29752$ | $-10,748$  |
| 1,6      | 8,709 | 11,774        | 0,01011     | 3,03703     | $-0,20946$ | $-8,732$   |
| 1,7      | 8,828 | 11,672        | 0,01041     | 3,16653     | $-0,28177$ | $-11,041$  |
| 1,8      | 8,669 | 11,665        | 0,01016     | 3,10622     | $-0,22230$ | $-11,262$  |
| 1,9      | 8,855 | 11,771        | 0,01034     | 3,09936     | $-0,26625$ | $-8,752$   |
| 2,0      | 8,840 | 11,796        | 0,01030     | 3,07067     | $-0,25470$ | $-8,174$   |

Tabela 52 – Escolha do melhor valor de  $da$  para  $k=2$  e  $c=7$ 

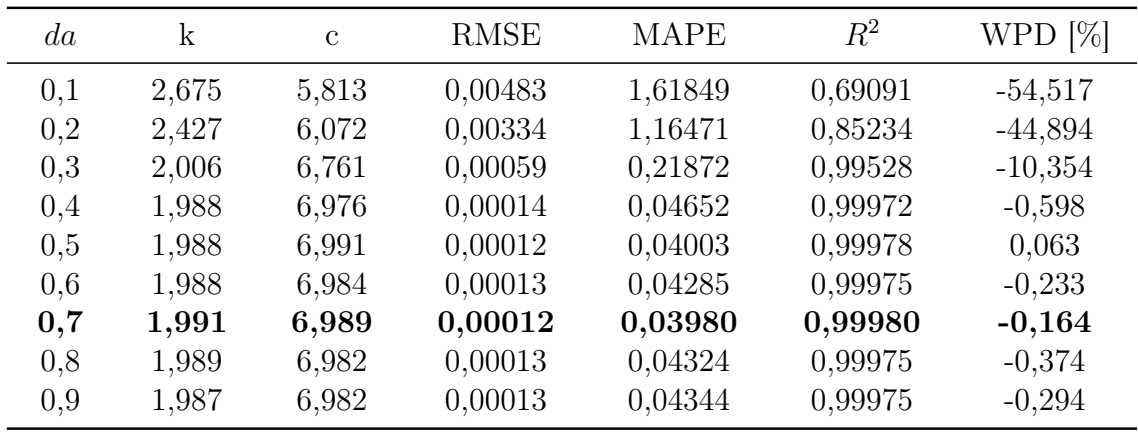

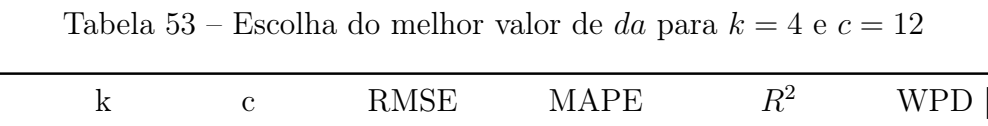

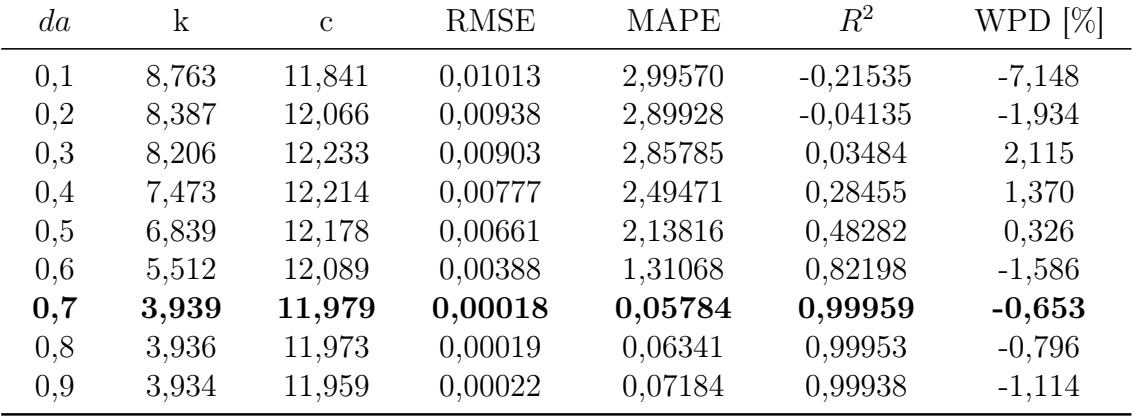

#### A.3.1 Segundo Ciclo

| $N_f$ | k     | $\mathbf{c}$ | <b>RMSE</b> | <b>MAPE</b> | $R^2$     | WPD $[\%]$ |
|-------|-------|--------------|-------------|-------------|-----------|------------|
| 10    | 1,988 | 6,982        | 0,0001      | 0,0433      | 0,99975   | $-0,295$   |
| 20    | 1,988 | 6,990        | 0,0001      | 0,0403      | 0,99978   | $-0,0033$  |
| 30    | 1,988 | 6,982        | 0,0001      | 0,0434      | 0,99975   | $-0,297$   |
| 40    | 1,989 | 6,982        | 0,0001      | 0,0432      | 0,99976   | $-0,391$   |
| 50    | 1,992 | 6,981        | 0,0001      | 0,0431      | 0,99977   | $-0,558$   |
| 60    | 1,988 | 6,997        | 0,0001      | 0,0375      | 0,99981   | 0,273      |
| 70    | 1,991 | 6,982        | 0,0001      | 0,0431      | 0,99976   | $-0,485$   |
| 80    | 1,988 | 6,989        | 0,0001      | 0,0408      | 0,99978   | $-0,0113$  |
| 90    | 1,988 | 1,988        | 0,0210      | 5,9814      | $-4,8389$ | $-97,698$  |
| 100   | 1,989 | 1,989        | 0,0210      | 5,9801      | $-4,8363$ | $-97,696$  |

Tabela 54 – Escolha do melhor valor de $N_f$  para  $k=4$ e $c=12$ 

Tabela 55 – Escolha do melhor valor de $N_f$  para  $k=4$ e $c=12$ 

| $N_f$ | $\mathbf k$ | $\mathcal{C}$ | <b>RMSE</b> | <b>MAPE</b> | $\,R^2$    | WPD $[\%]$ |
|-------|-------------|---------------|-------------|-------------|------------|------------|
| 10    | 3,935       | 11,966        | 0,0002      | 0,0677      | 0,99946    | $-0,964$   |
| 20    | 3,940       | 11,989        | 0,0001      | 0,0528      | 0,99966    | $-0,411$   |
| 30    | 3,944       | 11,996        | 0,0001      | 0,0483      | 0,99971    | $-0,265$   |
| 40    | 3,936       | 11,969        | 0,0002      | 0,0655      | 0,99949    | $-0,887$   |
| 50    | 3,937       | 11,979        | 0,0001      | 0,0591      | 0,99959    | $-0,640$   |
| 60    | 3,940       | 11,971        | 0,0002      | 0,0621      | 0,99952    | $-0,867$   |
| 70    | 3,938       | 11,976        | 0,0001      | 0,0602      | 0,99956    | $-0,727$   |
| 80    | 3,936       | 11,971        | 0,0002      | 0,0645      | 0,99951    | $-0,847$   |
| 90    | 3,938       | 3,938         | 0,0254      | 8,1237      | $-6,63594$ | $-96,470$  |
| 100   | 3,936       | 3,936         | 0,0254      | 8,1238      | $-6,63647$ | $-96,473$  |

### A.3.2 Terceiro Ciclo

| $N_f$ | k     | $\mathcal{C}$ | <b>RMSE</b> | <b>MAPE</b> | $R^2$     | WPD $[\%]$ |
|-------|-------|---------------|-------------|-------------|-----------|------------|
| 21    | 1,988 | 6,989         | 0,0001      | 0,0404      | 0,9997    | $-0,010$   |
| 22    | 1,989 | 6,986         | 0,0001      | 0,0413      | 0,9997    | $-0,195$   |
| 23    | 1,991 | 6,985         | 0,0001      | 0,0412      | 0,9997    | $-0,355$   |
| 24    | 1,989 | 6,982         | 0,0001      | 0,0431      | 0,9997    | $-0.411$   |
| 25    | 1,989 | 6,988         | 0,0001      | 0,0409      | 0,9997    | $-0,117$   |
| 26    | 1,991 | 6,985         | 0,0001      | 0,0411      | 0,9997    | $-0,339$   |
| 27    | 1,991 | 6,997         | 0,0001      | 0,0372      | 0,9998    | 0,146      |
| 28    | 1,990 | 6,983         | 0,0001      | 0,0425      | 0,9997    | $-0,412$   |
| 29    | 1,990 | 1,990         | 0,0210      | 5,9778      | $-4,8316$ | $-97,692$  |
| 30    | 1,988 | 1,988         | 0,0210      | 5,9808      | $-4,8378$ | $-97,697$  |

Tabela 56 – Escolha do melhor valor de $N_f$  para  $k=4$ e $c=12$ 

Tabela 57 – Escolha do melhor valor de $N_f$  para  $k=4$ e $c=12$ 

| $N_f$ | k     | $\mathbf{c}$ | <b>RMSE</b> | <b>MAPE</b> | $R^2$     | WPD $[\%]$ |
|-------|-------|--------------|-------------|-------------|-----------|------------|
| 21    | 3,936 | 11,966       | 0,0002      | 0,0672      | 0,9994    | $-0,960$   |
| 22    | 3,935 | 11,968       | 0,0002      | 0,0663      | 0,9994    | $-0,908$   |
| 23    | 3,936 | 11,973       | 0,0001      | 0,0627      | 0,9995    | $-0,786$   |
| 24    | 3,936 | 11,960       | 0,0002      | 0,0704      | 0,9994    | $-1,097$   |
| 25    | 3,936 | 11,968       | 0,0002      | 0,0660      | 0,9994    | $-0.913$   |
| 26    | 3,937 | 11,978       | 0,0001      | 0,0595      | 0,9995    | $-0,667$   |
| 27    | 3,935 | 11,962       | 0,0002      | 0,0696      | 0,9994    | $-1,051$   |
| 28    | 3,938 | 11,971       | 0,0002      | 0,0632      | 0,9995    | $-0,853$   |
| 29    | 3,935 | 3,935        | 0,0254      | 8,1239      | $-6,6373$ | $-96,477$  |
| 30    | 3,936 | 3,936        | 0,0254      | 8,1238      | $-6,6365$ | $-96,473$  |
|       |       |              |             |             |           |            |

### A.4 Calibração do Método ACO(T)-HD

| $N_f$ | $\mathbf k$ | $\mathcal{C}$ | <b>RMSE</b> | <b>MAPE</b> | $R^2$   | $[\%]$<br><b>WPD</b> |
|-------|-------------|---------------|-------------|-------------|---------|----------------------|
| 10    | 1,849       | 6,799         | 0,00097     | 0,30909     | 0,98740 | $-4,440e-14$         |
| 20    | 1,856       | 6,809         | 0,00093     | 0,29422     | 0,98855 | $-1,110e-$<br>14     |
| 30    | 1,821       | 6,755         | 0,00117     | 0,37285     | 0,98182 | $-2,220e-14$         |
| 40    | 1,823       | 6,757         | 0,00116     | 0,36896     | 0.98219 | $-3,330e-14$         |
| 50    | 1,841       | 6,787         | 0,00103     | 0,32663     | 0,98597 | $-1,110e-14$         |
| 60    | 1,823       | 6,759         | 0,00115     | 0,36707     | 0,98237 | $-1,110e-14$         |
| 70    | 1,823       | 6,758         | 0,00116     | 0,36874     | 0,98221 | $-4,440e-14$         |
| 80    | 1,823       | 6,758         | 0,00115     | 0,36838     | 0,98225 | $-3,330e-14$         |
| 90    | 1,820       | 6,754         | 0,00117     | 0,37373     | 0,98174 | $-2,220e-14$         |
| 100   | 1,823       | 6,75          | 0,00115     | 0,36687     | 0,98239 | $-3,330e-14$         |

Tabela 58 – Escolha do melhor valor de $N_f$ para  $k=2$ e $c=7$ 

Tabela 59 – Escolha do melhor valor de $N_f$ para  $k=4$ e $c=12$ 

| $N_f$ | k     | $\mathbf{c}$ | <b>RMSE</b> | <b>MAPE</b> | $R^2$   | WPD $[\%]$       |
|-------|-------|--------------|-------------|-------------|---------|------------------|
| 10    | 3,828 | 11,982       | 0,00040     | 0,14878     | 0,99808 | $-4,440e-$<br>14 |
| 20    | 3,646 | 11,937       | 0,00092     | 0,34376     | 0,98999 | $-5,551e-14$     |
| 30    | 3,713 | 11,955       | 0,00072     | 0,27039     | 0,99381 | $-5,551e-14$     |
| 40    | 3,713 | 11,955       | 0,00072     | 0,27049     | 0,99380 | $-3,330e-14$     |
| 50    | 3,711 | 11,954       | 0,00073     | 0,27327     | 0.99367 | $-3,330e-14$     |
| 60    | 3,713 | 11,954       | 0,00072     | 0,27090     | 0.99378 | $-3,330e-14$     |
| 70    | 3,710 | 11,954       | 0,00073     | 0,27441     | 0,99362 | $-4,440e-14$     |
| 80    | 3,713 | 11,954       | 0,00072     | 0,27133     | 0,99376 | $-4,440e-14$     |
| 90    | 3,713 | 11,955       | 0,00072     | 0,27071     | 0,99379 | $-4,440e-14$     |
| 100   | 3,696 | 11,950       | 0,00077     | 0,28893     | 0,99293 | $-5,551e-14$     |
|       |       |              |             |             |         |                  |

| $\alpha$ | $\mathbf k$ | $\mathcal{C}$ | <b>RMSE</b> | <b>MAPE</b> | $R^2$   | WPD $[\%]$   |
|----------|-------------|---------------|-------------|-------------|---------|--------------|
| 1,1      | 1,834       | 6,776         | 0,00107     | 0,34248     | 0,98461 | $-3,330e-14$ |
| 1,2      | 1,867       | 6,825         | 0,00085     | 0,27069     | 0,99026 | $-1,110e-14$ |
| 1,3      | 1,822       | 6,757         | 0,00116     | 0,37020     | 0,98207 | $-2,220e-14$ |
| 1,4      | 1,837       | 6,780         | 0,00106     | 0,33651     | 0,98513 | $-1,110e-14$ |
| 1,5      | 1,818       | 6,750         | 0,00119     | 0,37978     | 0,98115 | $-3,330e-$   |
|          |             |               |             |             |         | 14           |
| 1,6      | 1,822       | 6,757         | 0,00116     | 0,36981     | 0,98211 | $-2,220e-14$ |
| 1,7      | 1,823       | 6,759         | 0,00115     | 0,36680     | 0,98239 | $-4,440e-14$ |
| 1,8      | 1,821       | 6,755         | 0,00117     | 0,37307     | 0,98180 | $-6,661e-14$ |
| 1,9      | 1,817       | 6,748         | 0,00120     | 0,38185     | 0,98095 | $-2,220e-14$ |
| 2,0      | 1,817       | 6,749         | 0,00119     | 0,38061     | 0,98107 | $-2,220e-14$ |

Tabela 60 – Escolha do melhor valor de $\alpha$  para  $k=2$ e $c=7$ 

Tabela 61 – Escolha do melhor valor de $\alpha$  para  $k=4$ e $c=12$ 

| $\alpha$ | $\mathbf k$ | $\mathcal{C}$ | <b>RMSE</b> | <b>MAPE</b> | $R^2$   | WPD $[\%]$       |
|----------|-------------|---------------|-------------|-------------|---------|------------------|
| 1,1      | 3,802       | 11,976        | 0,00047     | 0,17591     | 0,99735 | $-3,330e-14$     |
| 1,2      | 3,784       | 11,972        | 0,00052     | 0,19495     | 0,99676 | $-3,330e-14$     |
| 1,3      | 3,755       | 11,965        | 0,00060     | 0,22530     | 0,99569 | $-4,440e-14$     |
| 1,4      | 3,788       | 11,973        | 0,00051     | 0,19067     | 0,99690 | $-4,440e-14$     |
| 1,5      | 3,843       | 11,985        | 0,00036     | 0,13346     | 0,99844 | $-4,440e-$<br>14 |
| 1,6      | 3,710       | 11,954        | 0,00073     | 0,27392     | 0,99364 | $-1,110e-14$     |
| 1,7      | 3,744       | 11,962        | 0,00063     | 0,23801     | 0,99520 | $-3,330e-14$     |
| 1,8      | 3,732       | 11,959        | 0,00067     | 0,25046     | 0,99468 | $-5,551e-14$     |
| 1,9      | 3,785       | 11,972        | 0,00051     | 0,19342     | 0,99681 | $-6,661e-14$     |
| 2,0      | 3,714       | 11,955        | 0,00072     | 0,27025     | 0,99381 | $-6,661e-14$     |

Tabela 62 – Escolha do melhor valor de  $da$  para  $k=2$  e  $c=7$ 

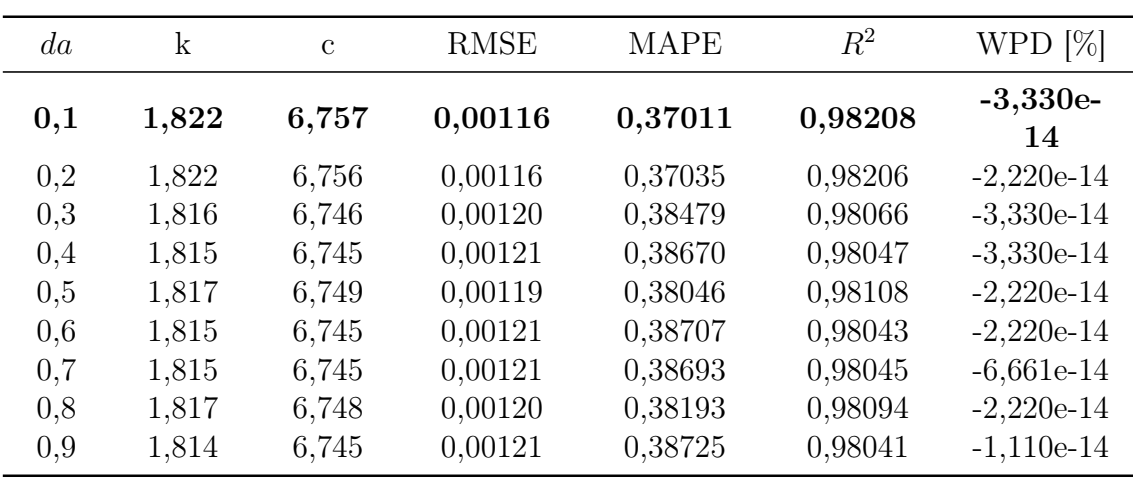

| da  | $\mathbf k$ | $\mathcal{C}$ | <b>RMSE</b> | <b>MAPE</b> | $R^2$   | WPD $[\%]$       |
|-----|-------------|---------------|-------------|-------------|---------|------------------|
| 0,1 | 3,732       | 11,959        | 0,00067     | 0,25069     | 0,99467 | $-4,440e-$<br>14 |
| 0,2 | 3,696       | 11,950        | 0,00077     | 0,28959     | 0,99290 | $-4,440e-14$     |
| 0,3 | 3,711       | 11,954        | 0,00073     | 0,27348     | 0,99366 | $-5,551e-14$     |
| 0,4 | 3,711       | 11,954        | 0,00072     | 0,27249     | 0.99371 | $-3,330e-14$     |
| 0.5 | 3,697       | 11,950        | 0,00077     | 0,28828     | 0,99296 | $-3,330e-14$     |
| 0.6 | 3,707       | 11,953        | 0,00074     | 0,27743     | 0.99348 | $-3,330e-14$     |
| 0.7 | 3,700       | 11,951        | 0,00076     | 0,28468     | 0.99314 | $-6,661e-14$     |
| 0.8 | 3,695       | 11,950        | 0,00077     | 0,29023     | 0,99287 | $-5,551e-14$     |
| 0,9 | 3,695       | 11,950        | 0,00077     | 0,29023     | 0,99287 | $-5,551e-14$     |

Tabela 63 – Escolha do melhor valor de  $da$  para  $k=4$ e $c=12$ 

## A.4.1 Segundo Ciclo

| $N_f$ | k     | $\mathcal{C}$ | <b>RMSE</b> | <b>MAPE</b> | $R^2$     | WPD $[\%]$   |
|-------|-------|---------------|-------------|-------------|-----------|--------------|
| 10    | 1,822 | 6,757         | 0,0011      | 0,3701      | 0,9820    | $-3,330e-14$ |
| 20    | 1,819 | 6,751         | 0,0011      | 0,3778      | 0,9813    | $-3,330e-14$ |
| 30    | 1,823 | 6,759         | 0,0011      | 0,3671      | 0,9823    | $-2,220e-14$ |
| 40    | 1,820 | 6,754         | 0,0011      | 0,3739      | 0,9817    | $-6,661e-14$ |
| 50    | 1,862 | 6,818         | 0,0008      | 0,2803      | 0,9895    | $-2,220e-14$ |
| 60    | 1,821 | 6,756         | 0,0011      | 0,3715      | 0,9819    | $-1,110e-14$ |
| 70    | 1,820 | 6,754         | 0,0011      | 0,3743      | 0,9816    | $-4,440e-14$ |
| 80    | 1,823 | 6,757         | 0,0011      | 0,3690      | 0,9821    | $-2,220e-14$ |
| 90    | 1,816 | 1,816         | 0,0219      | 6,1792      | $-5,3718$ | $-98,049$    |
| 100   | 1,815 | 1,815         | 0,0219      | 6,1794      | $-5,3725$ | $-98,050$    |

Tabela 64 – Escolha do melhor valor de $N_f$  para  $k=4$ e $c=12$ 

Tabela 65 – Escolha do melhor valor de $N_f$  para  $k=4$ e $c=12$ 

| $N_f$ | k     | $\mathbf{c}$ | <b>RMSE</b> | <b>MAPE</b> | $R^2$     | WPD $[\%]$   |
|-------|-------|--------------|-------------|-------------|-----------|--------------|
| 10    | 3,742 | 11,962       | 0,0006      | 0,2395      | 0,9951    | $-6,661e-14$ |
| 20    | 3,697 | 11,951       | 0,0007      | 0,2877      | 0,9929    | $-5,551e-14$ |
| 30    | 3,711 | 11,954       | 0,0007      | 0,2727      | 0,9937    | $-4,440e-14$ |
| 40    | 3,713 | 11,955       | 0,0007      | 0,2705      | 0,9938    | $-3,330e-14$ |
| 50    | 3,705 | 11,952       | 0,0007      | 0,2798      | 0,9933    | $-5,551e-14$ |
| 60    | 3,712 | 11,954       | 0,0007      | 0,2722      | 0,9937    | $-6,661e-14$ |
| 70    | 3,708 | 11,953       | 0,0007      | 0,2766      | 0,9935    | $-4,440e-14$ |
| 80    | 3,713 | 11,955       | 0,0007      | 0,2703      | 0,9938    | $-4,440e-14$ |
| 90    | 3,713 | 3,713        | 0,0256      | 8,1298      | $-6,7498$ | $-97,002$    |
| 100   | 3,713 | 3,713        | 0,0256      | 8,1298      | $-6,7496$ | $-97,002$    |

# A.4.2 Terceiro Ciclo

| $N_f$ | k     | $\mathbf{c}$ | <b>RMSE</b> | <b>MAPE</b> | $R^2$     | WPD $[\%]$   |
|-------|-------|--------------|-------------|-------------|-----------|--------------|
| 21    | 1,812 | 6,740        | 0,0012      | 0,3934      | 0,9797    | $-1,110e-14$ |
| 22    | 1,823 | 6,759        | 0,0011      | 0,3668      | 0,9823    | $-1,110e-14$ |
| 23    | 1,820 | 6,754        | 0,0011      | 0,3741      | 0,9817    | $-1,110e-14$ |
|       |       |              |             |             |           | $-3,330e-$   |
| 24    | 1,822 | 6,757        | 0,0011      | 0,3692      | 0,9821    | 14           |
| 25    | 1,815 | 6,746        | 0,0012      | 0,3852      | 0,9806    | $-1,110e-14$ |
| 26    | 1,814 | 6,745        | 0,0012      | 0,3872      | 0,9804    | $-2,220e-14$ |
| 27    | 1,765 | 6,663        | 0,0015      | 0,5018      | 0,9672    | $-4,440e-14$ |
| 28    | 1,817 | 6,749        | 0,0011      | 0,3806      | 0,9810    | $-1,110e-14$ |
| 29    | 1,823 | 1,823        | 0,0219      | 6,1713      | $-5,3439$ | $-98,035$    |
| 30    | 1,823 | 1,823        | 0,0219      | 6,1711      | $-5,3430$ | $-98,035$    |
|       |       |              |             |             |           |              |

Tabela 66 – Escolha do melhor valor de $N_f$  para  $k=4$ e $c=12$ 

| $N_f$ | k     | $\mathbf{c}$ | <b>RMSE</b> | <b>MAPE</b> | $R^2$     | WPD $[\%]$   |
|-------|-------|--------------|-------------|-------------|-----------|--------------|
| 21    | 3,707 | 11,953       | 0,0007      | 0,2776      | 0,9934    | $-1,110e-14$ |
| 22    | 3,713 | 11,954       | 0,0007      | 0,2709      | 0,9937    | $-4,440e-14$ |
| 23    | 3,711 | 11,954       | 0,0007      | 0,2727      | 0,9937    | $-3,330e-14$ |
| 24    | 3,704 | 11,952       | 0,0007      | 0,2810      | 0,9933    | $-4,440e-$   |
|       |       |              |             |             |           | 14           |
| 25    | 3,713 | 11,955       | 0,0007      | 0,2703      | 0,9938    | $-6,661e-14$ |
| 26    | 3,712 | 11,954       | 0,0007      | 0,2717      | 0,9937    | $-4,440e-14$ |
| 27    | 3,713 | 11,955       | 0,0007      | 0,2705      | 0,9938    | $-3,330e-14$ |
| 28    | 3,700 | 11,951       | 0,0007      | 0,2853      | 0,9931    | $-6,661e-14$ |
| 29    | 3,703 | 3,7032       | 0,0256      | 8,1297      | $-6,7550$ | $-97,025$    |
| 30    | 3,713 | 3,7138       | 0,0256      | 8,1298      | $-6,7496$ | $-97,002$    |

Tabela 67 – Escolha do melhor valor de $N_f$  para  $k=4$ e $c=12$ 

### A.5 Calibração do Método ACO(S)-H

| $N_f$ | $\mathbf k$ | $\mathbf{c}$ | <b>RMSE</b> | <b>MAPE</b> | $R^2$   | $[\%]$<br><b>WPD</b> |
|-------|-------------|--------------|-------------|-------------|---------|----------------------|
| 10    | 1,799       | 6,720        | 0,00132     | 0,42223     | 0,97678 | $-1,110e-14$         |
| 20    | 1,900       | 6,873        | 0,00063     | 0,19865     | 0,99464 | $-2,220e-$<br>14     |
| 30    | 1,825       | 6,761        | 0,00114     | 0,36342     | 0,98271 | $-1,110e-14$         |
| 40    | 1,900       | 6,872        | 0,00064     | 0,20056     | 0.99454 | $-1,110e-14$         |
| 50    | 1,820       | 6,754        | 0,00117     | 0,37361     | 0,98175 | $-2,220e-14$         |
| 60    | 1,900       | 6,872        | 0,00064     | 0,20054     | 0.99454 | $-2,220e-14$         |
| 70    | 1,823       | 6,758        | 0,00115     | 0,36852     | 0.98223 | $-1,110e-14$         |
| 80    | 1,785       | 6,697        | 0,00142     | 0,45463     | 0,97312 | $-1,110e-14$         |
| 90    | 1,824       | 6,760        | 0,00114     | 0,36478     | 0,98258 | $-2,220e-14$         |
| 100   | 1,808       | 6,73         | 0,00126     | 0,40209     | 0,97891 | $-1,110e-14$         |

Tabela 68 – Escolha do melhor valor de $N_f$ para  $k=2$ e $c=7$ 

Tabela 69 – Escolha do melhor valor de $N_f$ para  $k=4$ e $c=12$ 

| $N_f$ | $\mathbf k$ | $\mathcal{C}$ | <b>RMSE</b> | <b>MAPE</b> | $R^2$   | WPD $[\%]$   |
|-------|-------------|---------------|-------------|-------------|---------|--------------|
| 10    | 3,599       | 11,924        | 0,00105     | 0,39481     | 0,98678 | $-3,330e-14$ |
| 20    | 3,702       | 11,952        | 0,00075     | 0,28233     | 0,99325 | $-4,440e-14$ |
| 30    | 3,688       | 11,948        | 0,00079     | 0,29816     | 0,99247 | $-5,551e-14$ |
| 40    | 3,715       | 11,955        | 0,00071     | 0,26831     | 0,99390 | $-3,330e-14$ |
| 50    | 3,693       | 11,949        | 0,00078     | 0,29202     | 0,99278 | $-1,110e-14$ |
| 60    | 3,716       | 11,955        | 0,00071     | 0,26728     | 0,99395 | $-4,440e-14$ |
| 70    | 3,696       | 11,950        | 0,00077     | 0,28903     | 0,99292 | $-6,661e-14$ |
| 80    | 3,715       | 11,955        | 0,00071     | 0,26898     | 0,99387 | $-5,551e-14$ |
| 90    | 3,698       | 11,951        | 0,00076     | 0,28701     | 0,99302 | $-4,440e-14$ |
| 100   | 3,713       | 11,954        | 0,00072     | 0,27097     | 0,99378 | $-4,440e-14$ |

| $\mu$          | k     | $\mathcal{C}$ | <b>RMSE</b> | <b>MAPE</b> | $R^2$   | $[\%]$<br>WPD    |
|----------------|-------|---------------|-------------|-------------|---------|------------------|
| 1              | 1,900 | 6,872         | 0,00064     | 0,20035     | 0,99455 | $-3,330e-$<br>14 |
| $\overline{2}$ | 1,900 | 6,872         | 0,00064     | 0,20051     | 0,99454 | $-3,330e-14$     |
| 3              | 1,900 | 6,872         | 0,00064     | 0,20052     | 0,99454 | $-2,220e-14$     |
| 4              | 1,900 | 6,872         | 0,00064     | 0,20057     | 0,99454 | $-2,220e-14$     |
| 5              | 1,900 | 6,872         | 0,00064     | 0,20051     | 0,99454 | $-1,110e-14$     |
| 6              | 1,900 | 6,872         | 0,00064     | 0,20054     | 0,99454 | $-1,110e-14$     |
| 7              | 1,900 | 6,872         | 0,00064     | 0,20053     | 0,99454 | $-1,110e-14$     |
| 8              | 1,900 | 6,872         | 0,00064     | 0,20055     | 0,99454 | $-2,220e-14$     |
| 9              | 1,900 | 6,872         | 0,00064     | 0,20050     | 0,99454 | $-2,220e-14$     |
| 10             | 1,900 | 6,872         | 0,00064     | 0,20055     | 0,99454 | $-4,440e-14$     |

Tabela 70 – Escolha do melhor valor de  $\mu$  para  $k=2$ e $c=7$ 

Tabela 71 – Escolha do melhor valor de $\mu$  para  $k=4$ e $c=12$ 

| $\mu$          | k     | $\mathbf{c}$ | <b>RMSE</b> | <b>MAPE</b> | $R^2$   | WPD $[\%]$       |
|----------------|-------|--------------|-------------|-------------|---------|------------------|
| 1              | 3,716 | 11,955       | 0,00071     | 0,26782     | 0,99392 | $-3,330e-$<br>14 |
| $\overline{2}$ | 3,716 | 11,955       | 0,00071     | 0,26746     | 0,99394 | $-6,661e-14$     |
| 3              | 3,716 | 11,955       | 0,00071     | 0,26746     | 0,99394 | $-6,661e-14$     |
| 4              | 3,716 | 11,955       | 0,00071     | 0,26719     | 0,99395 | $-5,551e-14$     |
| 5              | 3,717 | 11,955       | 0,00071     | 0,26657     | 0,99398 | $-5,551e-14$     |
| 6              | 3,715 | 11,955       | 0,00071     | 0,26872     | 0,99388 | $-5,551e-14$     |
| 7              | 3,715 | 11,955       | 0,00071     | 0,26872     | 0,99388 | $-5,551e-14$     |
| 8              | 3,715 | 11,955       | 0,00071     | 0,26899     | 0,99387 | $-6,661e-14$     |
| 9              | 3,711 | 11,954       | 0,00072     | 0,27249     | 0,99371 | $-1,110e-14$     |
| 10             | 3,715 | 11,955       | 0,00071     | 0,26818     | 0,99391 | $-4,440e-14$     |

Tabela 72 – Escolha do melhor valor de $\rho$  para  $k=2$ e $c=7$ 

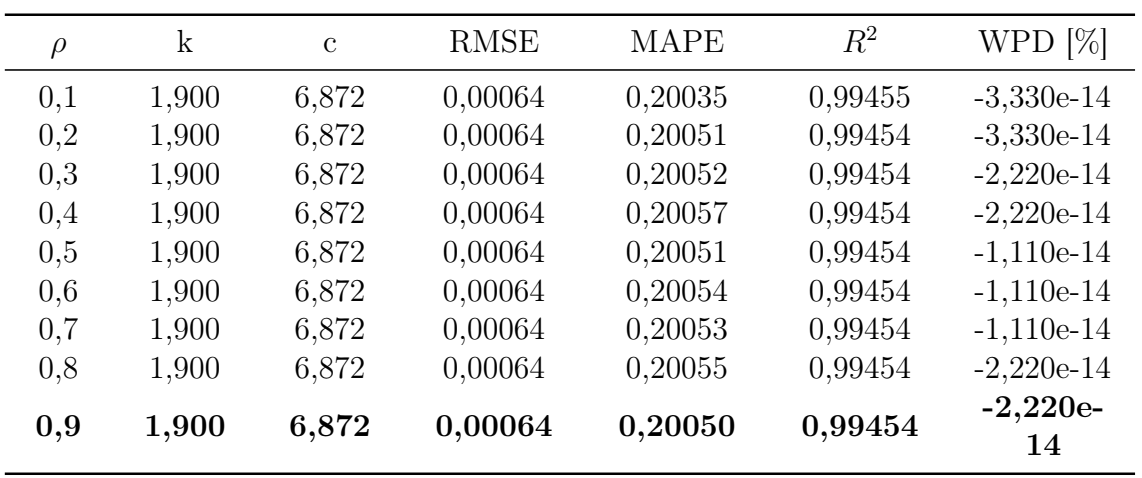

| $\rho$ | $\mathbf{k}$ | $\mathcal{C}$ | <b>RMSE</b> | <b>MAPE</b> | $R^2$   | WPD $[\%]$       |
|--------|--------------|---------------|-------------|-------------|---------|------------------|
| 0,1    | 3,716        | 11,955        | 0,00071     | 0,26782     | 0,99392 | $-3,330e-14$     |
| 0,2    | 3,716        | 11,955        | 0,00071     | 0,26746     | 0,99394 | $-6,661e-14$     |
| 0,3    | 3,716        | 11,955        | 0,00071     | 0,26746     | 0,99394 | $-6,661e-14$     |
| 0,4    | 3,716        | 11,955        | 0,00071     | 0,26719     | 0,99395 | $-5,551e-14$     |
| 0,5    | 3,717        | 11,955        | 0,00071     | 0,26657     | 0,99398 | $-5,551e-14$     |
| 0,6    | 3,715        | 11,955        | 0,00071     | 0,26872     | 0,99388 | $-5,551e-14$     |
| 0,7    | 3,715        | 11,955        | 0,00071     | 0,26872     | 0,99388 | $-5,551e-14$     |
| 0,8    | 3,715        | 11,955        | 0,00071     | 0,26899     | 0,99387 | $-6,661e-14$     |
| 0,9    | 3,711        | 11,954        | 0,00072     | 0,27249     | 0,99371 | $-1,110e-$<br>14 |

Tabela 73 – Escolha do melhor valor de $\rho$  para  $k=4$ e $c=12$ 

### A.6 Calibração do Método ACO(S)-HD

| $N_d$ | k     | $\mathcal{C}$ | <b>RMSE</b> | <b>MAPE</b> | $R^2$          | $[\%]$<br><b>WPD</b> |
|-------|-------|---------------|-------------|-------------|----------------|----------------------|
|       |       |               |             |             |                |                      |
| Met,  | k     | $\mathbf{c}$  | <b>RMSE</b> | <b>MAPE</b> | R <sub>2</sub> | WPD                  |
| 3     | 5,300 | 10,800        | 0,01303     | 4,42179     | $-1,2440$      | 145,491              |
| 4     | 2,122 | 5,124         | 0,00543     | 1,87564     | 0,60955        | $-63,088$            |
| 5     | 3,238 | 7,538         | 0,00541     | 1,77447     | 0,61226        | $-8,9403$            |
| 6     | 2,900 | 7,050         | 0,00406     | 1,38722     | 0,78220        | $-22,130$            |
| 7     | 2,828 | 5,772         | 0,00547     | 1,79709     | 0,60456        | $-56,753$            |
| 8     | 2,324 | 8,199         | 0,00307     | 1,09948     | 0,87478        | 39,999               |
| 9     | 2,111 | 6,946         | 0,00061     | 0,22432     | 0,99503        | $-7,600$             |
| 10    | 2,86  | 6,245         | 0,00459     | 1,57675     | 0,72068        | $-45,556$            |
|       |       |               |             |             |                |                      |

Tabela 74 – Escolha do melhor valor de $N_d$ para  $k=2$ e $c=7$ 

Tabela 75 – Escolha do melhor valor de $N_d$ para  $k=4$ e $c=12$ 

| $N_d$ | k     | $\mathbf{c}$ | <b>RMSE</b> | <b>MAPE</b> | $R^2$          | WPD <sup>[%]</sup> |
|-------|-------|--------------|-------------|-------------|----------------|--------------------|
|       |       |              |             |             |                |                    |
| Met,  | k     | $\mathbf{c}$ | <b>RMSE</b> | <b>MAPE</b> | R <sub>2</sub> | <b>WPD</b>         |
| 3     | 5,633 | 11,499       | 0,00478     | 1,57116     | 0,72970        | $-15,364$          |
| 4     | 4,350 | 11,872       | 0,00120     | 0,42415     | 0,98289        | $-4,871$           |
| 5     | 5,563 | 10,281       | 0,00805     | 2,54268     | 0,23260        | $-39,482$          |
| 6     | 4,882 | 10,733       | 0,00534     | 1,74563     | 0,66277        | $-30,603$          |
| 7     | 6,428 | 12,018       | 0,00585     | 1,93509     | 0,59473        | $-3,609$           |
| 8     | 4,686 | 12,801       | 0,00292     | 1,03229     | 0,89853        | 18,200             |
| 9     | 2,176 | 9,499        | 0,00769     | 2,83719     | 0,29914        | $-34,167$          |
| 10    | 4,66  | 11,717       | 0,00220     | 0,75021     | 0,94230        | $-9,320$           |

| $N_f$ | $\mathbf k$ | $\mathcal{C}$ | <b>RMSE</b> | <b>MAPE</b> | $R^2$      | WPD $[\%]$ |
|-------|-------------|---------------|-------------|-------------|------------|------------|
|       |             |               |             |             |            |            |
| Met,  | k           | $\mathcal{C}$ | <b>RMSE</b> | <b>MAPE</b> | R2         | <b>WPD</b> |
| 10    | 5,300       | 10,800        | 0,01303     | 4,42179     | $-1,24407$ | 145,491    |
| 20    | 5,000       | 7,500         | 0,01035     | 3,18337     | $-0,41600$ | $-17,469$  |
| 30    | 2,333       | 5,499         | 0,00467     | 1,60606     | 0,71186    | $-57,882$  |
| 40    | 2,333       | 5,499         | 0,00467     | 1,60606     | 0,71186    | $-57,882$  |
| 50    | 2,333       | 5,499         | 0,00467     | 1,60606     | 0,71186    | $-57,882$  |
| 60    | 2,333       | 5,499         | 0,00467     | 1,60606     | 0,71186    | $-57,882$  |
| 70    | 2,333       | 5,499         | 0,00467     | 1,60606     | 0,71186    | $-57,882$  |
| 80    | 2,333       | 5,499         | 0,00467     | 1,60606     | 0,71186    | $-57,882$  |
| 90    | 2,333       | 5,499         | 0,00467     | 1,60606     | 0,71186    | $-57,882$  |
| 100   | 2,333       | 5,499         | 0,00467     | 1,60605     | 0,71186    | $-57,882$  |

Tabela 76 – Escolha do melhor valor de $N_f$ para  $k=2$ e $c=7$ 

Tabela 77 – Escolha do melhor valor de $N_f$  para  $k=4$ e $c=12$ 

| $N_f$ | $\mathbf k$ | $\mathbf{c}$ | <b>RMSE</b> | <b>MAPE</b> | $R^2$          | WPD $[\%]$ |
|-------|-------------|--------------|-------------|-------------|----------------|------------|
|       |             |              |             |             |                |            |
| Met,  | k           | $\mathbf{c}$ | <b>RMSE</b> | <b>MAPE</b> | R <sub>2</sub> | <b>WPD</b> |
| 10    | 5,333       | 11,436       | 0,00426     | 1,40554     | 0,78506        | $-16,548$  |
| 20    | 5,333       | 11,499       | 0,00413     | 1,36646     | 0,79789        | $-15,162$  |
| 30    | 5,333       | 11,496       | 0,00414     | 1,36838     | 0,79730        | $-15,228$  |
| 40    | 5,333       | 11,499       | 0,00413     | 1,36646     | 0,79789        | $-15,162$  |
| 50    | 5,333       | 11,499       | 0,00413     | 1,36646     | 0,79789        | $-15,162$  |
| 60    | 5,333       | 11,499       | 0,00413     | 1,36646     | 0,79789        | $-15,162$  |
| 70    | 5,333       | 11,499       | 0,00413     | 1,36646     | 0,79789        | $-15,162$  |
| 80    | 5,333       | 11,499       | 0,00413     | 1,36646     | 0,79789        | $-15,162$  |
| 90    | 5,333       | 11,499       | 0,00413     | 1,36646     | 0,79789        | $-15,162$  |
| 100   | 5,333       | 11,499       | 0,00413     | 1,36646     | 0,79789        | $-15,162$  |
|       |             |              |             |             |                |            |

| $\mu$          | k     | $\mathcal{C}$ | <b>RMSE</b> | <b>MAPE</b> | $R^2$          | $[\%]$<br>WPD |
|----------------|-------|---------------|-------------|-------------|----------------|---------------|
|                |       |               |             |             |                |               |
| Met,           | k     | $\mathcal{C}$ | <b>RMSE</b> | <b>MAPE</b> | R <sub>2</sub> | <b>WPD</b>    |
| 1              | 2,333 | 5,499         | 0,00467     | 1,60606     | 0,71186        | $-57,88295$   |
| $\overline{2}$ | 2,333 | 5,499         | 0,00467     | 1,60606     | 0,71186        | $-57,88295$   |
| 3              | 2,333 | 5,499         | 0,00467     | 1,60606     | 0,71186        | $-57,88295$   |
| 4              | 5,000 | 7,500         | 0,01035     | 3,18337     | $-0,4160$      | $-17,46914$   |
| 5              | 2,333 | 5,499         | 0,00467     | 1,60606     | 0,71186        | $-57,88295$   |
| 6              | 2,333 | 5,499         | 0,00467     | 1,60606     | 0,71186        | $-57,88295$   |
| $\overline{7}$ | 2,333 | 5,499         | 0,00467     | 1,60606     | 0,71186        | $-57,88295$   |
| 8              | 2,333 | 5,499         | 0,00467     | 1,60606     | 0,71186        | $-57,88295$   |
| 9              | 2,333 | 5,499         | 0,00467     | 1,60606     | 0,71186        | $-57,88295$   |
| 10             | 2,333 | 5,499         | 0,00467     | 1,60606     | 0,71186        | $-57,88295$   |

Tabela 78 – Escolha do melhor valor de $\mu$  para  $k=2$ e $c=7$ 

Tabela 79 – Escolha do melhor valor de $\mu$  para  $k=4$ e $c=12$ 

| $\mu$          | $\mathbf{k}$ | $\mathcal{C}$ | <b>RMSE</b> | <b>MAPE</b> | $R^2$   | WPD $[\%]$ |
|----------------|--------------|---------------|-------------|-------------|---------|------------|
|                |              |               |             |             |         |            |
| Met,           | $\mathbf k$  | $\mathcal{C}$ | <b>RMSE</b> | <b>MAPE</b> | R2      | <b>WPD</b> |
| 1              | 5,333        | 11,499        | 0,00413     | 1,36646     | 0,79789 | $-15,162$  |
| $\overline{2}$ | 5,333        | 11,499        | 0,00413     | 1,36646     | 0,79789 | $-15,162$  |
| 3              | 5,333        | 11,499        | 0,00413     | 1,36646     | 0,79789 | $-15,162$  |
| 4              | 5,333        | 11,499        | 0,00413     | 1,36646     | 0,79789 | $-15,162$  |
| 5              | 5,333        | 11,499        | 0.00413     | 1,36646     | 0,79789 | $-15,162$  |
| 6              | 5,333        | 11,499        | 0,00413     | 1,36646     | 0,79789 | $-15,162$  |
| 7              | 5,333        | 11,499        | 0,00413     | 1,36646     | 0,79789 | $-15,162$  |
| 8              | 5,333        | 11,499        | 0,00413     | 1,36646     | 0,79789 | $-15,162$  |
| 9              | 5,333        | 11,499        | 0,00413     | 1,36646     | 0,79789 | $-15,162$  |
| 10             | 5,333        | 11,499        | 0,00413     | 1,36646     | 0,79789 | $-15,162$  |

| $\rho$ | k     | $\mathbf{c}$  | <b>RMSE</b> | <b>MAPE</b> | $R^2$          | WPD $[\%]$ |
|--------|-------|---------------|-------------|-------------|----------------|------------|
|        |       |               |             |             |                |            |
| Met,   | k     | $\mathcal{C}$ | <b>RMSE</b> | <b>MAPE</b> | R <sub>2</sub> | <b>WPD</b> |
| 0,1    | 2,333 | 5,499         | 0,00467     | 1,60606     | 0,71186        | $-57,882$  |
| 0,2    | 2,333 | 5,499         | 0,00467     | 1,60606     | 0,71186        | $-57,882$  |
| 0,3    | 2,333 | 5,499         | 0,00467     | 1,60606     | 0,71186        | $-57,882$  |
| 0,4    | 5,000 | 7,500         | 0,01035     | 3,18337     | $-0,4160$      | $-17,469$  |
| 0,5    | 2,333 | 5,499         | 0,00467     | 1,60606     | 0,71186        | $-57,882$  |
| 0,6    | 2,333 | 5,499         | 0,00467     | 1,60606     | 0,71186        | $-57,882$  |
| 0,7    | 2,333 | 5,499         | 0,00467     | 1,60606     | 0,71186        | $-57,882$  |
| 0,8    | 2,333 | 5,499         | 0,00467     | 1,60606     | 0,71186        | $-57,882$  |
| 0,9    | 2,333 | 5,499         | 0,00467     | 1,60606     | 0,71186        | $-57,882$  |

Tabela 80 – Escolha do melhor valor de $\rho$  para  $k=2$ e $c=7$ 

Tabela 81 – Escolha do melhor valor de $\rho$  para  $k=4$ e $c=12$ 

| $\rho$ | $\mathbf k$ | $\mathbf{c}$ | <b>RMSE</b> | <b>MAPE</b> | $R^2$          | WPD $[\%]$ |
|--------|-------------|--------------|-------------|-------------|----------------|------------|
|        |             |              |             |             |                |            |
| Met,   | k           | $\mathbf c$  | <b>RMSE</b> | <b>MAPE</b> | R <sub>2</sub> | <b>WPD</b> |
| 0,1    | 5,333       | 11,499       | 0,00413     | 1,36646     | 0,79789        | $-15,162$  |
| 0,2    | 5,333       | 11,499       | 0,00413     | 1,36646     | 0,79789        | $-15,162$  |
| 0,3    | 5,333       | 11,499       | 0,00413     | 1,36646     | 0,79789        | $-15,162$  |
| 0,4    | 5,333       | 11,499       | 0,00413     | 1,36646     | 0,79789        | $-15,162$  |
| 0.5    | 5,333       | 11,499       | 0,00413     | 1,36646     | 0,79789        | $-15,162$  |
| 0,6    | 5,333       | 11,499       | 0,00413     | 1,36646     | 0,79789        | $-15,162$  |
| 0,7    | 5,333       | 11,499       | 0,00413     | 1,36646     | 0,79789        | $-15,162$  |
| 0,8    | 5,333       | 11,499       | 0,00413     | 1,36646     | 0,79789        | $-15,162$  |
| 0,9    | 5,333       | 11,499       | 0,00413     | 1,36646     | 0,79789        | $-15,162$  |